# Informatyka 1

Politechnika Białostocka - Wydział Elektryczny Elektrotechnika, semestr II, studia niestacjonarne I stopniaRok akademicki 2017/2018

Wykład nr 4/5 (13.04.2018)

dr inż. Jarosław Forenc

### Plan wykładu nr 4/5

- $\mathcal{L}_{\text{max}}$  Język C
	- $\Box$ pętla for, operatory ++ i --
- $\mathcal{L}_{\text{max}}$  Reprezentacja zmiennoprzecinkowa
	- $\Box$ zapis zmiennoprzecinkowy liczby rzeczywistej, postać znormalizowana
	- $\Box$ zakres liczb zmiennoprzecinkowych
- $\mathcal{L}_{\mathcal{A}}$  Standard IEEE 754
	- $\Box$ liczby 32-bitowe i 64-bitowe, zakres i precyzja liczb
	- $\Box$ wartości specjalne, operacje z wartościami specjalnymi
- **The Contract of the Contract of the Contract of the Contract of the Contract of the Contract of the Contract o** Klasyfikacja systemów komputerowych (Flynna)
- **The Contract of the Contract of the Contract of the Contract of the Contract of the Contract of the Contract o** Architektura von Neumanna i architektura harwardzka
- $\mathbf{r}$  Budowa komputera
	- $\Box$  jednostka centralna, płyta główna, procesory, moduły pamięci obudowa (AT, ATX)

### Język C - suma kolejnych 10 liczb: 1+2+...+10

```
#include <stdio.h>
int main(void)
{int suma;
                                           Suma wynosi: 55
   suma = 1 + 2 + 3 + 4 + 5 + 6 + 7 + 8 + 9 + 10;printf("Suma wynosi: %d\n",suma);return 0;}
```
**Suma wynosi: <sup>5050</sup>**

### Język C - suma kolejnych 100 liczb:  $1+2+...+100$

```
#include <stdio.h>
int main(void)
{int suma=0, i;
    for (i=1; i<=100; i=i+1)suma = suma + i;
```
**printf("Suma wynosi: %d\n",suma);**

```
return 0;
```
**}**

Informatyka 1, studia niestacjonarne I stopnia dr inż. Jarosław Forenc<br>Rok akademicki 2017/2018, Wykład nr 4/5 Rok akademicki 2017/2018, Wykład nr 4/5

Język C - pętla for

**for (wyr1; wyr2; wyr3)instrukcja**

- $\mathcal{L}_{\mathcal{A}}$ ■ wyr1, wyr2, wyr3 - dowolne wyrażenia w języku C
- $\mathcal{L}_{\mathcal{A}}$  Instrukcja:
	- $\Box$  prosta - jedna instrukcja zakończona średnikiem
	- $\Box$  złożona - jedna lub kilka instrukcji objętych nawiasami klamrowymi

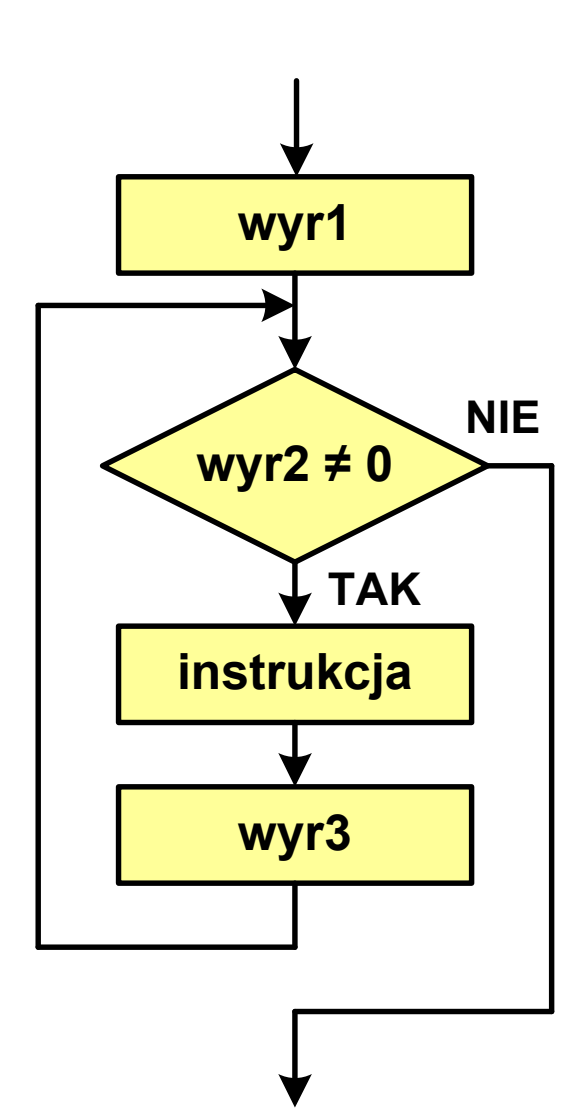

## Język  $C$  - pętla for

 $\blacksquare$ Najczęściej stosowana postać pętli for

> **int i;** for  $(i = 0; i < 10; i = 10; i = 11)$ **instrukcja**

- **The Co**  Instrukcja zostanie wykonana 10 razy (dla i = 0, 1, 2, … 9)
- $\mathcal{L}_{\mathcal{A}}$ Funkcje pełnione przez wyrażenia

**for (**inicjalizacja**;**test**;**aktualizacja**)instrukcja**

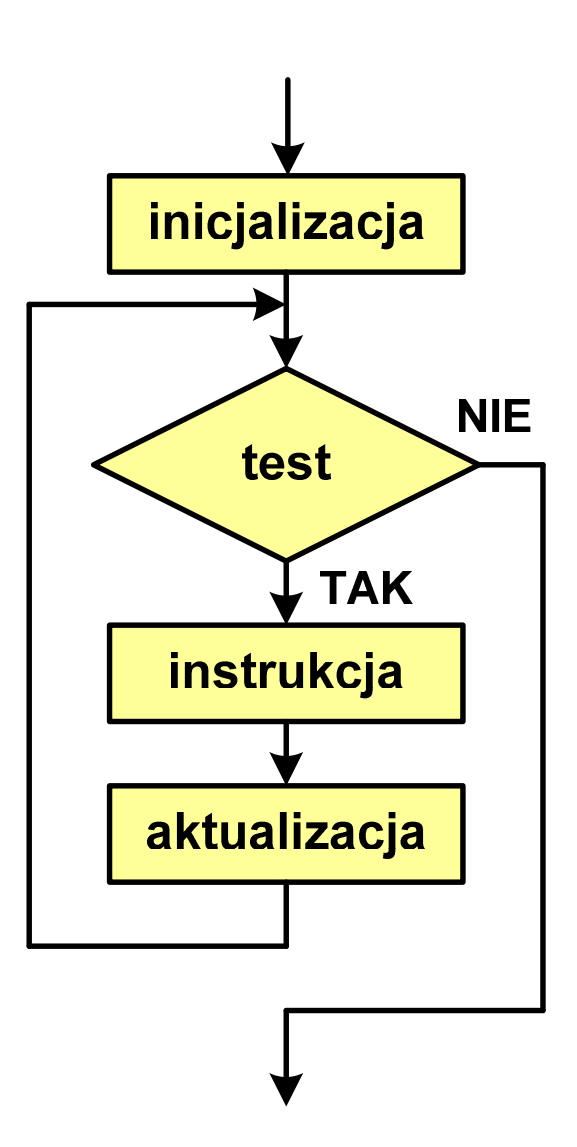

### Język C - pętla for (wyświetlenie tekstu)

```
#include <stdio.h>
```

```
int main(void)
```

```
int i;
```
**{**

**}**

**Programowanie nie jest trudne Programowanie nie jest trudne Programowanie nie jest trudne Programowanie nie jest trudne Programowanie nie jest trudne**

```
for (i=0; i<5; i=i+1)
```

```

printf("Programowanie nie jest trudne\n");
```

```
return 0;
```
### Język C - pętla for (suma liczb:  $1 + 2 + ... + N$ )

```
#include <stdio.h>
#define N 1234
int main(void)
{int i, suma=0;
                                   Suma 1234 liczb to 761995
    for (i=1; i<=N; i++)
suma = suma + i;
   printf("Suma %d liczb to %d\n", N, suma);return 0;
}
```
Informatyka 1, studia niestacjonarne I stopnia dr inż. Jarosław Forenc Rok akademicki 2017/2018, Wykład nr 4/5 9/113Język C - pętla for (przykłady) pętla **for (i=0; i<10; i++) 0 1 2 3 4 5 6 7 8 9printf("%d ",i); (i=0; i<10; i++) 1 2 3 4 5 6 7 8 9 10forprintf("%d ",i+1); 1 2 3 4 5 6 7 8 9 10for (i=1; i<=10; i++) printf("%d ",i);**

### Język C - pętla for (przykłady)

**for (i=1; i<10; i=i+2) printf("%d ",i);**

**1 3 5 7 9**

**for (i=10; i>0; i--) printf("%d ",i);** **10 9 8 7 6 5 4 3 2 1**

**for (i=-9; i<=9; i=i+3) printf("%d ",i);**

**-9 -6 -3 0 3 6 9**

### Język C - pętla for (break, continue)

 $\mathcal{L}_{\rm{max}}$ W pętli for można stosować instrukcje skoku: break i continue

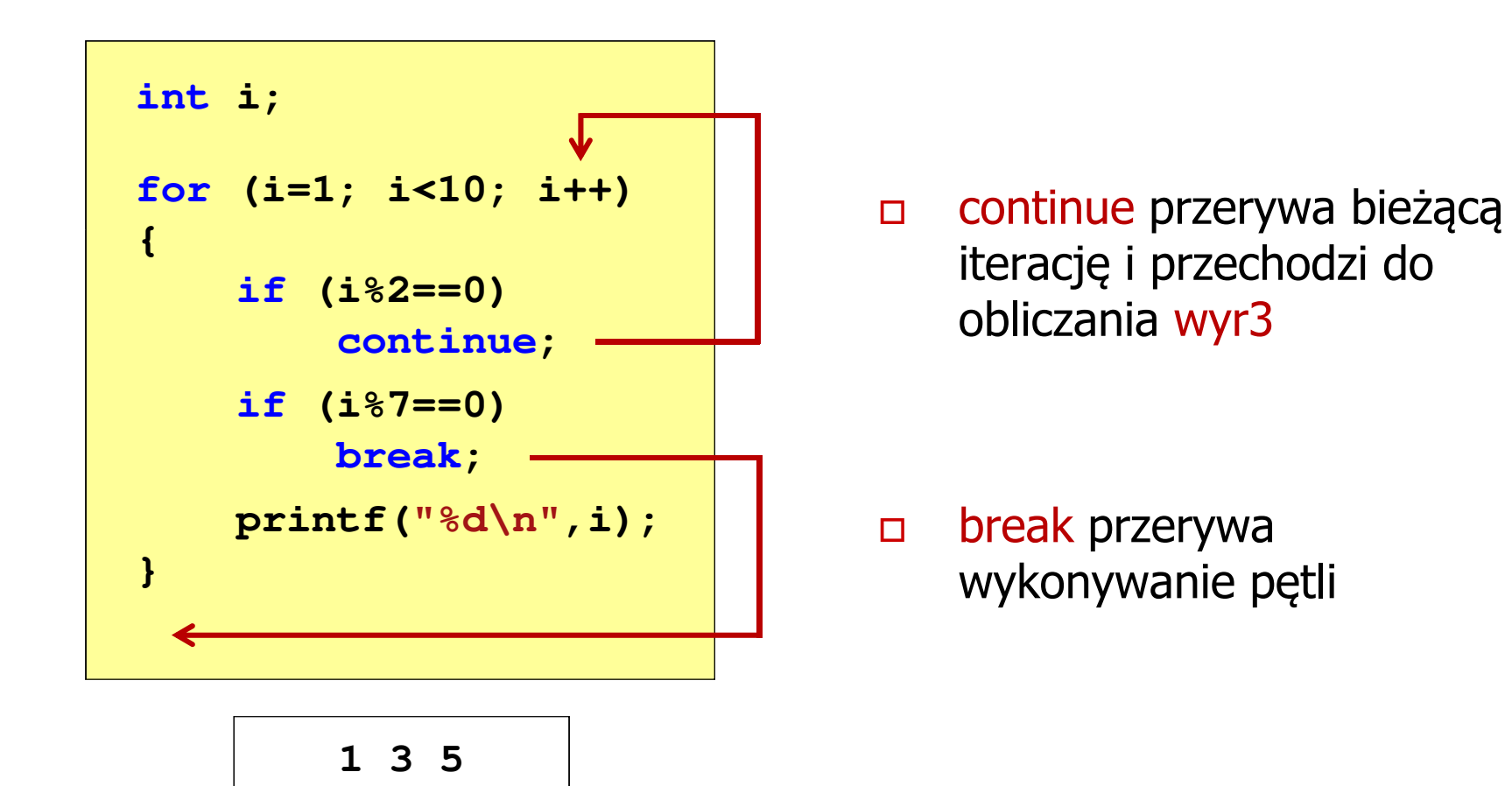

### Język C - pętla for (najczęstsze błędy)

 $\blacksquare$ Postawienie średnika na końcu pętli for

```
int i;
for (i=0; i<10; i++);
   printf("%d ",i);
```
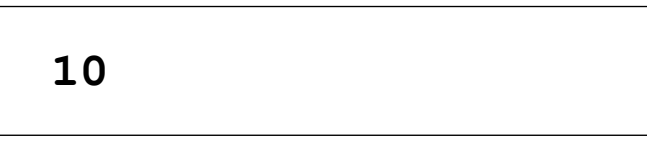

**The Co** Przecinki zamiast średników pomiędzy wyrażeniami

```
int i;
for (i=0, i<10, i++)
   printf("%d ",i);
```

```
 Błąd kompilacji!
```
error C2143: syntax error : missing ';' before ')'

### Język C - pętla for (najczęstsze błędy)

 $\mathcal{L}_{\mathcal{A}}$ Błędny warunek - brak wykonania instrukcji

```
int i;
for (i=0; i>10; i++)
   printf("%d ",i);
```
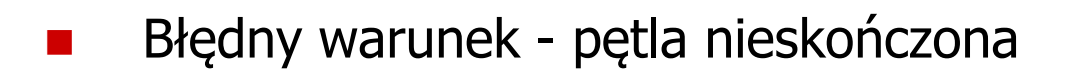

```
int i;
for (i=1; i>0; i++)
   printf("%d ",i);
```
**1 2 3 4 5 6 7 8 9 ...**

### Język C - pętla nieskończona

```
for (wyr1; wyr2; wyr3)instrukcja
```
 $\mathcal{L}_{\rm{max}}$ Wszystkie wyrażenia (wyr1, wyr2, wyr3) w pętli for są opcjonalne

```
for ( ; ; )
instrukcja
```
- pętla nieskończona

 $\mathbf{r}$ W przypadku braku wyr2 przyjmuje się, że jest ono prawdziwe

### Język C - zagnieżdżanie pętli for

 $\mathcal{L}_{\mathcal{A}}$ Jako instrukcja w pętli for może występować kolejna pętla for

```
int i, j;
for (i=1; i<=3; i++) // p
ętla zewnętrzna

for (j=1; j<=2; j++) // p
ętla wewnętrznaprintf("i: %d j: % i: 
d\n",i,j);
```
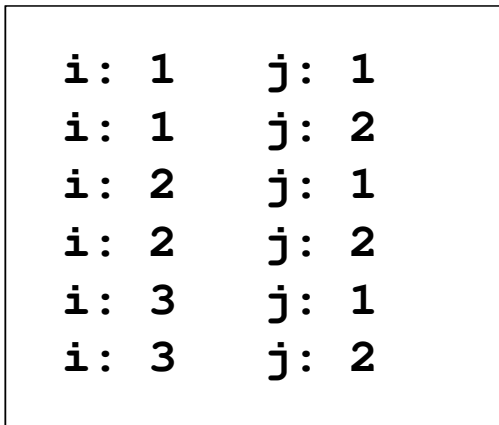

### Język C - operator inkrementacji (++)

- $\blacksquare$ ■ Jednoargumentowy operator ++ zwiększa wartość zmiennej o 1 (nie wolno stosować go do wyrażeń)
- $\mathcal{L}_{\mathcal{A}}$ ■ Operator ++ może występować jako przedrostek lub przyrostek

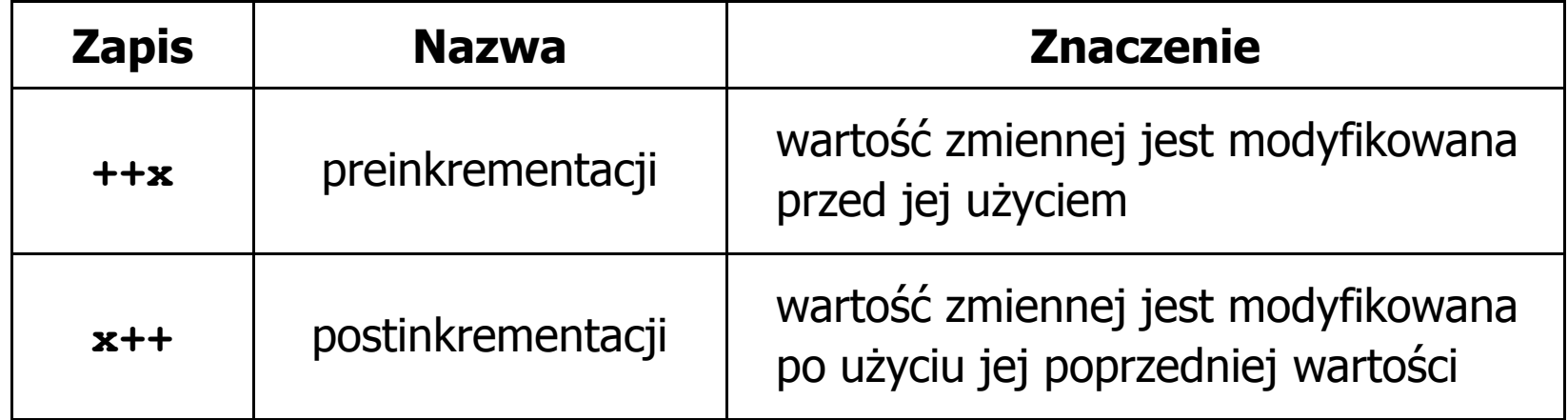

## Język C - operator inkrementacji (++)

 $\mathcal{L}_{\mathcal{A}}$ Przykład

> **int x = 1, y;**  $y = 2 * + +x;$

$$
int x = 1, y;
$$
  

$$
y = 2 * x + 1;
$$

#### $\mathcal{L}_{\mathcal{A}}$ Kolejność operacji

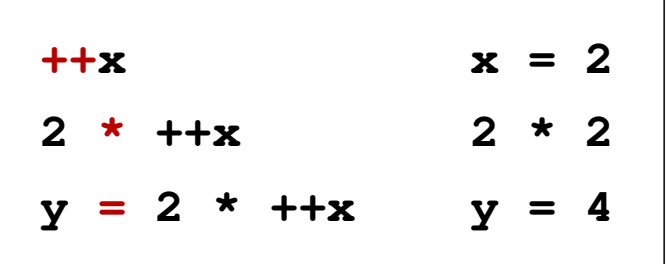

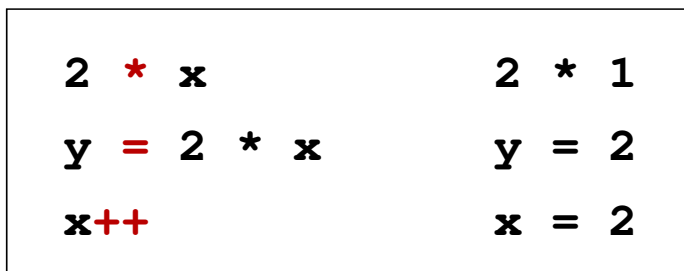

 $\blacksquare$ Wartości zmiennych

$$
x = 2 \qquad y = 4
$$

$$
4 \qquad \qquad \begin{array}{|c|c|c|c|c|}\n \hline\n x & = & 2 \qquad \quad y = & 2\n \end{array}
$$

### Język C - operator inkrementacji (++)

 $\mathbf{r}$ ■ Miejsce umieszczenia operatora ++ nie ma znaczenia w przypadku instrukcji typu:

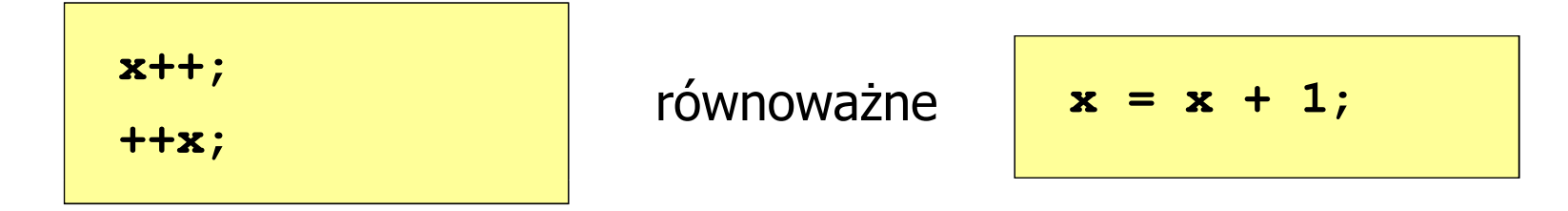

 $\mathcal{L}_{\mathcal{A}}$ Nie należy stosować operatora  $++$  do zmiennych pojawiających się w wyrażeniu więcej niż jeden raz

**x = x++;x = ++x;**

**Contract**  Zgodnie ze standardem języka C wynik powyższych instrukcji jest niezdefiniowany

### Język C - operator dekrementacji (--)

- $\blacksquare$  Jednoargumentowy operator -- zmniejsza wartość zmiennej o 1 (nie wolno stosować go do wyrażeń)
- $\mathcal{L}_{\mathcal{A}}$ Operator -- może występować jako przedrostek lub przyrostek

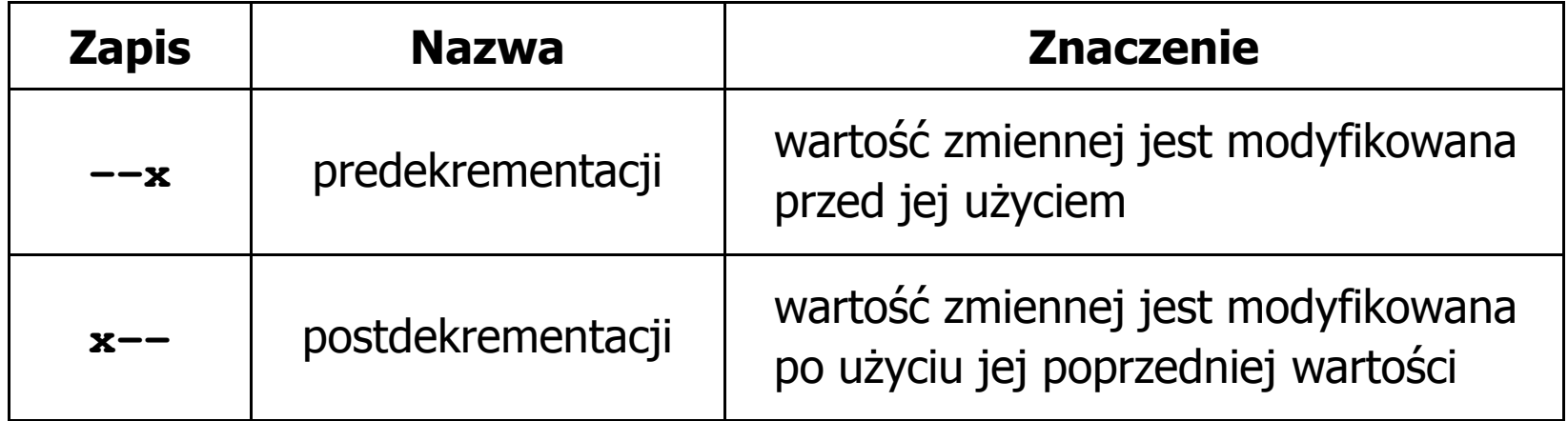

### Język C - priorytet operatorów ++ i --

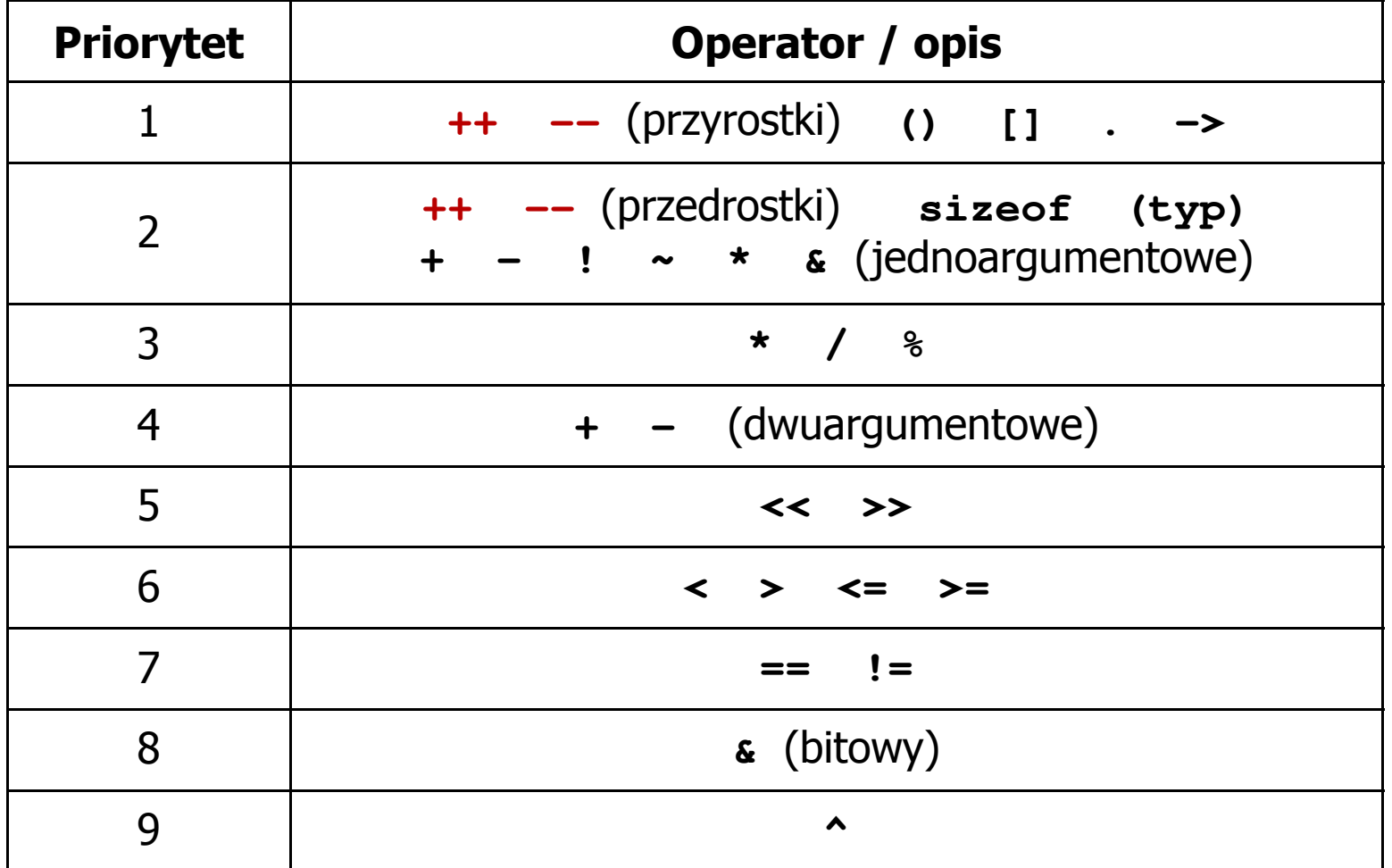

## Zapis zmiennoprzecinkowy liczby rzeczywistej

- **Contract** Zapis bardzo dużych lub małych liczb wymaga dużej liczby cyfr
- $\mathbf{r}$  Znacznie prostsze jest przedstawienie liczb w postaci zmiennoprzecinkowej (ang. floating point numbers )
	- $\Box$  $12\,000\,000\,000\,000 = 1,2.10^{13}$
	- $\Box$  0,000 000 000 001 = 1,0 $\cdot$ 10<sup>-12</sup>
- $\mathcal{L}_{\mathcal{A}}$ Zapis liczby zmiennoprzecinkowej ma postać:

#### E $L=M\cdot B$

gdzie:

L

M

- 
- wartość liczby B podstawa systemu - mantysa E - wykładnik, cecha
- $\Box$ notacja naukowa: 1,2e13 1,2e+13 1,2E13 1,2E+13
- $\Box$ postać wykładnicza: 1,2·10<sup>13</sup>

### Zapis zmiennoprzecinkowy liczby rzeczywistej

 $2,43 \cdot 10^{3}$ <sub>(10)</sub> =  $2,43 \cdot 1000$  =

 $= 2430_{(10)}$   $6,59 \cdot 10^{-2}$ <sub>(10)</sub>  $= 6,59 \cdot 0,01 = 0,0659_{(10)}$ 

$$
(10) = 2,43 \cdot 1000 = 2430_{(10)}
$$
  
\n
$$
1,011 \cdot 10^{101}_{(2)} = ?_{(10)}
$$
  
\n
$$
M = 1,011_{(2)} = 1 \cdot 2^{0} + 0 \cdot 2^{-1} + 1 \cdot 2^{-2} + 1 \cdot 2^{-3} = 1,375_{(10)}
$$
  
\n
$$
B = 10_{(2)} = 0 \cdot 2^{0} + 1 \cdot 2^{1} = 2_{(10)}
$$
  
\n
$$
E = 101_{(2)} = 1 \cdot 2^{0} + 0 \cdot 2^{1} + 1 \cdot 2^{2} = 1 + 4 = 5_{(10)}
$$
  
\n
$$
1,011 \cdot 10^{101}_{(2)} = 1,375 \cdot 2^{5} = 1,375 \cdot 32 = 44_{(10)}
$$

 $\frac{(10)}{3,121 \cdot 10^{32} (4)} = 3,390625 \cdot 4^{14} = 910163968_{(10)}$  $0 + 3 \cdot 4^1$  $E = 32_{(4)} = 2 \cdot 4^6 + 3 \cdot 4^1 = 2 + 12 = 14$  $(10)$  $0 + 1 \cdot 4^1$  $B = 10_{(4)} = 0.4^{\circ} + 1.4^{\circ} = 4$  $(10)$  $^{0}$  + 1  $\cdot$   $\Delta^{-1}$  + 2  $\cdot$   $\Delta^{-2}$  + 1  $\cdot$   $\Delta^{-3}$  $M = 3,121_{(4)} = 3 \cdot 4^{0} + 1 \cdot 4^{-1} + 2 \cdot 4^{-2} + 1 \cdot 4^{-3} = 3,390625$  $(4) \equiv f_{(10)}$  $3,121 \cdot 10^{32}$ <sub>(4)</sub> = ?  $\frac{(10)}{-3}$ 

### Postać znormalizowana zapisu liczby

- × Położenie przecinka w mantysie nie jest ustalone i może się zmieniać
- **The Contract of the Contract of the Contract of the Contract of the Contract of the Contract of the Contract o** Poniższe zapisy oznaczają tę samą liczbę (system dziesiętny)

 $243\!\cdot\!10^{1}$  = 24,3 $\cdot 10^{2}$  = 2,43 $\cdot 10^{3}$  = 0,243 $\cdot 10^{4}$ 

- **The Second**  Dla ujednolicenia zapisu i usunięcia wielokrotnych reprezentacji tej samej liczby, przyjęto tzw. postać znormalizowaną zapisu liczby
- $\mathcal{L}_{\mathcal{A}}$ W postaci znormalizowanej mantysa spełnia nierówność:

$$
B > |M| \ge 1
$$

### Przykład:

2,43·103- to jest postać znormalizowana, gdyż:  $10 > |2,43| \ge 1$ 0,243·104 - to nie jest postać znormalizowana 24,3·102- to nie jest postać znormalizowana

## Liczby zmiennoprzecinkowe w systemie binarnym

 $\mathcal{L}_{\mathrm{eff}}$ Liczba bitów przeznaczonych na mantysę i wykładnik jest ograniczona

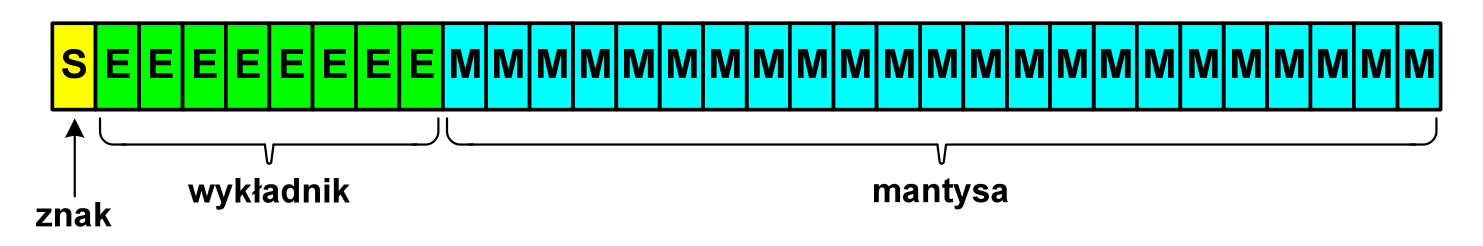

**The State** ■ Wartość liczby L:

$$
L = (-1)^{S} \cdot M \cdot B^{E}
$$

gdzie:

- S- znak liczby (ang. sign), przyjmuje wartość 0 lub 1
- M- znormalizowana mantysa (ang. mantissa), liczba ułamkowa
- B- podstawa systemu liczbowego (ang. base)
- E- wykładnik (ang. exponent), cecha, liczba całkowita
- $\mathcal{L}_{\mathcal{A}}$ W systemie binarnym podstawa systemu jest stała:  $B = 2$

S $L=(-1)^S\cdot M\cdot 2^E$  $-1)^{\mathbf{s}}\cdot\mathbf{M}\cdot 2$ 

### Przesunięcie wykładnika

 $\mathcal{L}_{\mathrm{eff}}$ **n** Wykładnik zapisywany jest z przesunięciem (ang. bias)

$$
L = (-1)^{S} \cdot M \cdot 2^{E - BIAS}
$$

gdzie:

- L wartość liczby S znak liczby M mantysa E - wykładnik BIAS - przesunięcie (nadmiar)
- **The Co**  Typowe wartości przesunięcia (nadmiaru) wynoszą:
	- $\Box$ **d** formatu 32-bitowy:  $2^{7}$ -1 =  $127_{(10)}$  =  $7F_{(16)}$
	- $\Box$ formatu 64-bitowy:  $2^{10-1} = 1023_{(10)} = 3FF_{(16)}$
	- $\Box$ formatu 80-bitowy:  $2^{14} - 1 = 16383_{(10)} = 3$ FFF<sub>(16)</sub>

### Zakres liczb zmiennoprzecinkowych

 $\blacksquare$ Zakres liczb w zapisie zmiennoprzecinkowym:

| $\langle -x_{max}, -x_{min} \rangle \cup \{0\} \cup \langle x_{min}, x_{max} \rangle$ |                            |                                                 |                                       |
|---------------------------------------------------------------------------------------|----------------------------|-------------------------------------------------|---------------------------------------|
| nadmiar<br>ujemny<br>liczby ujemne                                                    | niedomiar<br>loczby ujemne | nedominar<br>loczby dodatnie<br>loczby dodatnie | nadmiar<br>loczby oddatnie<br>dodatni |
| - $\sqrt{}$                                                                           | - $\sqrt{}$                | - $\sqrt{}$                                     | - $\sqrt{}$                           |
| - $\sqrt{}$                                                                           | - $\sqrt{}$                | - $\sqrt{}$                                     | - $\sqrt{}$                           |

 $\mathcal{L}_{\rm{max}}$ Największa i najmniejsza wartość liczby w danej reprezentacji:

$$
\mathbf{x}_{\min} = \mathbf{M}_{\min} \cdot \mathbf{B}^{\mathbf{E}_{\min}} \qquad \mathbf{x}_{\max} = \mathbf{M}_{\max} \cdot \mathbf{B}^{\mathbf{E}_{\max}}
$$

## Standard IEEE 754

- $\mathcal{L}_{\rm{max}}$ IEEE Std. 754-2008 - IEEE Standard for Floating-Point Arithmetic
- $\mathcal{L}_{\mathcal{A}}$ Standard definiuje następujące klasy liczb zmiennoprzecinkowych:

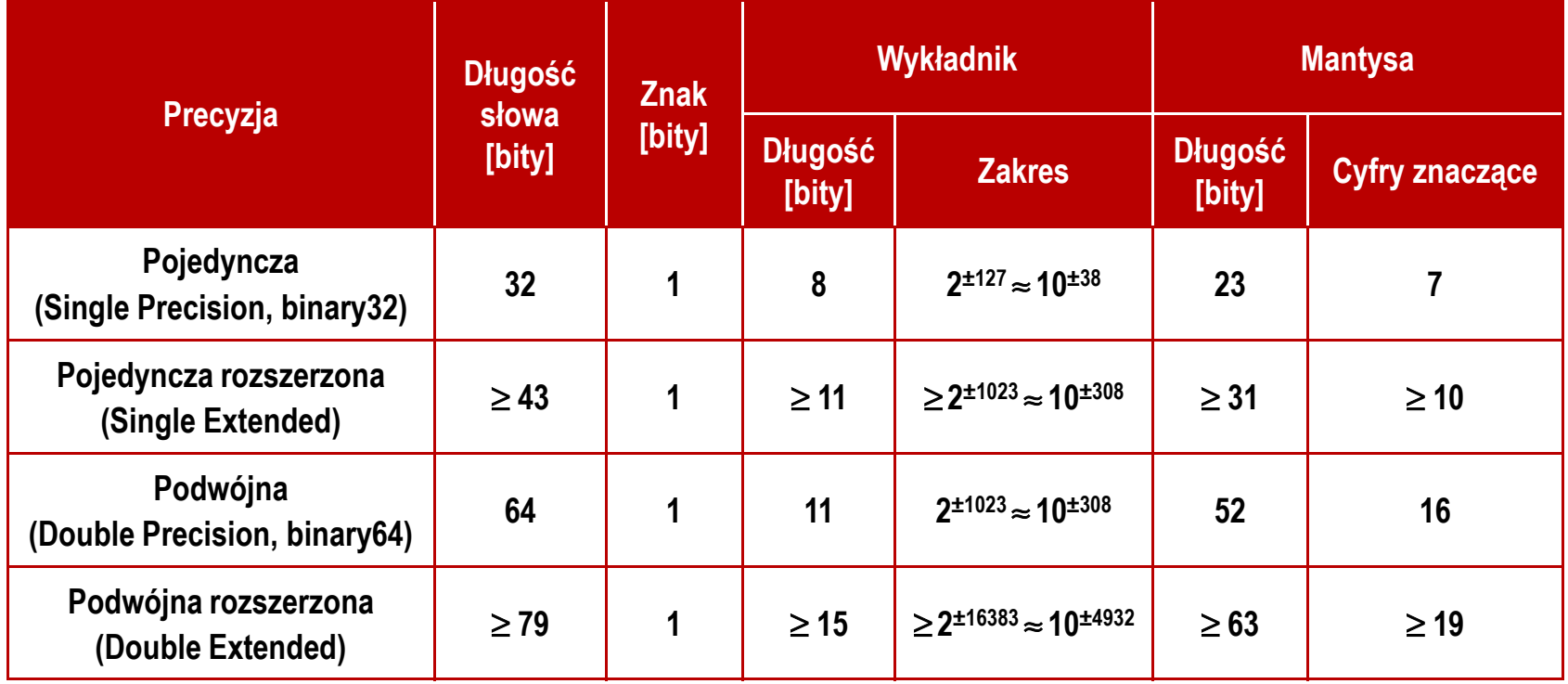

źródło: Gryś S.: "Arytmetyka komputerów w praktyce". PWN, Warszawa, 2007 (str. 116).

### Standard IEEE 754

- $\blacksquare$  W przypadku liczb:
	- $\Box$ pojedynczej rozszerzonej precyzji (ang. Single Precision)
	- $\Box$ podwójnej rozszerzonej precyzji (ang. Double Precision)

standard podaje jedynie minimalną liczbę bitów pozostawiając szczegóły implementacji producentom procesorów i kompilatorów

- **Contract**  Bardzo popularny jest 80-bitowy format podwójnej rozszerzonej precyzji (Extended Precision) wprowadzony przez firmę Intel
- $\mathcal{L}_{\mathcal{A}}$  W 80-bitowym formacie Intela:
	- $\Box$ długość słowa: 80 bitów
	- $\Box$ znak: 1 bit
	- $\Box$ □ wykładnik: 15 bitów (zakres: 2<sup>±16383</sup> ≈ 10<sup>±4932</sup>)
	- $\Box$ mantysa: 63 bity (cyfry znaczące: 19)

### Standard IEEE 754

- $\mathcal{L}_{\mathcal{A}}$  Standard IEEE 754 definiuje także dziesiętne typy zmiennoprzecinkowe (operujące na cyfrach dziesiętnych):
	- $\Box$ decimal32 (32 bity, 7 cyfr dziesiętnych)
	- $\Box$ decimal64 (64 bity, 16 cyfr dziesiętnych)
	- $\Box$ decimal128 (128 bitów, 34 cyfry dziesiętnych)
- Standard IEEE 754 definiuje także:
	- $\Box$ sposób reprezentacji specjalnych wartości, np. nieskończoności, zera
	- $\Box$ sposób wykonywania działań na liczbach zmiennoprzecinkowych
	- $\Box$ sposób zaokrąglania liczb

### Standard IEEE 754 - liczby 32-bitowe

**The Second** Liczba pojedynczej precyzji przechowywana jest na 32 bitach:

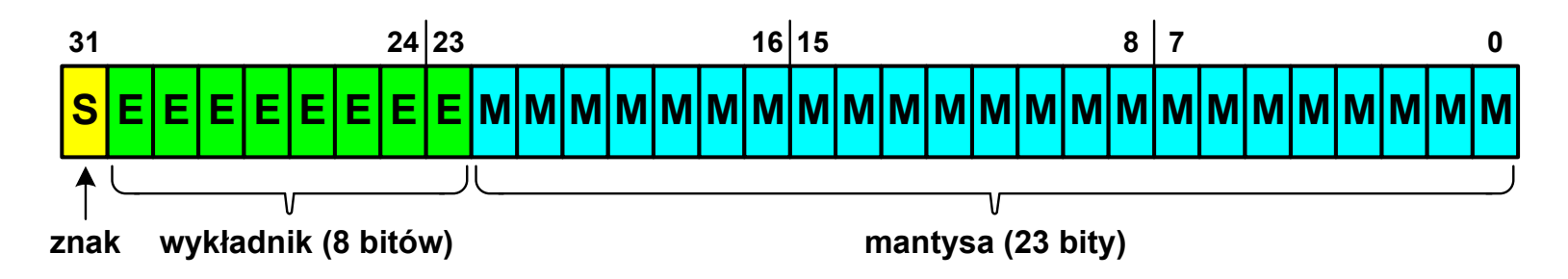

- **The Contract of the Contract of the Contract of the Contract of the Contract of the Contract of the Contract o**  Pierwszy bit w zapisie (bit nr 31) jest bitem znaku (0 - liczba dodatnia, 1 - liczba ujemna)
- **The Contract of the Contract of the Contract of the Contract of the Contract of the Contract of the Contract of the Contract of the Contract of the Contract of the Contract of the Contract of the Contract of the Contract**  Wykładnik zapisywany jest na 8 bitach (bity nr 30-23) z nadmiarem o wartości 127
- **The Contract of the Contract of the Contract of the Contract of the Contract of the Contract of the Contract o**  Wykładnik może przyjmować wartości od -127 (wszystkie bity wyzerowane) do 128 (wszystkie bity ustawione na 1)

### Standard IEEE 754 - liczby 32-bitowe

 $\mathbf{r}$ Liczba pojedynczej precyzji przechowywana jest na 32 bitach:

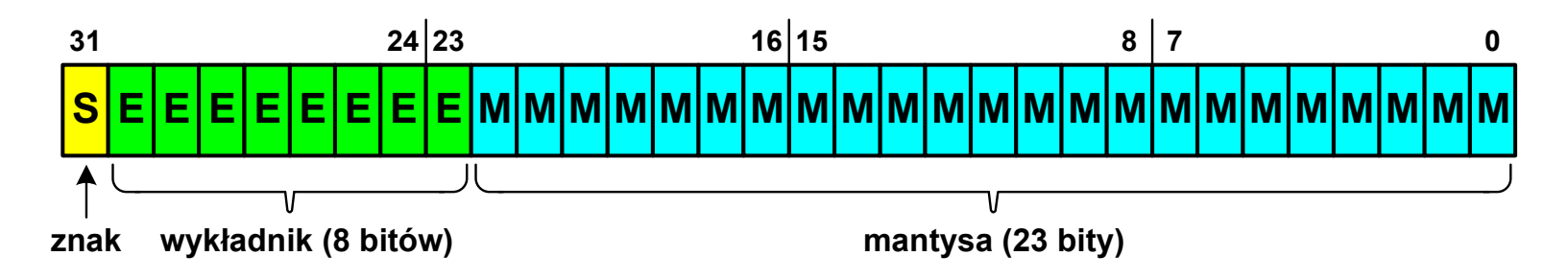

- **The Co** Mantysa w większości przypadków jest znormalizowana
- **The Co** ■ Wartość mantysy zawiera się pomiędzy 1 a 2, a zatem w zapisie liczby pierwszy bit jest zawsze równy 1
- ш Powyższy bit nie jest zapamiętywany, natomiast jest automatycznie uwzględniany podczas wykonywania obliczeń
- **The Contract of the Contract of the Contract of the Contract of the Contract of the Contract of the Contract o**  Dzięki pominięciu tego bitu zyskujemy dodatkowy bit mantysy (zamiast 23 bitów mamy 24 bity)

### Standard IEEE 754 - liczby 32-bitowe

- **The Second**  Przykład:
	- $\Box$ obliczmy wartość dziesiętną liczby zmiennoprzecinkowej

 $010000101100100000000000000000000_{(\mathrm{IEEE}754)} = ?_{(10)}$ 

 $\Box$ dzielimy liczbę na części

> { $\longrightarrow$ −<br>
> M – mantysa (tylko czesc ulamkowa) S−bit znaku E−wykladnik 0<sup>10000101</sup> <sup>10010000000000000000000</sup>

 $\Box$ określamy znak liczby

S=0−liczba dodatnia

 $\Box$ obliczamy wykładnik (nadmiar: 127)

$$
10000101_{(2)} = 128 + 4 + 1 = 133 \implies E = 133 - 127 \text{ m} = 6 \text{ m}
$$

(10)

### Standard IEEE 754 - liczby 32-bitowe

- **The Second**  Przykład (cd.):
	- $\Box$  wyznaczamy mantysę dopisując na początku 1, (część całkowita)  $= 1 \cdot 2^{0} + 1 \cdot 2^{-1} + 1 \cdot 2^{-4} = 1 + 0.5 + 0.0625 = 1.5625$ M ,110010000000000000000000 ==−
	- $\Box$ wzór na wartość dziesiętną liczby zmiennoprzecinkowej:

 $^{\mathrm{S}}$   $\cdot$  M  $\cdot$   $2^{\mathrm{E}}$  $L=(-1)^{3} \cdot M \cdot 2^{3}$  $(-1)^{3} \cdot M \cdot 2$ 

 $\Box$ podstawiając otrzymujemy:

$$
S = 0, \qquad E = 6_{(10)}, \qquad M = 1,5625_{(10)}
$$

$$
L = (-1)^{0} \cdot 1,5625 \cdot 2^{6} = 100_{(10)}
$$

 $\mathrm{01000010110010000000000000000000}_{(\mathrm{IEEE}754)}$  =  $\mathrm{100}_{_{(10)}}$ 

### Standard IEEE 754 - liczby 64-bitowe

× Liczba podwójnej precyzji przechowywana jest na 64 bitach:

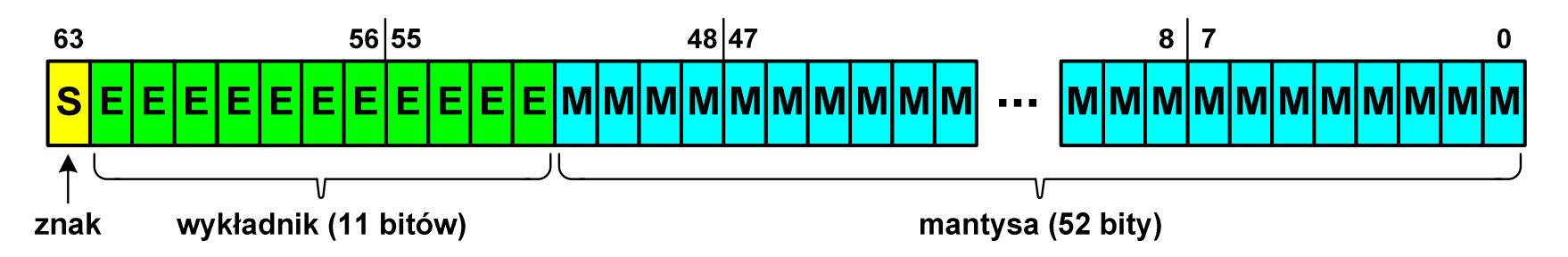

- **The Contract of the Contract of the Contract of the Contract of the Contract of the Contract of the Contract o**  Pierwszy bit w zapisie (bit nr 63) jest bitem znaku (0 - liczba dodatnia, 1 - liczba ujemna)
- **The Contract of the Contract of the Contract of the Contract of the Contract of the Contract of the Contract o**  Wykładnik zapisywany jest na 11 bitach (bity nr 62-52) z nadmiarem o wartości 1023
- **The Contract of the Contract of the Contract of the Contract of the Contract of the Contract of the Contract o**  Wykładnik może przyjmować wartości od -1023 (wszystkie bity wyzerowane) do 1024 (wszystkie bity ustawione na 1)
- **Contract Contract Contract**  Mantysa zapisywana jest na 52 bitach (pierwszy bit mantysy, zawsze równy 1, nie jest zapamiętywany)

### Standard IEEE 754 - zakres liczb

- $\mathcal{L}_{\text{max}}$  Pojedyncza precyzja:
	- $\Box$ największa wartość: ≈ 3,4 <sup>⋅</sup> <sup>10</sup><sup>38</sup>
	- najmniejsza wartość: ≈ 1,4 <sup>⋅</sup> <sup>10</sup>-45
	- $\Box$ □ zakres liczb: <-3,4⋅10<sup>38</sup> ... -1,4⋅10<sup>-45</sup>>  $\cup$  {0}  $\cup$  <1,4⋅10<sup>-45</sup> ... 3,4⋅10<sup>38</sup>>
- $\mathcal{L}_{\mathcal{A}}$  Podwójna precyzja:
	- $\Box$ największa wartość:  $\approx 1.8 \cdot 10^{308}$
	- najmniejsza wartość: ≈ 4,9 <sup>⋅</sup> <sup>10</sup>-324
	- $\Box$ □ zakres liczb: <  $-1,8\cdot10^{308}...$   $-4,9\cdot10^{-324}$ >  $\cup$   $\{0\}$   $\cup$  <4,9 $\cdot10^{-324}...$   $1,8\cdot10^{308}$ >
- $\mathbf{r}$  Podwójna rozszerzona precyzja:
	- $\Box$ największa wartość: ≈ 1,2 <sup>⋅</sup> <sup>10</sup><sup>4932</sup>
	- $\Box$ najmniejsza wartość: ≈ 3,6 <sup>⋅</sup> <sup>10</sup>-4951
	- $\Box$ □ zakres liczb: <  $-1,2\cdot10^{4932}...$   $-3,6\cdot10^{-4951}$ >  $\cup$   $\{0\}$   $\cup$  <3,6 $\cdot10^{-4951}...$  1,2 $\cdot10^{4932}$ >

### Standard IEEE 754 - precyzja liczb

- $\blacksquare$  Precyzja - liczba zapamiętywanych cyfr znaczących w systemie (10) 4,86452137846 → 4,864521 - 7 cyfr znaczących
- **The Contract of the Contract of the Contract of the Contract of the Contract of the Contract of the Contract o** Precyzja liczby zależy od liczby bitów mantysy
- $\mathcal{L}_{\mathcal{A}}$ ■ Liczba bitów potrzebnych do zakodowania 1 cyfry dziesiętnej:

$$
10^1 = 2^n \quad \to \quad n = \log_2(10) \approx 3{,}321928
$$

 $\mathcal{L}_{\rm{max}}$ ■ Liczba cyfr dziesiętnych (d) możliwa do zakodowania na m bitach:

> $\log_2(10)$  bitów – 1 cyfra dziesiętna m bitów - d cyfr dziesiętnych

$$
d = \frac{m}{\log_2(10)}
$$
#### Standard IEEE 754 - precyzja liczb

 $\mathcal{L}^{\mathcal{L}}$ Dla formatu pojedynczej precyzji:

mantysa: 23 + 1 = 24 bity  $d = \frac{24}{\log(10)} = \frac{24}{3,321928} = 7,2247 \approx 7$ □ cyfry znaczące: 7 ,3 <sup>321928</sup> 24 $\log_2(10)$  3,32 242*d*===≈

- **The Contract of Service**  Dla formatu podwójnej precyzji: mantysa: 52 + 1 = 53 bity<br>  $d = \frac{53}{\log_2(10)} = \frac{53}{3,321928} = 15,9546 ≈ 16$ - cyfry znaczące: 16 532*d*===≈
- $\mathcal{L}_{\mathcal{A}}$  Dla formatu podwójnej rozszerzonej precyzji:
	- mantysa:  $63 + 1 = 64$  bity - cyfry znaczące: 19  $\frac{64}{\log_2(10)} = \frac{64}{3,321928} = 19,2659 \approx 19$ 642*d*===≈

#### Standard IEEE 754 - precyzja liczb

```
#include <stdio.h>
```

```
int main()
```
**{**

**}**

```
float x;
double y;
```

```
float -> 1234567936.000000
```

```
double -> 1234567890.000000
```
**double -> 12345678901234567000.000000**

```
x = 1234567890.0; /* 1.234.567.890 */
y = 1234567890.0; /* 1.234.567.890 */printf("float -> %f\n",x);
printf("double -> %f\n\n",y);y = 12345678901234567890.0; printf("double -> %f\n",y); return 0;
```
 $\mathcal{L}_{\mathcal{A}}$ Zero:

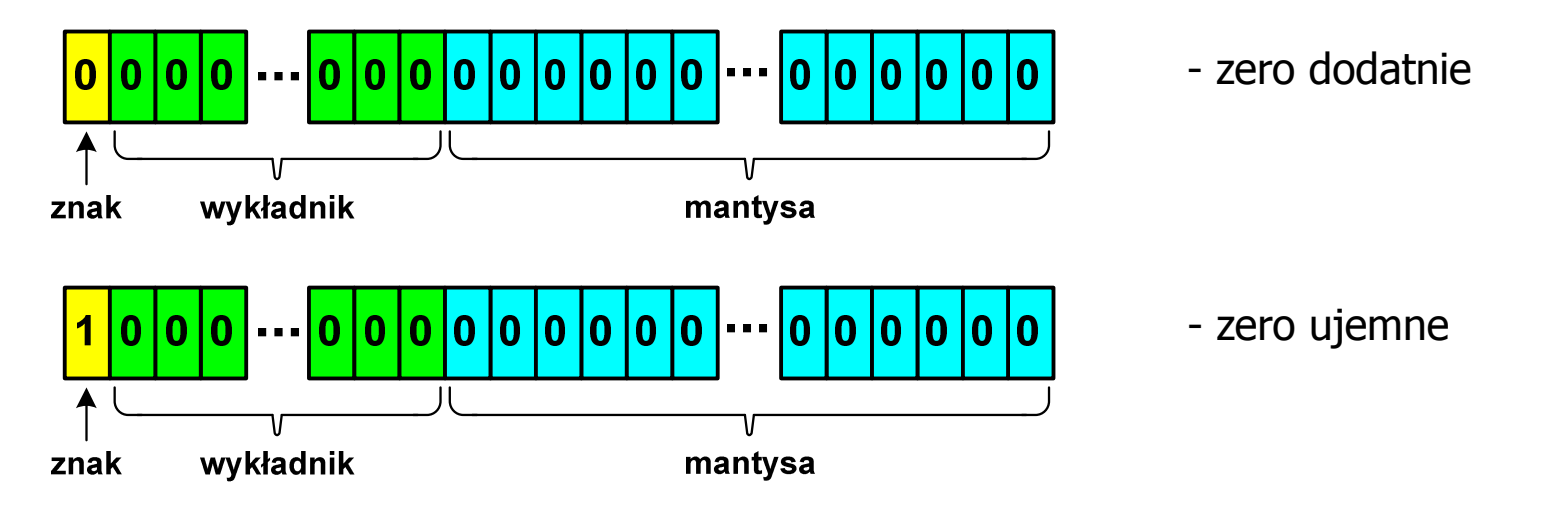

**The Contract of the Contract of the Contract of the Contract of the Contract of the Contract of the Contract o**  Podczas porównań zero dodatnie i ujemne są traktowane jako równe sobie

 $\mathcal{L}^{\mathcal{L}}$ Nieskończoność:

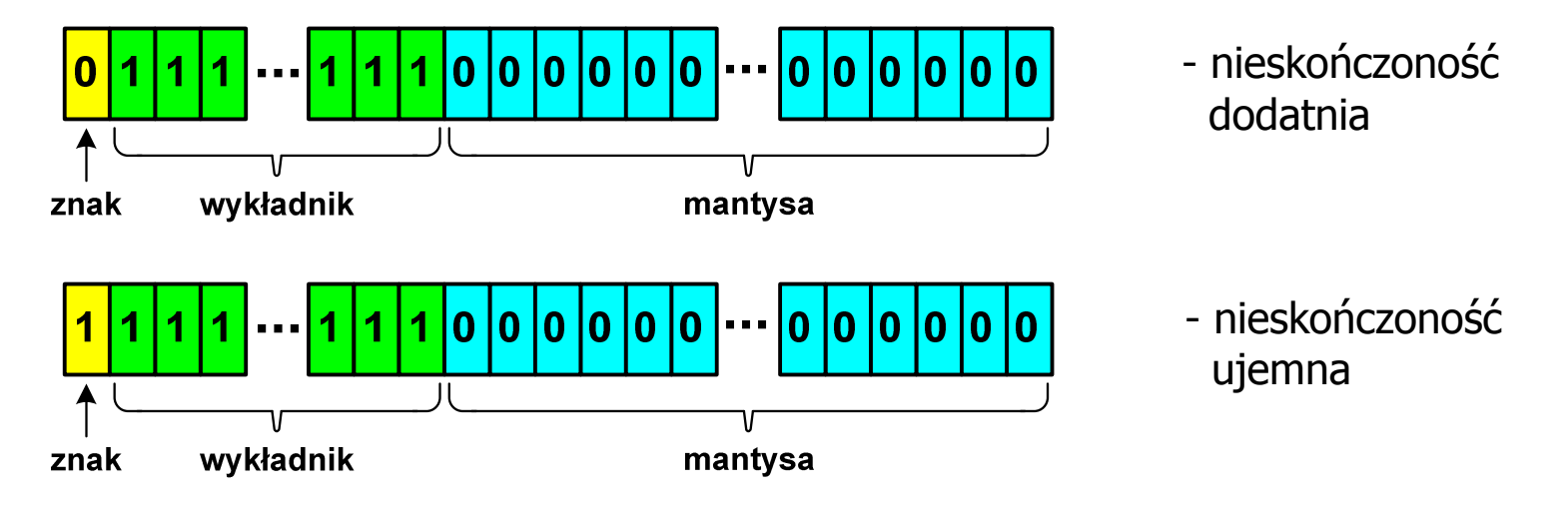

**The Contract of the Contract of the Contract of the Contract of the Contract of the Contract of the Contract of the Contract of the Contract of the Contract of the Contract of the Contract of the Contract of the Contract**  Nieskończoność występuje w przypadku wystąpienia nadmiaru (przepełnienia) oraz przy dzieleniu przez zero

 $\mathcal{L}^{\mathcal{L}}$ Liczba zdenormalizowana:

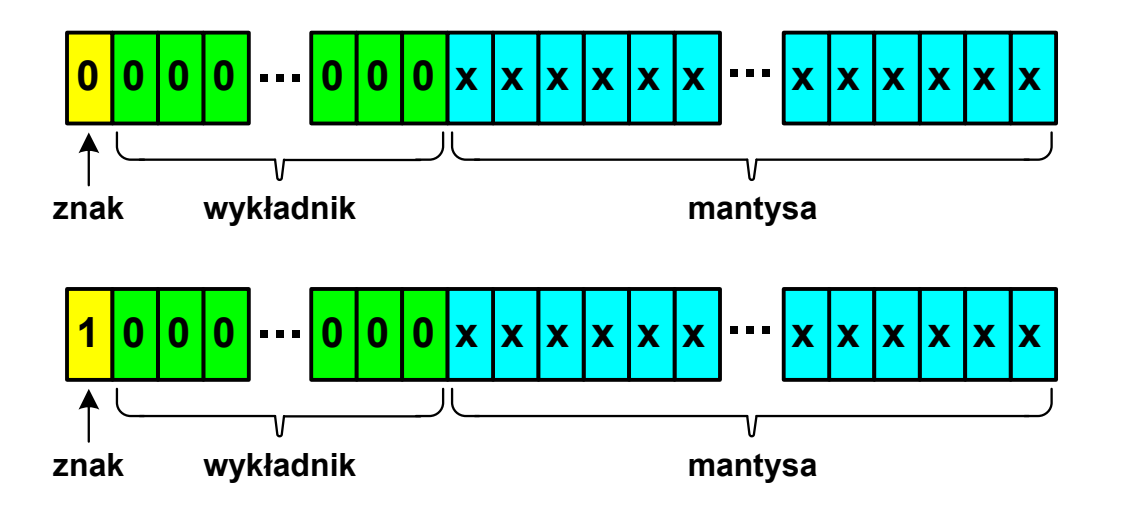

- **The Contract State**  Pojawia się, gdy występuje niedomiar (ang. underflow), ale wynik operacji można jeszcze zapisać denormalizując mantys ę
- **The Contract of the Contract of the Contract of the Contract of the Contract of the Contract of the Contract o** ■ Mantysa nie posiada domyślnej części całkowitej równej 1, tzn. reprezentuje liczbę o postaci 0,xxx…xxx, a nie 1,xxx…xxx

- **COL** ■ Nieliczby - NaN (Not A Number) - nie reprezentują wartości liczbowej
- **Contract Contract Street** Powstają w wyniku wykonania niedozwolonej operacji
- $\blacksquare$ ■ QNaN (ang. Quiet NaN) - ciche nieliczby

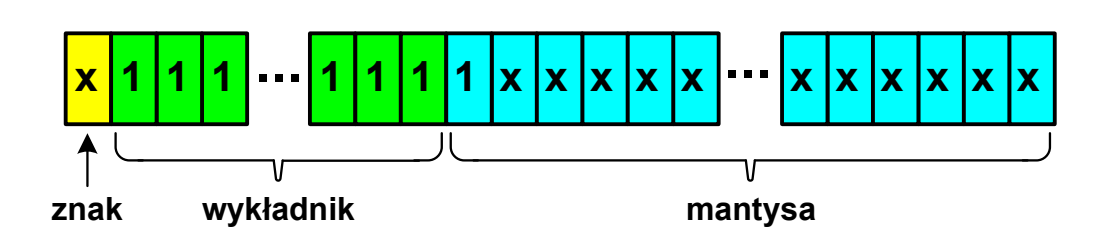

- П "przechodzą" przez działania arytmetyczne (brak przerwania wykonywania programu)
- $\mathcal{L}_{\mathcal{A}}$ ■ SNaN (ang. Signaling NaN) - sygnalizujące, istotne, głośne nieliczby

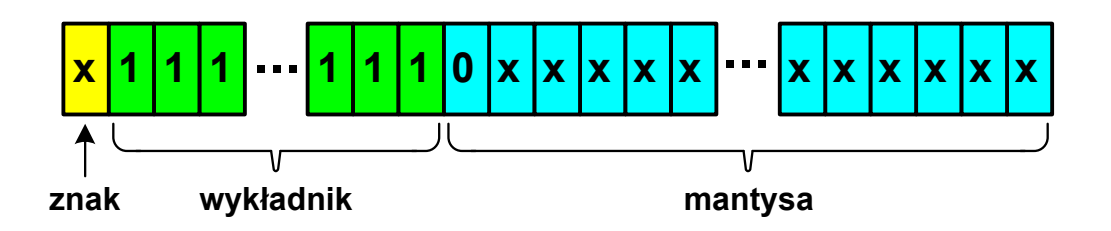

ш zgłoszenie wyjątku (przerwanie wykonywania programu)

 $\blacksquare$  Standard IEEE 754 definiuje dokładnie wyniki operacji, w których występują specjalne argumenty

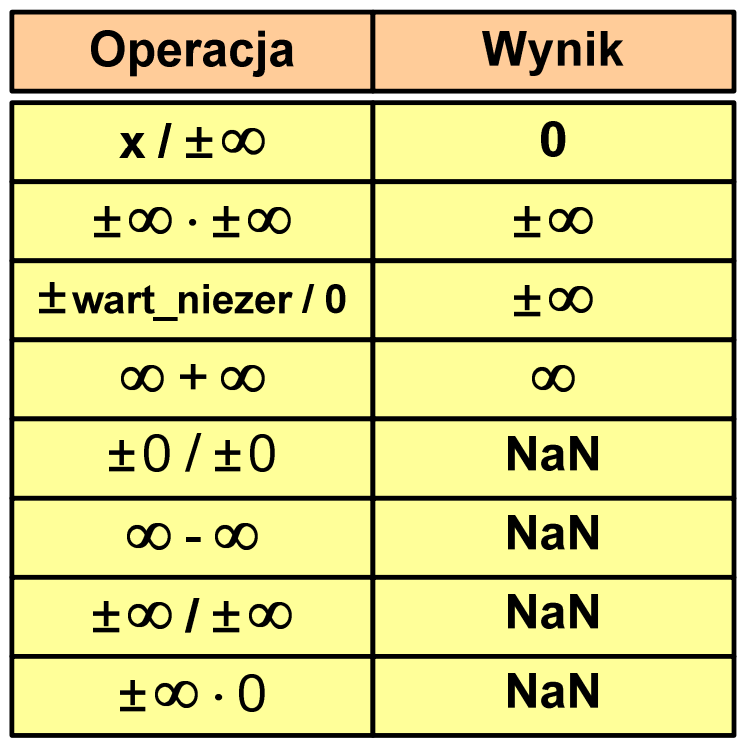

 $\pm 0/\pm 0$ 

 $\infty - \infty$ 

 $\pm \infty$  /  $\pm \infty$  $\pm \infty$ .0

**NaN** 

**NaN** 

**NaN** 

**NaN** 

#### Język C - operacje z wartościami specjalnymi

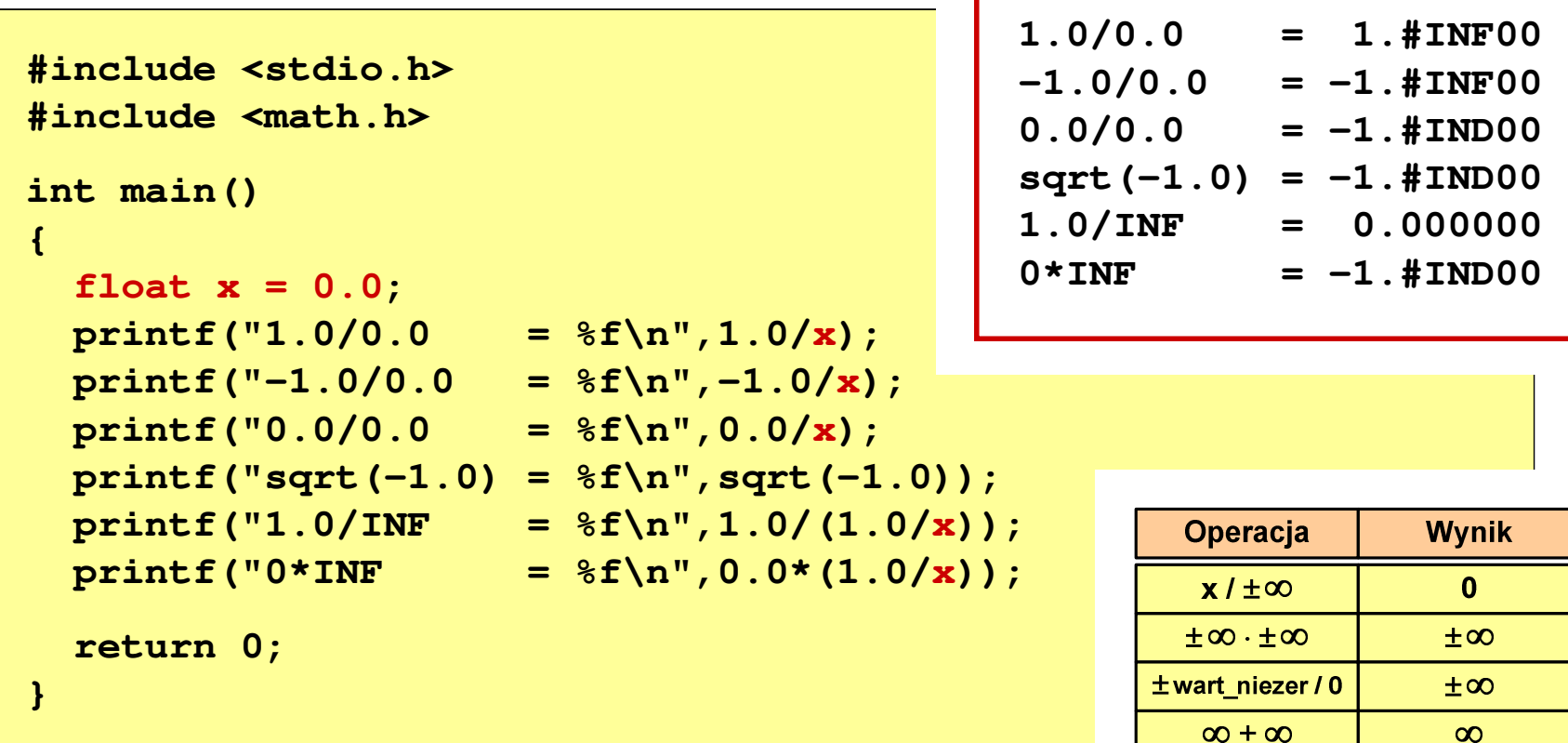

 $\mathcal{L}_{\mathcal{A}}$  Środowisko: Microsoft Visual C++ 2008 Express Edition

## Reprezentacja liczb zmiennoprzecinkowych w C

 $\mathcal{L}_{\mathcal{A}}$ Typy zmiennoprzecinkowe w języku C:

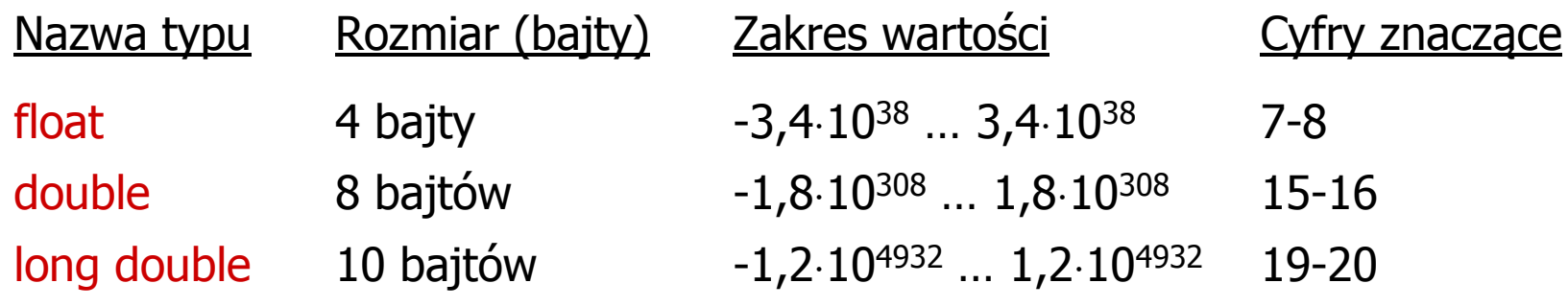

 $\mathcal{L}_{\text{max}}$ Typ long double może mieć także inny rozmiar:

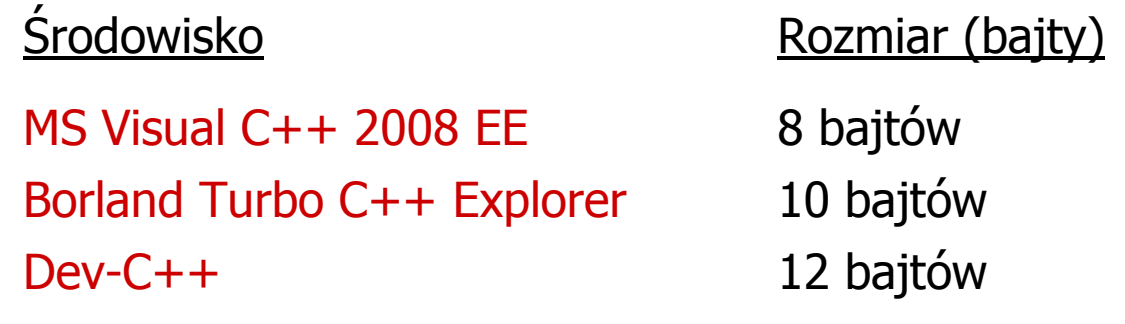

#### Reprezentacja liczb zmiennoprzecinkowych w C

```
#include <stdio.h>
int main()
{float sf = 0.0f;
   double sd = 0.0;
   long double sig = 0.0L;int i;
   for(i=0; i<10000; i++){sf = sf + 0.01f;
       sd = sd + 0.01;
       slq = slq + 0.01L;}printf("float: %.20f\n",sf);
printf("double: %.20f\n",sd);
printf("long double: %.20Lf\n",slg);return 0;}
```
## Reprezentacja liczb zmiennoprzecinkowych w C

 $\mathcal{L}^{\text{max}}$ Microsoft Visual C++ 2008 Express Edition (long double - 8 bajtów)

**float: 100.00295257568359000000 double: 100.00000000001425000000 long double: 100.00000000001425000000**

**The Contract of the Contract of the Contract of the Contract of the Contract of the Contract of the Contract o** Borland Turbo C++ Explorer (long double - 10 bajtów)

> **float: 100.00295257568359375000 double: 100.00000000001425349000 long double: 100.00000000000001388000**

 $\mathcal{L}_{\text{max}}$ Dev-C++ (long double - 12 bajtów)

> **float: 100.00295257568359000000 double: 100.00000000001425000000 long double: -680564733841935410000000000000000000000.0000000000000**

## Liczba 2654<sub>(10)</sub> jako całkowita i rzeczywista w C

 $\mathcal{L}_{\mathcal{A}}$ int (4 bajty):  $2654_{(10)} = 00000A5E_{(16)}$ 

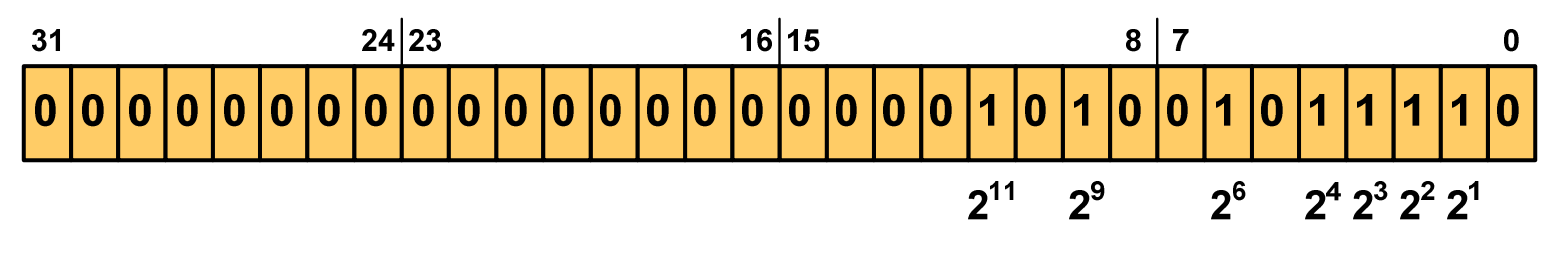

 $2^{11}$  +  $2^9$  +  $2^6$  +  $2^4$  +  $2^3$  +  $2^2$  +  $2^1$  = 2048 + 512 + 64 + 16 + 8 + 4 + 2 = 2654<sub>(10)</sub>

**The Contract of the Contract of the Contract of the Contract of the Contract of the Contract of the Contract of the Contract of the Contract of the Contract of the Contract of the Contract of the Contract of the Contract** float (4 bajty):  $2654_{(10)} = 4525 E000_{(IEEE 754)}$ 

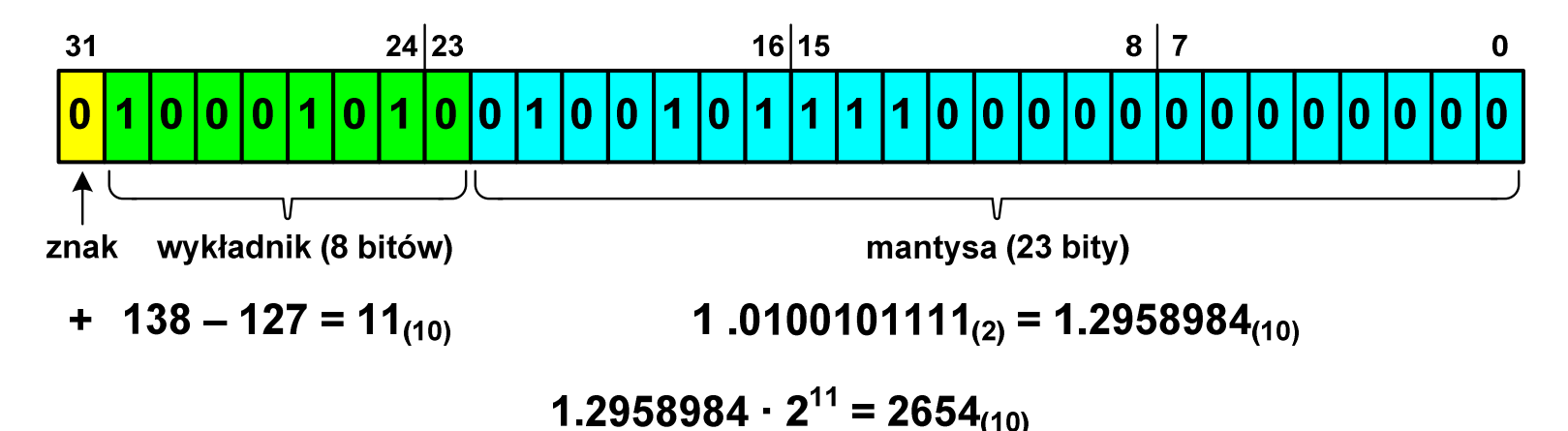

#### Język C - nieprawidłowy specyfikator formatu

```
int x;
printf("x (%%f) = "); scanf("%f",&x);
printf("x (%%d) = %d\n",x);
printf("x (%%f) = %f\n",x);
printf("x (%%e) = %e\n",x);
```

```
x (8f) = 2654x (%d) = 1160110080
\mathbf{x} (%f) = 0.000000
x (%e) = 5.731705e-315
```
- **The Co** Zgodnie ze standardem języka C wynik jest niezdefiniowany
- **The Second** Zapamiętana wartość:

\n
$$
\begin{array}{r}\n 31 \\
 0 \\
 1 \\
 0\n \end{array}\n \begin{array}{r}\n 24 \mid 23 \\
 10 \mid 1\n \end{array}\n \begin{array}{r}\n 24 \mid 23 \\
 10 \mid 0\n \end{array}\n \begin{array}{r}\n 16 \mid 15 \\
 1 \mid 1\n \end{array}\n \begin{array}{r}\n 16 \mid 15\n \end{array}\n \begin{array}{r}\n 8 \mid 7\n \end{array}
$$
\n

 $\mathcal{L}^{\text{max}}$ Wyświetlona wartość przy wykorzystaniu %d:

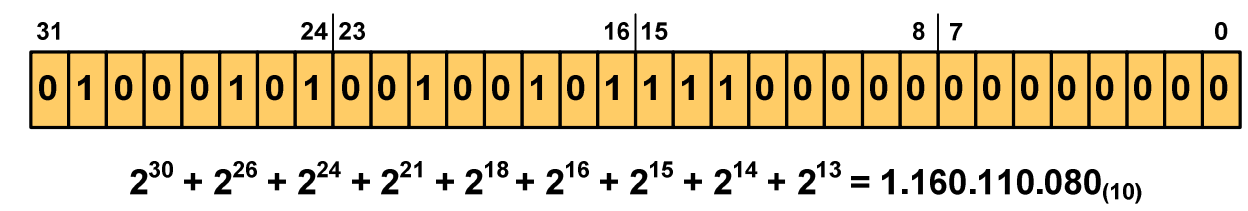

#### Język C - nieprawidłowy specyfikator formatu

```
float x;
printf("x (%%d) = "); scanf("%d",&x);
printf("x (%%d) = %d\n",x);
printf("x (%%f) = %f\n",x);
printf("x (%%e) = %e\n",x);
```

```
x (%d) = 2654
x (%d) = 0
\mathbf{x} (%f) = 0.000000
x (%e) = 3.719046e-042
```
- m. Zgodnie ze standardem języka C wynik jest niezdefiniowany
- **The Second Service** Zapamiętana wartość:

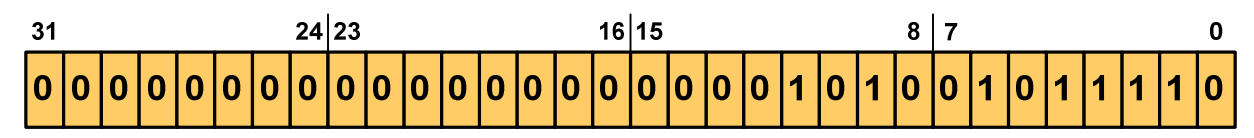

**The Contract State** Wyświetlona wartość przy wykorzystaniu %e:

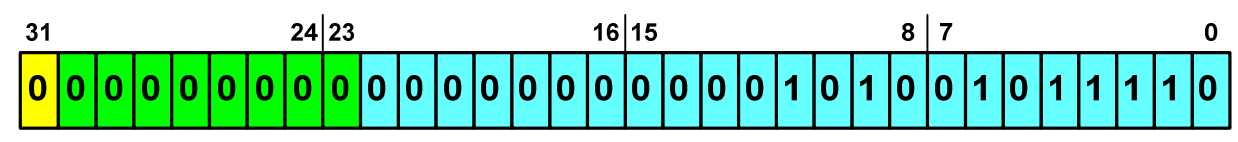

Liczba zdenormalizowana: 3,719046E-42

## Klasyfikacja systemów komputerowych

- $\mathcal{L}_{\mathcal{A}}$  Taksonomia Flynna - pierwsza, najbardziej ogólna klasyfikacja architektur komputerowych (1972):
	- $\Box$ Flynn M.J.: "Some Computer Organizations and Their Effectiveness", IEEE Transactions on Computers, Vol. C-21, No 9, 1972.
- m. Opiera się na liczbie przetwarzanych strumieni rozkazów i strumieni danych:
	- $\Box$  strumień rozkazów (Instruction Stream) - odpowiednik licznika rozkazów; system złożony z n procesorów posiada n liczników rozkazów, a więc <mark>n</mark> strumieni rozkazów
	- $\Box$  strumień danych (Data Stream) - zbiór operandów, np. system rejestrujący temperaturę mierzoną przez n czujników posiada nstrumieni danych

## Taksonomia Flynna

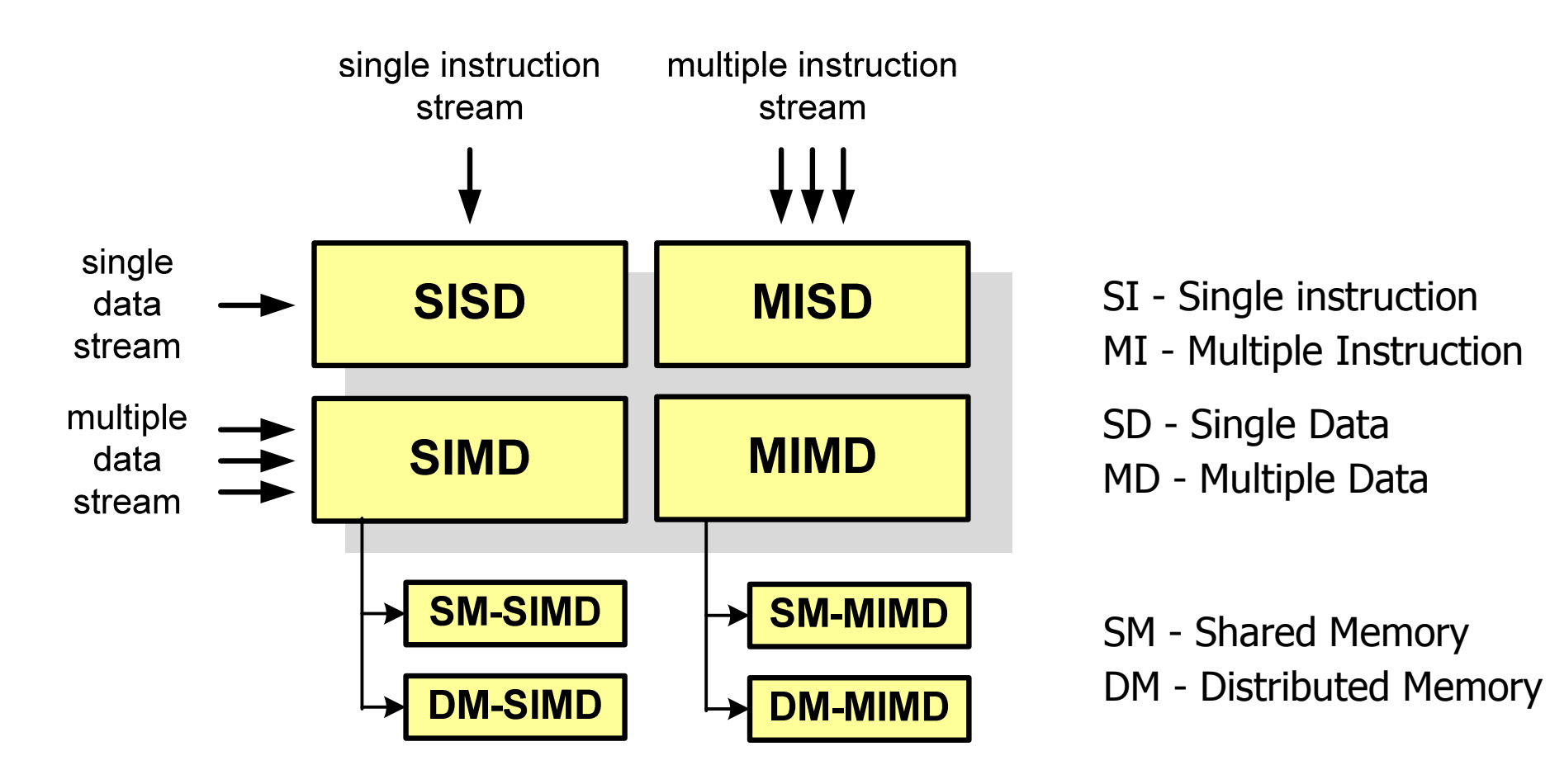

## SISD (Single Instruction, Single Data)

- **Contract**  Jeden wykonywany program przetwarza jeden strumień danych
- **The Co**  Klasyczne komputery zbudowane według architektury von Neumanna
- $\mathbf{r}$  Zawierają:
	- $\Box$ jeden procesor
	- $\Box$  jeden blok pamięci operacyjnej zawierający wykonywany program.

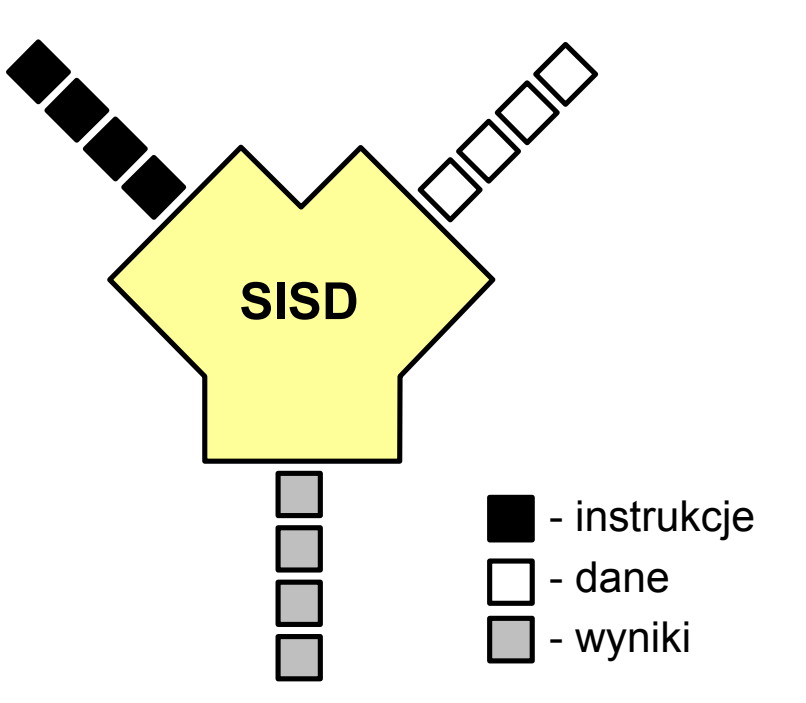

## SISD (Single Instruction, Single Data)

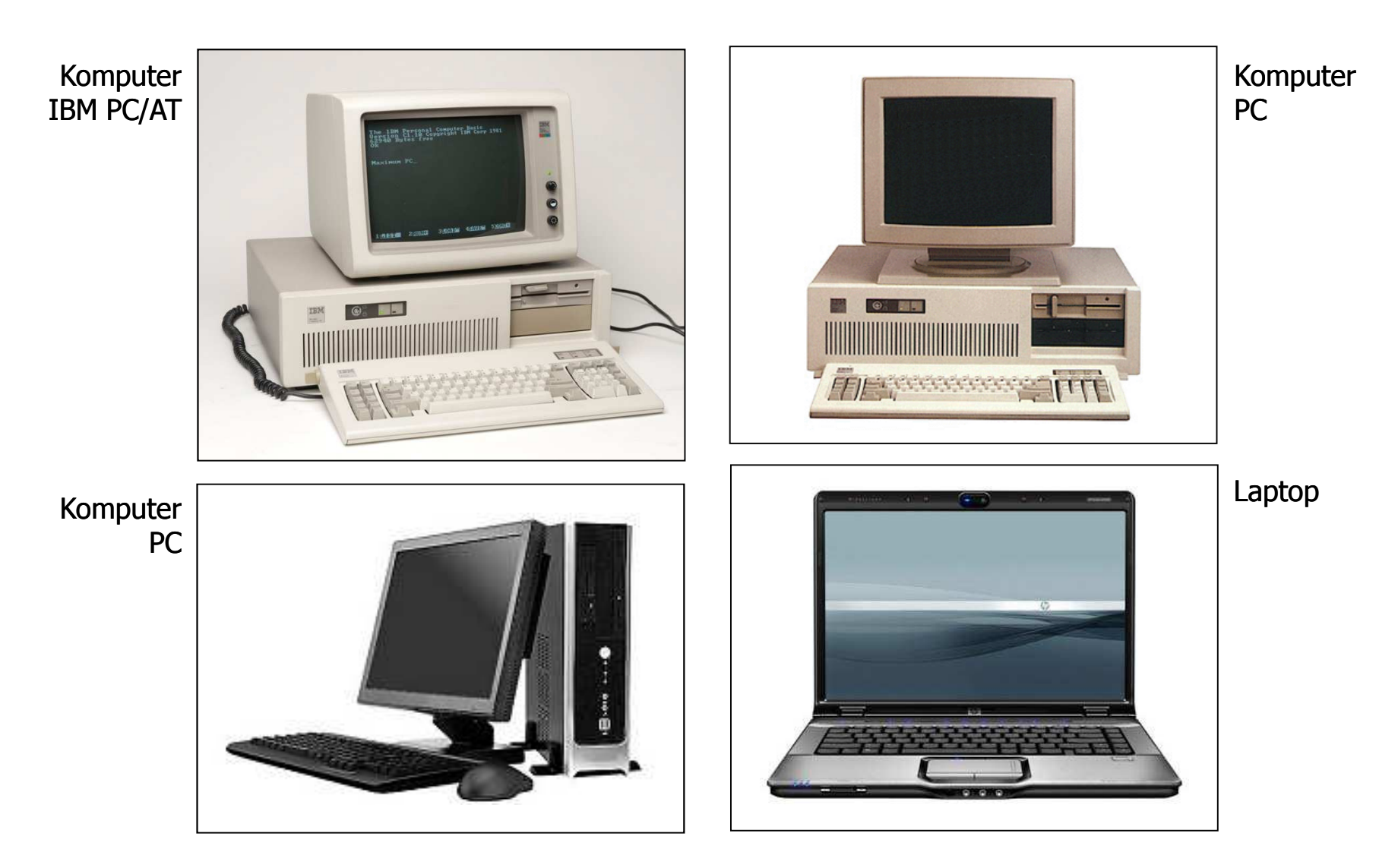

# SIMD (Single Instruction, Multiple Data)

- **COL**  Jeden wykonywany programprzetwarza wiele strumienidanych
- **The Contract of the Contract of the Contract of the Contract of the Contract of the Contract of the Contract o**  Te same operacje wykonywane są na różnych danych
- $\mathbf{r}$  Podział:
	- $\Box$  SM-SIMD (Shared Memory SIMD):
		- komputery wektorowe
		- rozszerzenia strumieniowe procesorów(MMX, 3DNow!, SSE, SSE2, SSE3, AVX, …)
	- $\Box$  DM-SIMD (Distributed Memory SIMD):
		- tablice procesorów
		- procesory kart graficznych (GPGPU)

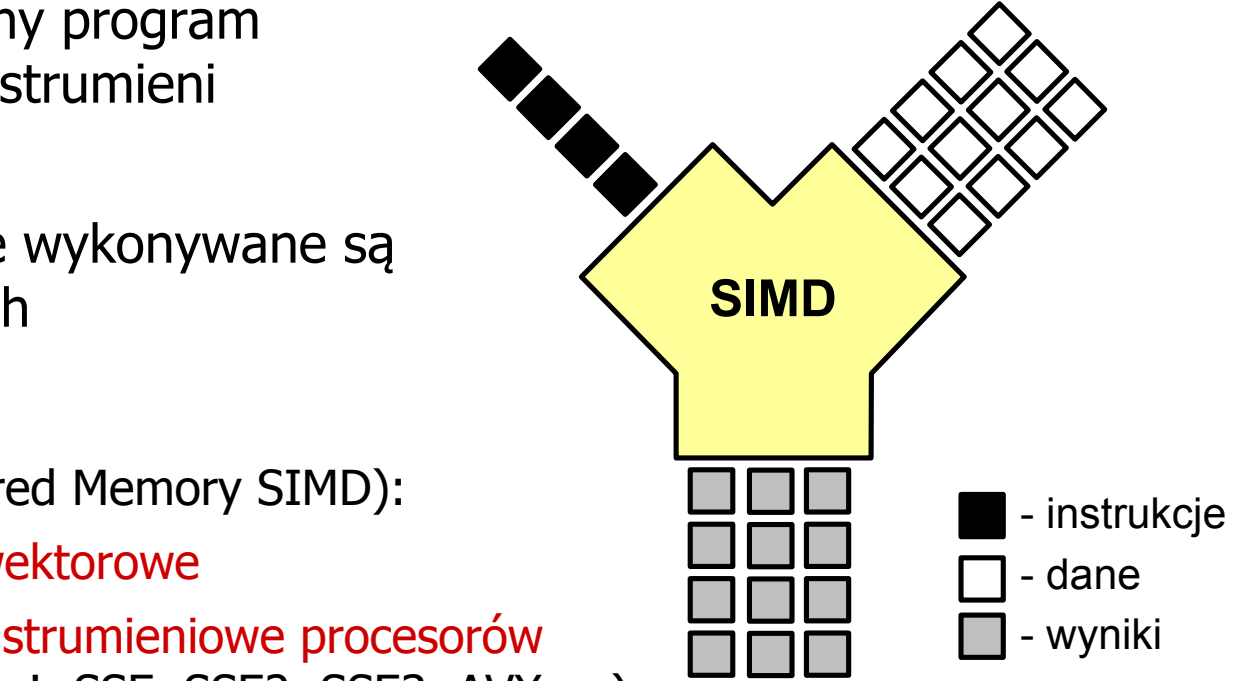

## SM-SIMD - Komputery wektorowe

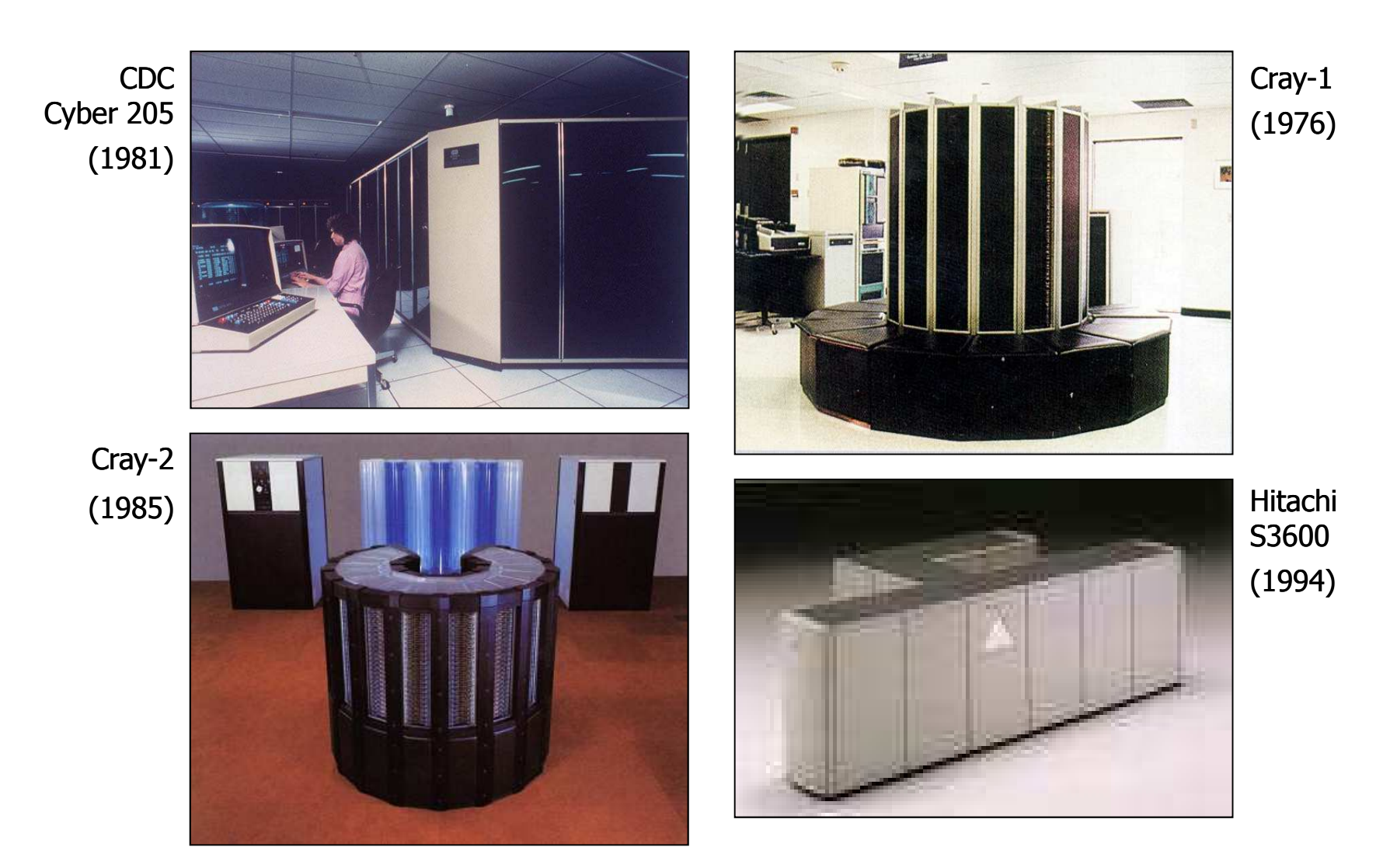

57/113

# DM-SIMD - Tablice procesorów

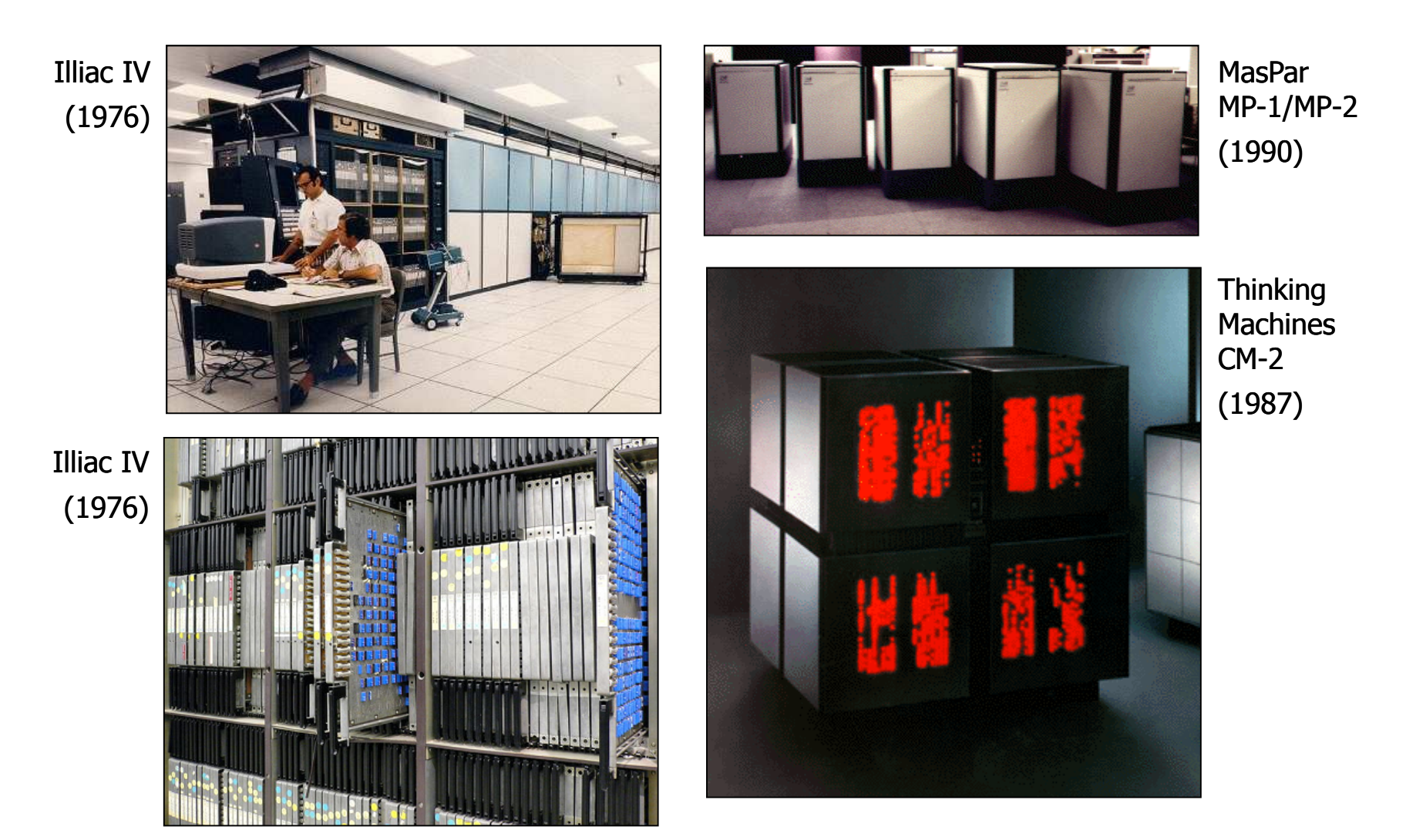

## DM-SIMD - Procesory graficzne (GPU)

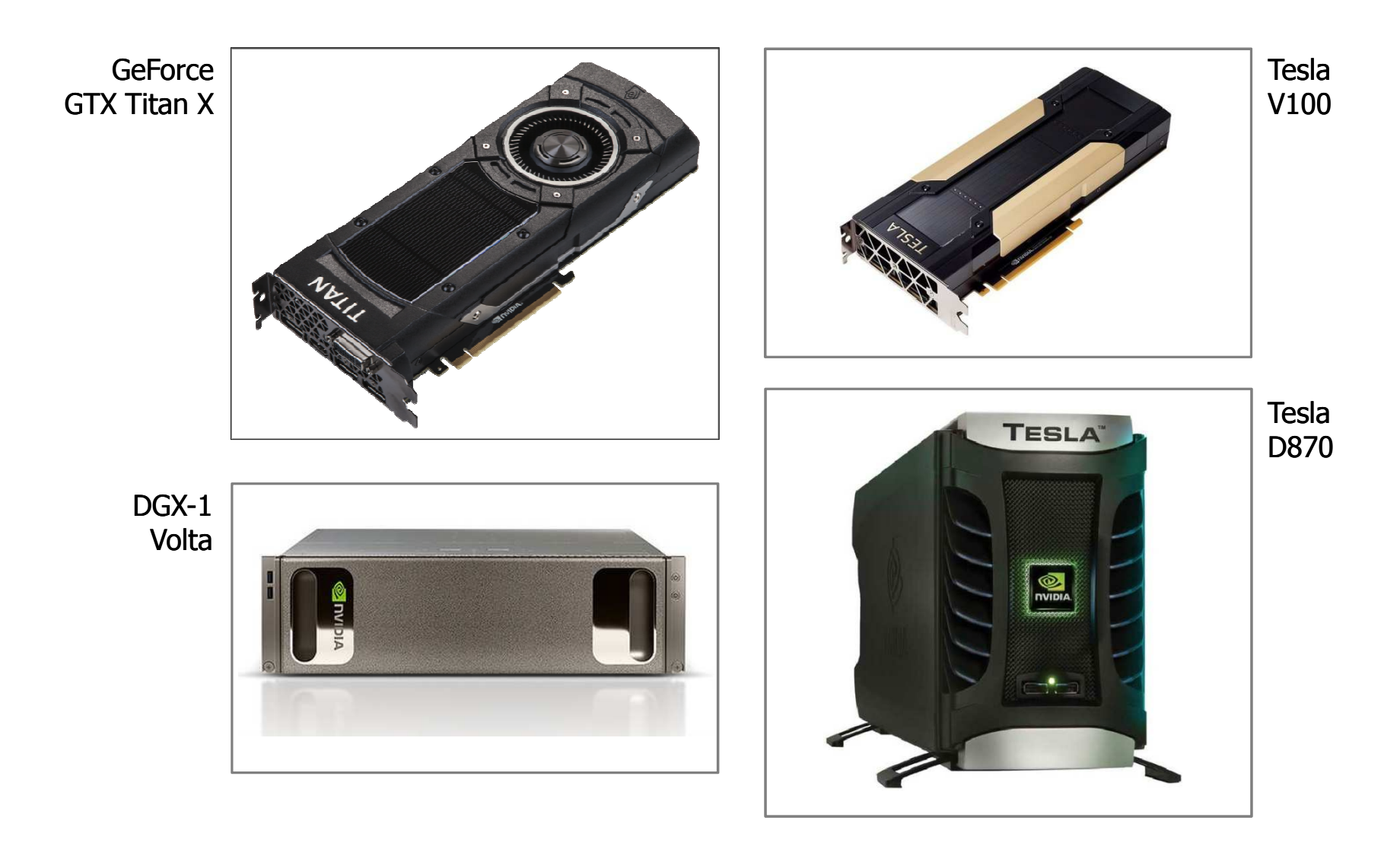

# MISD (Multiple Instruction, Single Data)

- $\mathcal{L}_{\mathrm{eff}}$  Wiele równolegle wykonywanych programów przetwarza jednocześnie jeden wspólny strumień danych
- $\mathcal{L}^{\mathcal{L}}$ Systemy tego typu nie są spotykane

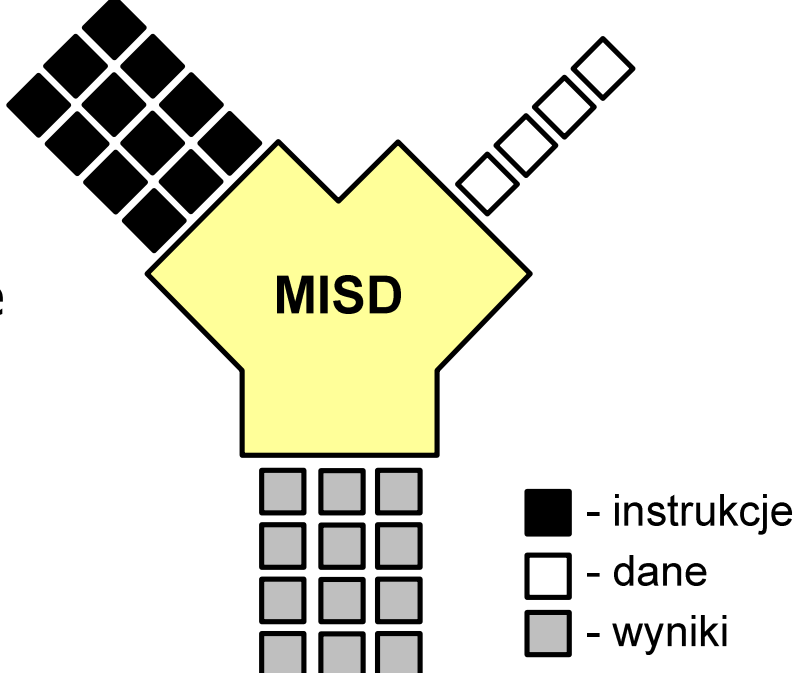

## MIMD (Multiple Instruction, Multiple Data)

- $\mathcal{L}_{\mathrm{eff}}$  Równolegle wykonywanych jest wiele programów, z których każdy przetwarza własne strumienie danych
- **The Co**  Podział:
	- $\Box$  SM-MIMD (Shared Memory):
		- wieloprocesory
	- $\Box$  DM-MIMD (Distributed Memory):
		- wielokomputery
		- klastry
		- gridy

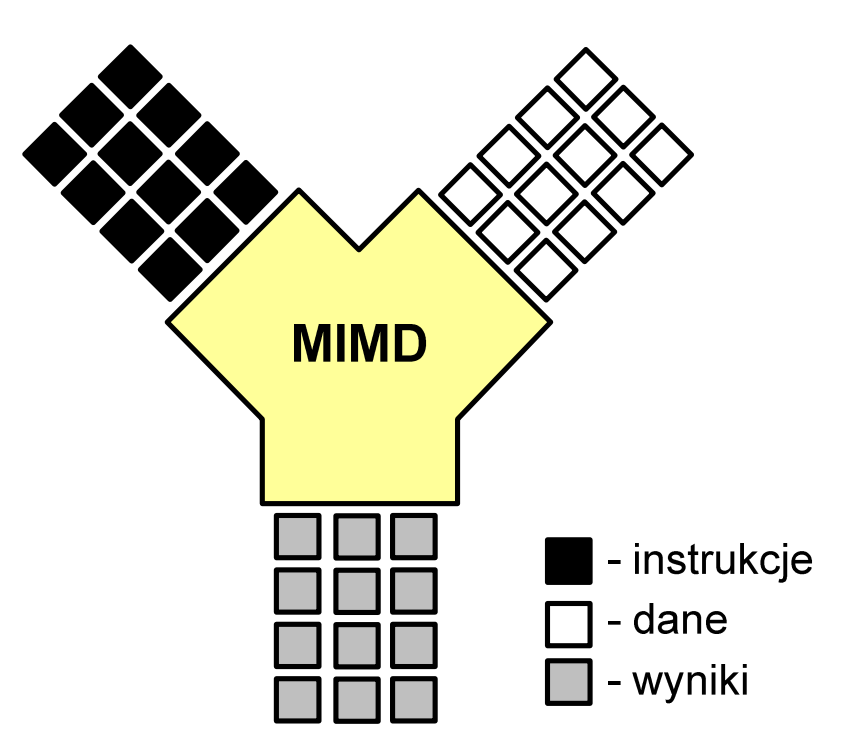

# SM-MIMD - Wieloprocesory

- × Systemy z niezbyt dużą liczbą działających niezależnie procesorów
- **The Co**  Każdy procesor ma dostęp do wspólnej przestrzeni adresowej pamięci
- **The Second**  Komunikacja procesorów poprzez uzgodniony obszar wspólnej pamięci
- **Contract**  Do SM-MIMD należą komputery z procesorami wielordzeniowymi
- ш Podział:
	- $\Box$ UMA (Uniform Memory Access)
	- $\Box$ NUMA (NonUniform Memory Access)
	- $\Box$ COMA (Cache Only Memory Architecture)

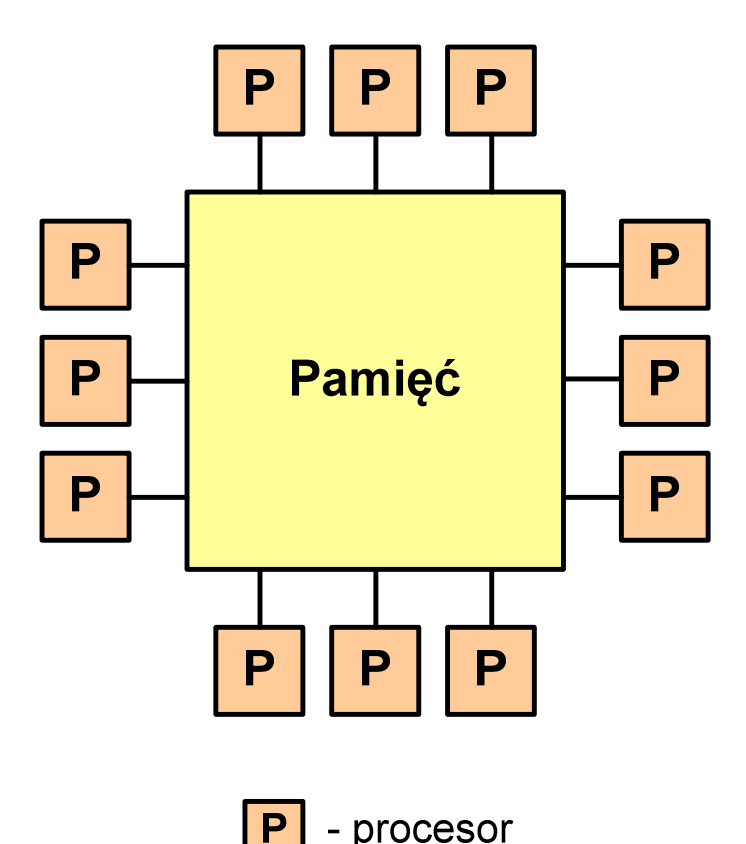

#### SM-MIMD - Wieloprocesory

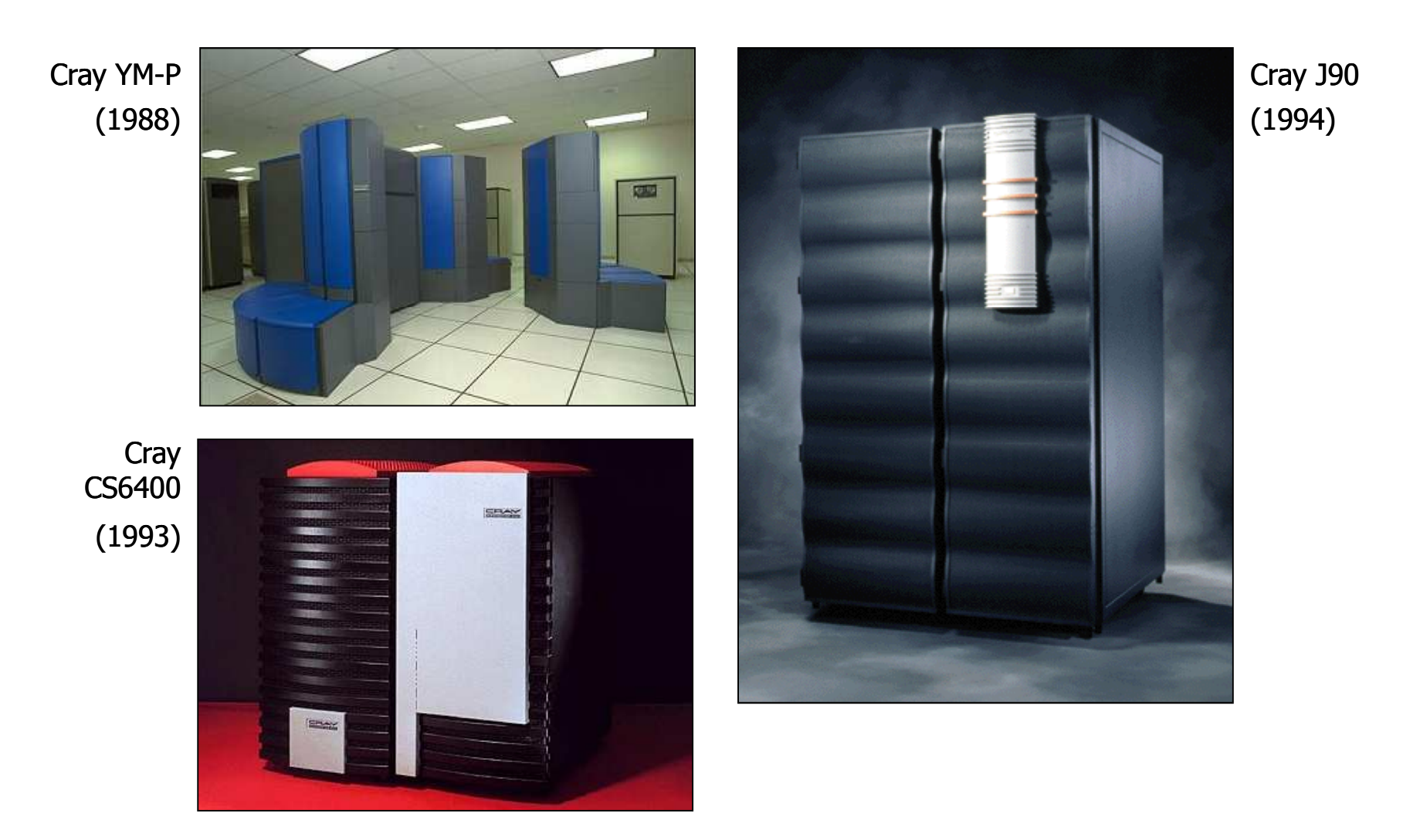

# DM-MIMD - Wielokomputery

- **Contract**  Każdy procesor wyposażony jest we własną pamięć operacyjną, niedostępną dla innych procesorów
- $\mathcal{L}_{\mathcal{A}}$  Komunikacja między procesorami odbywa się za pomocą sieci poprzez przesyłanie komunikatów
- $\mathbf{r}$  Biblioteki komunikacyjne:
	- $\Box$ MPI (Message Passing Interface)
	- $\Box$ PVM (Parallel Virtual Machine)

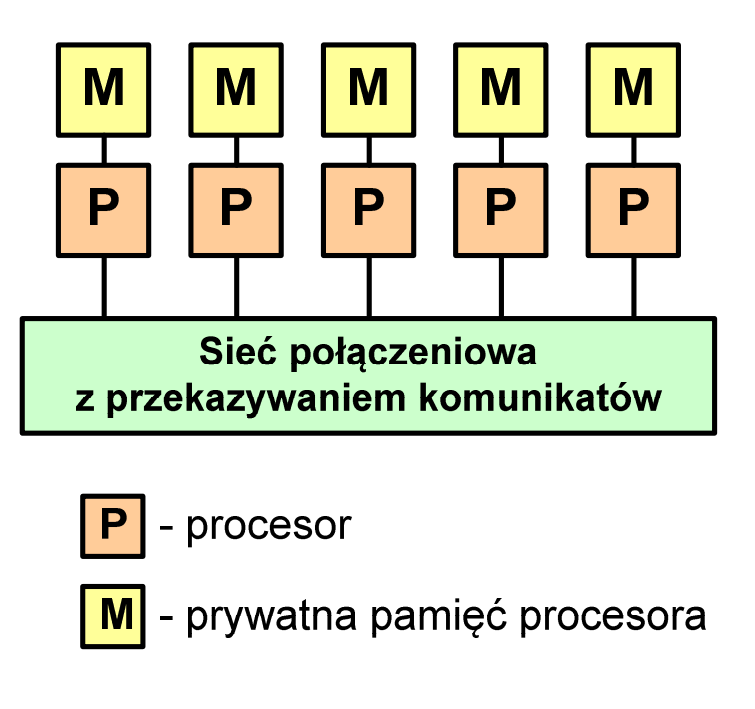

#### DM-MIMD - Wielokomputery

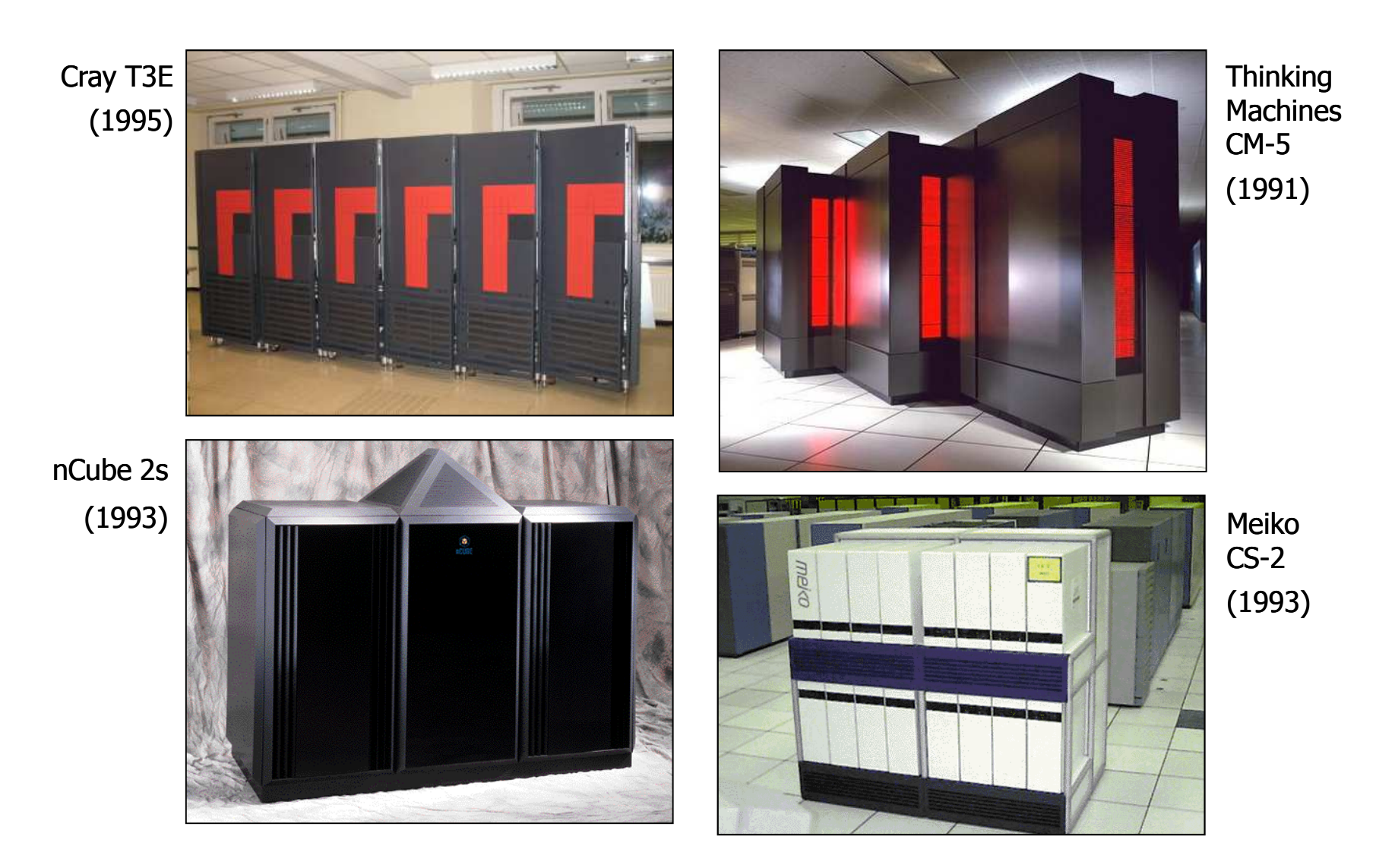

# DM-MIMD - Klastry

- $\mathcal{L}^{\mathcal{L}}$  Klaster (cluster):
	- $\Box$ równoległy lub rozproszonego system składający się z komputerów
	- $\Box$ komputery połączone są siecią
	- $\Box$  używany jest jako pojedynczy, zintegrowany zespół obliczeniowy
- ш Węzeł (node) - pojedynczy komputer przyłączony do klastra i wykonujący zadania<br>obliczeniowe obliczeniowe

źródło: http://leda.elfak.ni.ac.rs/projects/SeeGrid/see\_grid.htm

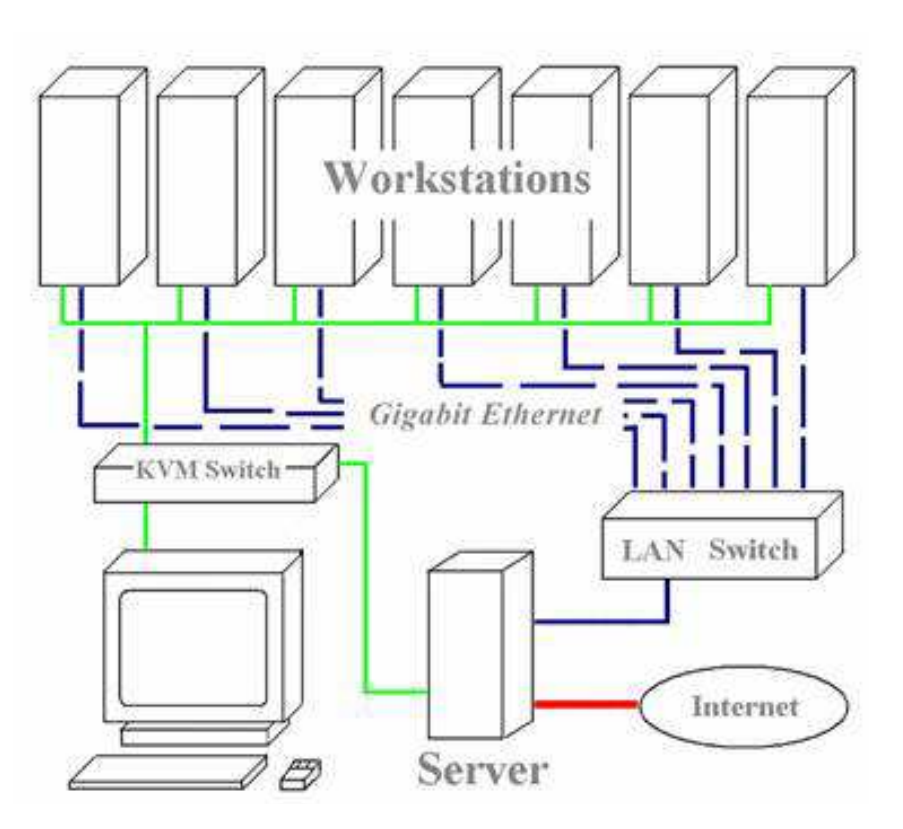

KVM - Keyboard, Video, Mouse

# DM-MIMD - Klastry

 $\mathcal{L}^{\mathcal{L}}$ Klastry Beowulf budowane były ze zwykłych komputerów PC

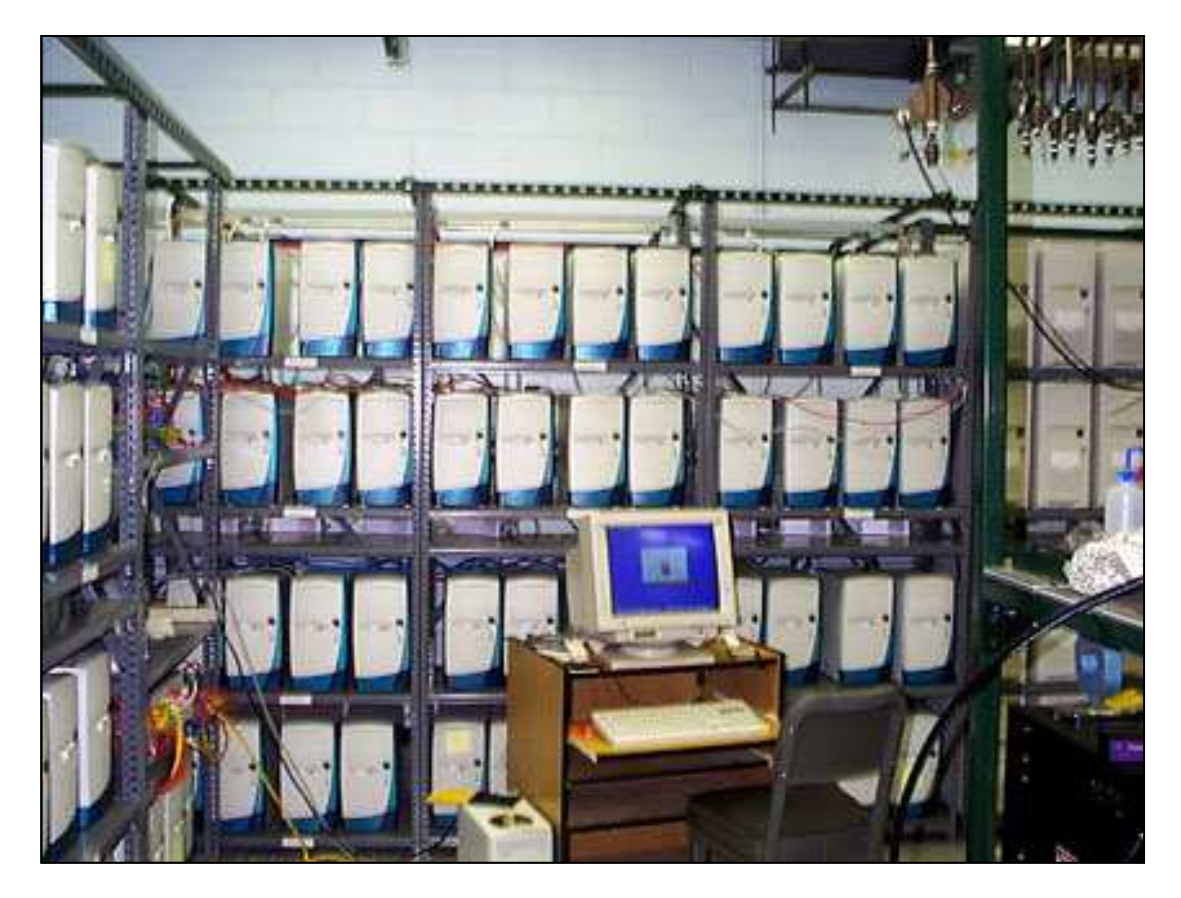

Odin II Beowulf Cluster Layout, University of Chicago, USA

# DM-MIMD - Klastry

 $\blacksquare$ Klastry Beowulf budowane były ze zwykłych komputerów PC

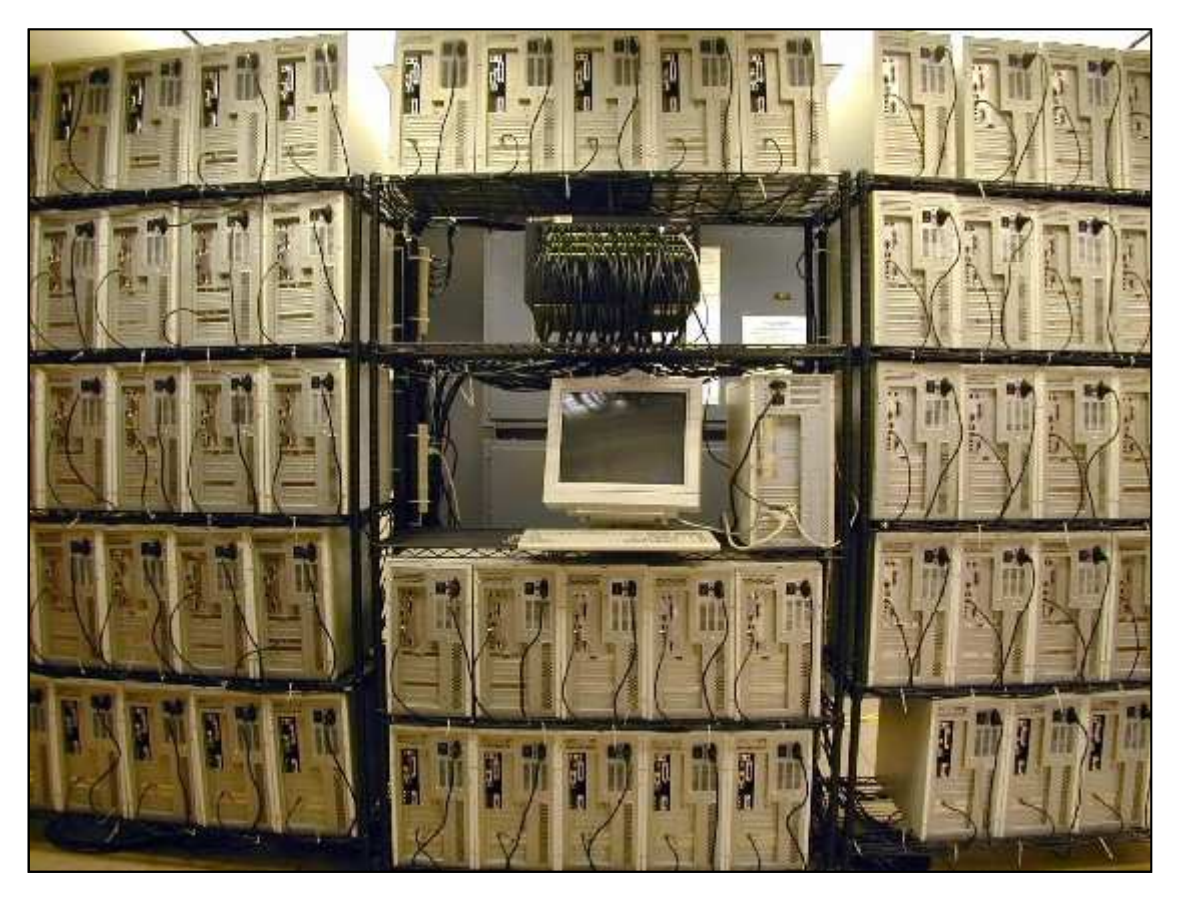

NASA 128-processor Beowulf cluster: A cluster built from 64 ordinary PC's

Informatyka 1, studia niestacjonarne I stopnia dr inż. Jarosław Forenc Rok akademicki 2017/2018, Wykład nr 4/5

68/113

# DM-MIMD - Klastry

Early Aspen Systems Beowulf Cluster With RAID

## Architektura von Neumanna

- $\mathcal{L}^{\mathcal{A}}$  Rodzaj architektury komputera, opisanej w 1945 roku przez matematyka Johna von Neumanna
- **Contract**  Inne spotykane nazwy: architektura z Princeton, store-programcomputer (koncepcja przechowywanego programu)
- **Contract**  Zakłada podział komputera na kilka części:
	- $\Box$  jednostka sterująca (CU - Control Unit)
	- $\Box$  jednostka arytmetyczno-logiczna (ALU - Arithmetic Logic Unit)
	- $\Box$ pamięć główna (memory)
	- $\Box$  urządzenia wejścia-wyjścia (input/output)

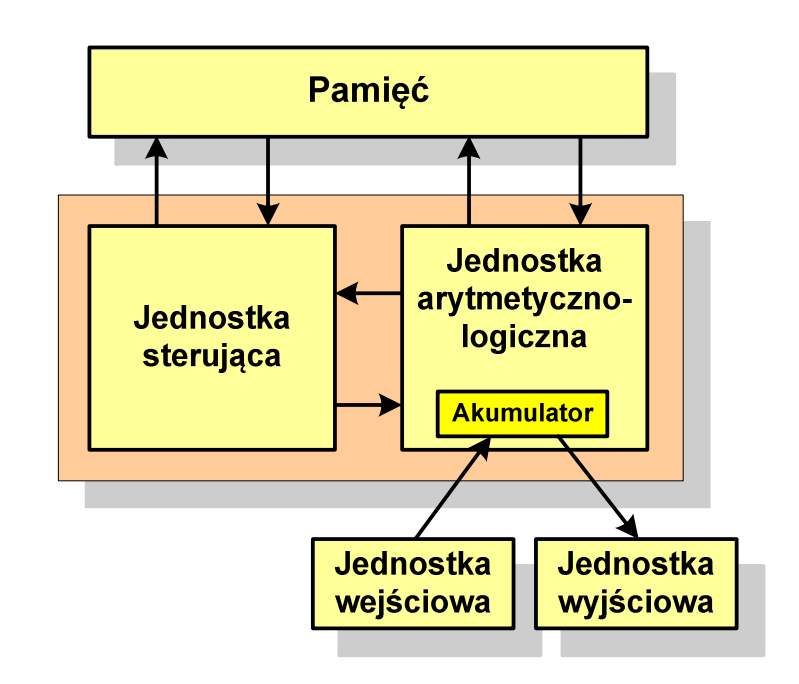

## Architektura von Neumanna - podstawowe cechy

- $\mathcal{L}_{\mathrm{eff}}$  Informacje przechowywane są w komórkach pamięci (cell) o jednakowym rozmiarze, każda komórka ma numer - a<mark>dres</mark>
- **Contract**  Dane oraz instrukcje programu (rozkazy) zakodowane są za pomocą liczb i przechowywane w tej samej pamięci
- $\mathcal{L}_{\mathcal{A}}$  Praca komputera to sekwencyjne odczytywanie instrukcji z pamięci komputera i ich wykonywanie w procesorze
- **The Co**  Wykonanie rozkazu:
	- $\Box$ pobranie z pamięci słowa będącego kodem instrukcji
	- $\Box$ pobranie z pamięci danych
	- $\Box$ wykonanie instrukcji
	- $\Box$ zapisanie wyników do pamięci
- × Dane i instrukcje czytane są przy wykorzystaniu tej samej magistrali

## Architektura harwardzka

- **The Second**  Architektura komputera, w której pamięć danych jest oddzielona od pamięci instrukcji
- **The Contract of the Contract of the Contract of the Contract of the Contract of the Contract of the Contract o**  Nazwa architektury pochodzi komputera Harward Mark I:
	- $\Box$ zaprojektowany przez Howarda Aikena
	- $\Box$ pamięć instrukcji taśma dziurkowana, pamięć danych - elektromechaniczne liczniki

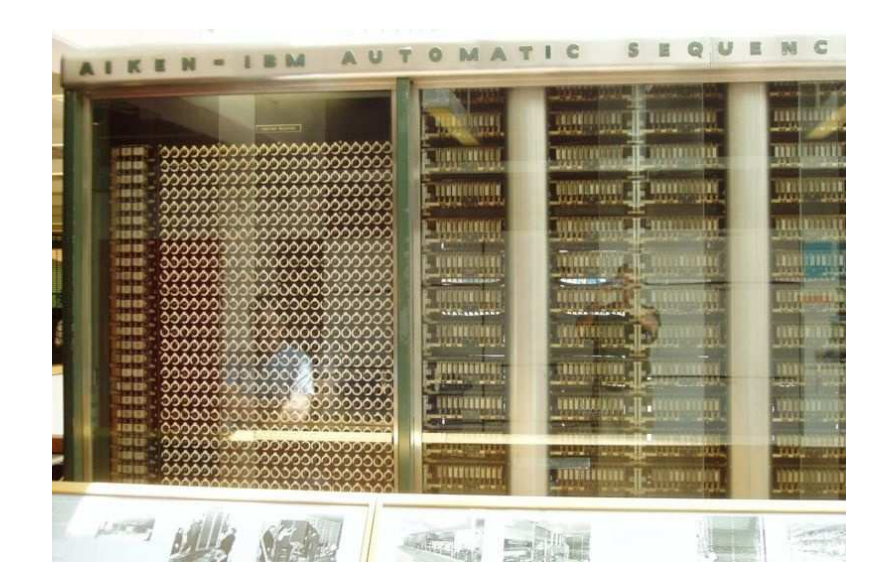

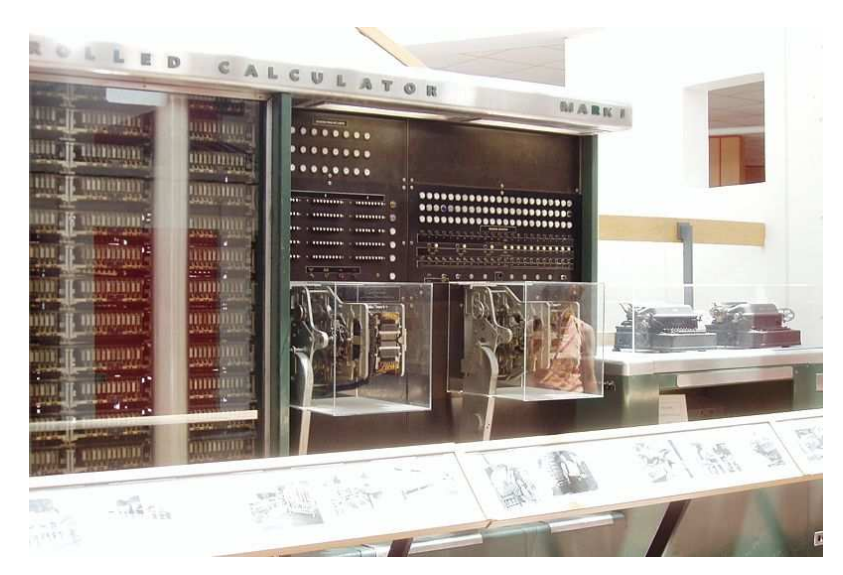

## Architektura harwardzka

- $\blacksquare$  Pamięci danych i instrukcji mogą różnić się:
	- $\Box$ technologią wykonania
	- $\Box$ strukturą adresowania
	- $\Box$ długością słowa
- $\mathcal{L}_{\mathcal{A}}$  Przykład:
	- $\Box$ ATmega16 - 16 kB Flash, 1 kB SRAM, 512 B EEPROM
- $\mathcal{L}_{\mathcal{A}}$  Procesor może w tym samym czasie czytać instrukcje oraz uzyskiwać dostęp do danych
#### Architektura harwardzka i von Neumanna

- $\mathcal{L}^{\text{max}}$  W architekturze harwardzkiej pamięć instrukcji i pamięć danych:
	- $\Box$ zajmują różne przestrzenie adresowe
	- $\Box$ mają oddzielne szyny (magistrale) do procesora
	- $\Box$ zaimplementowane są w inny sposób

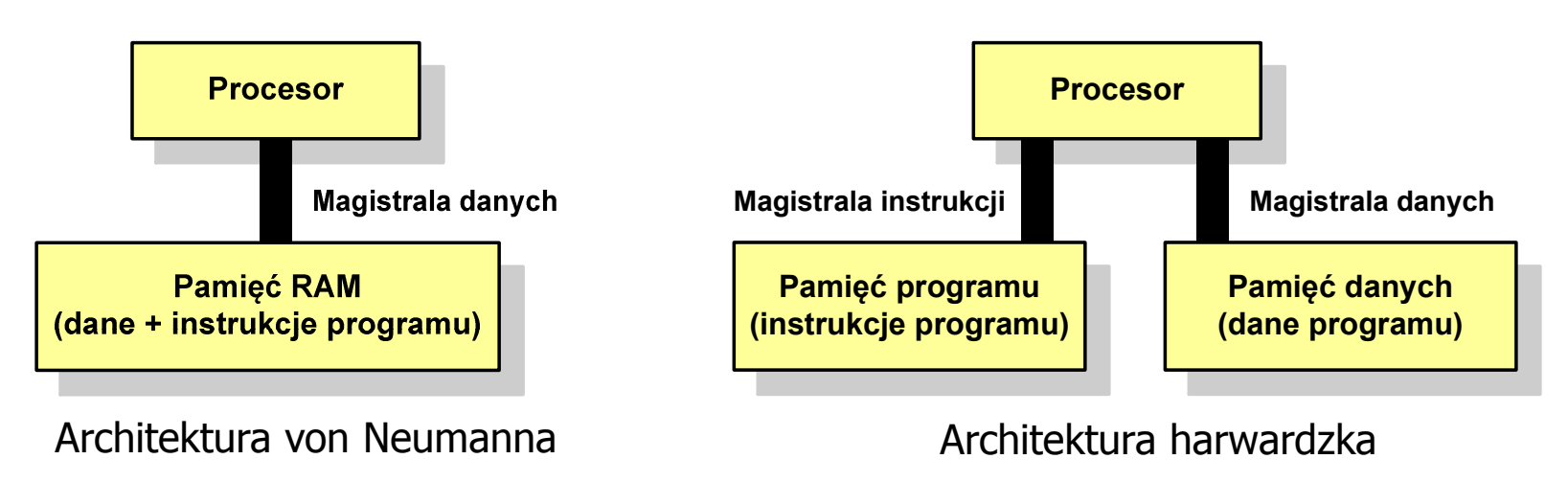

- $\mathcal{L}_{\text{max}}$  Zmodyfikowana architektura harwardzka:
	- $\Box$  oddzielone pamięci danych i rozkazów, lecz wykorzystujące wspólną magistralę

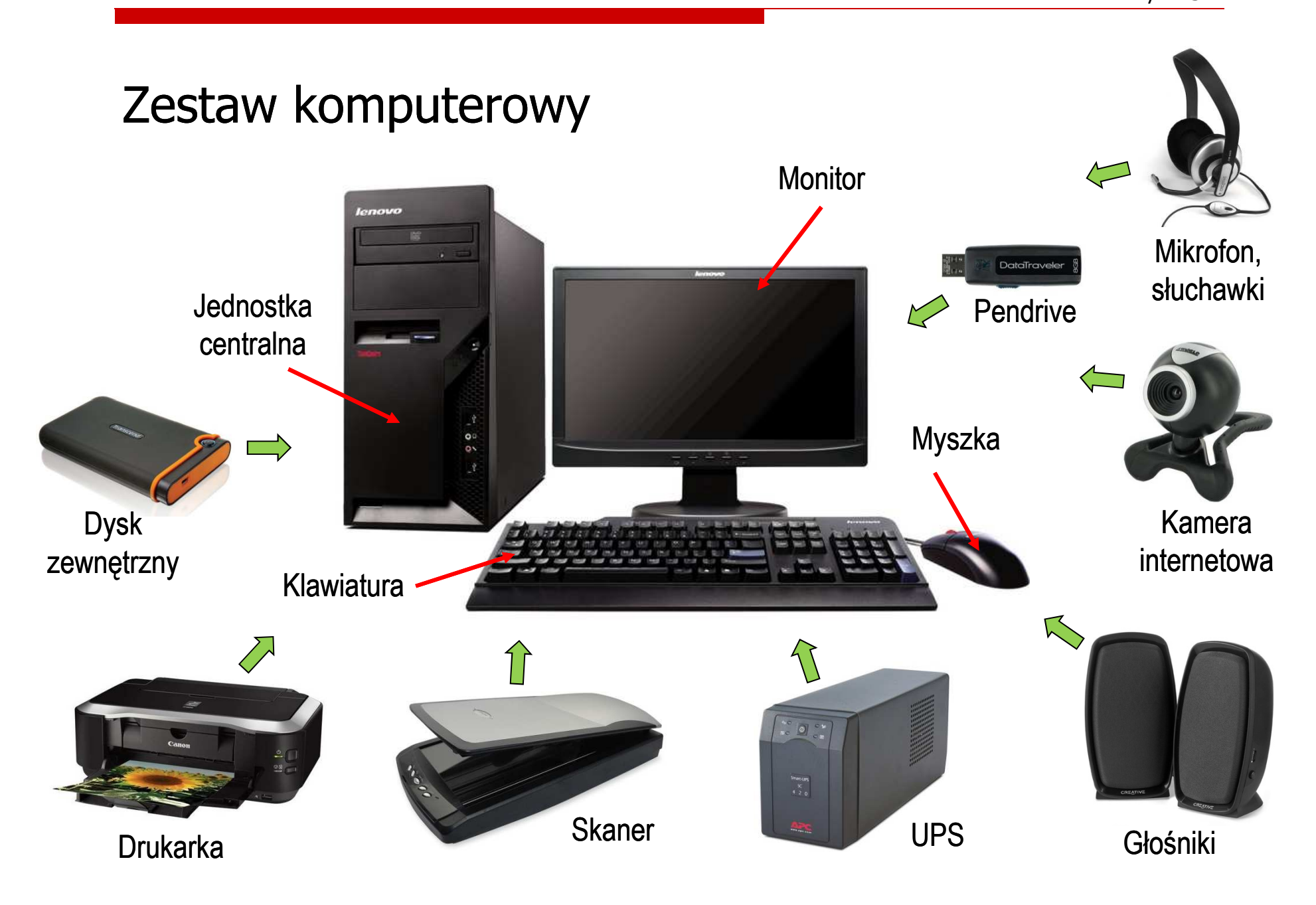

#### Jednostka centralna

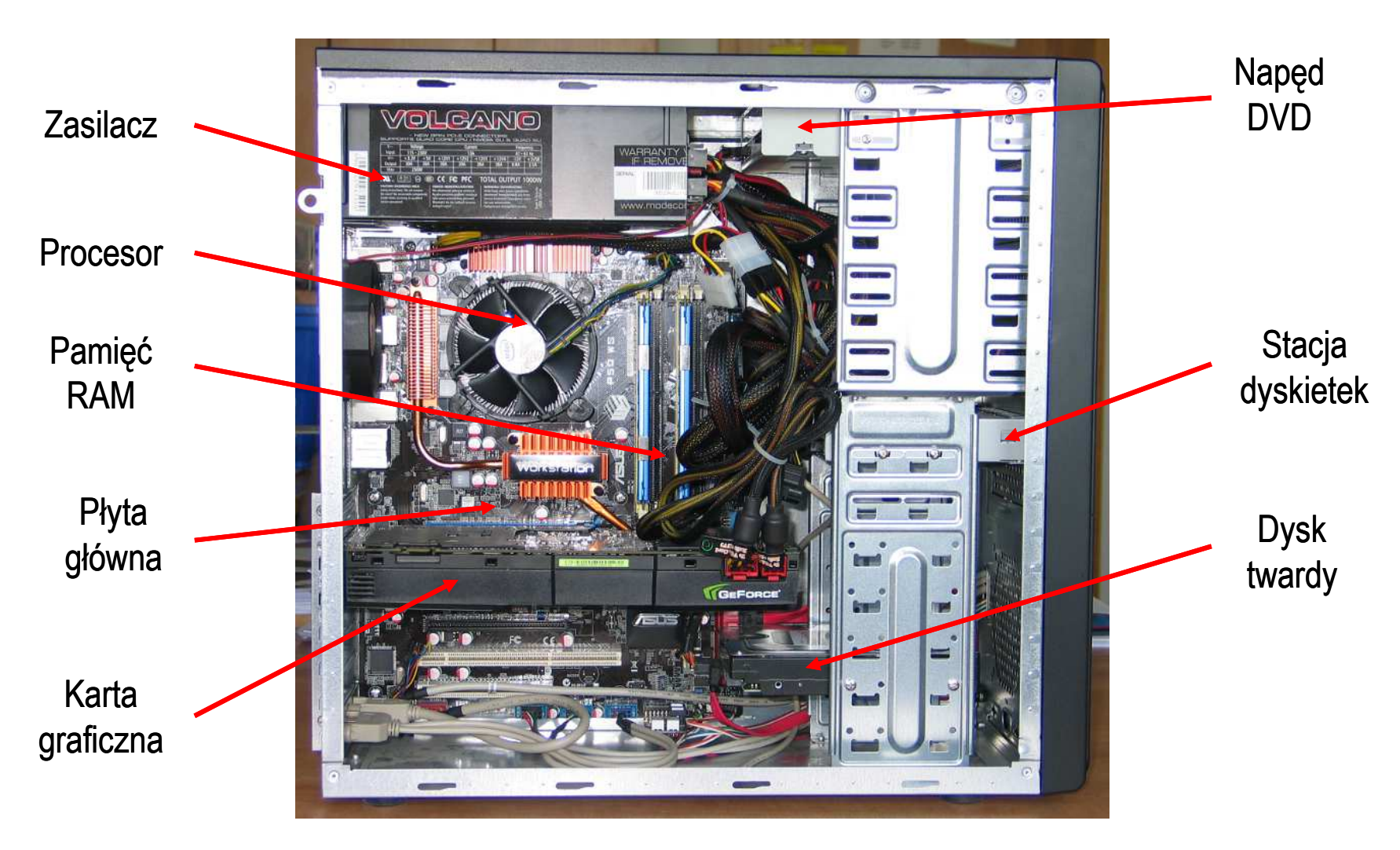

# Płyta główna (motherboard) - przykłady

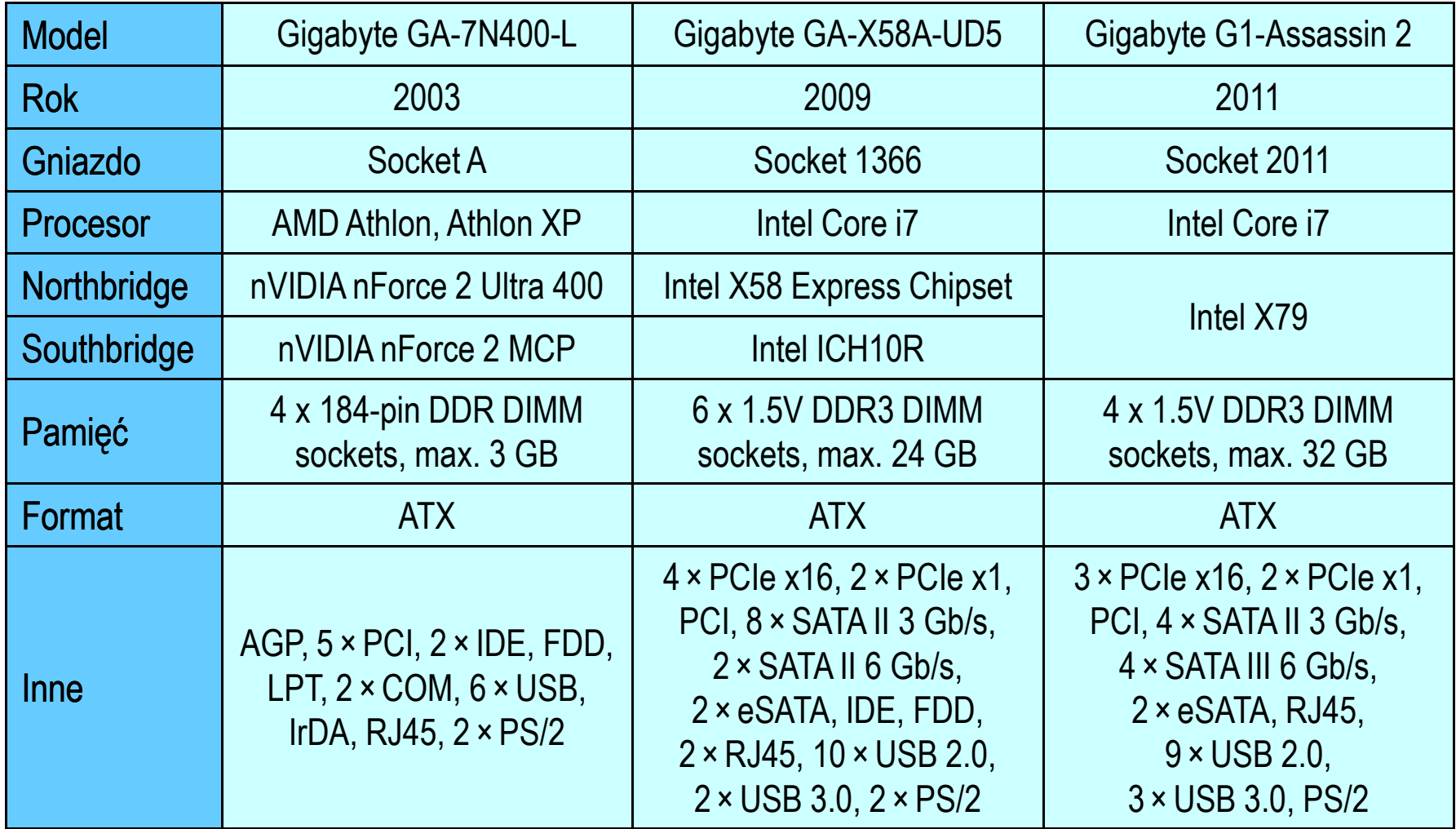

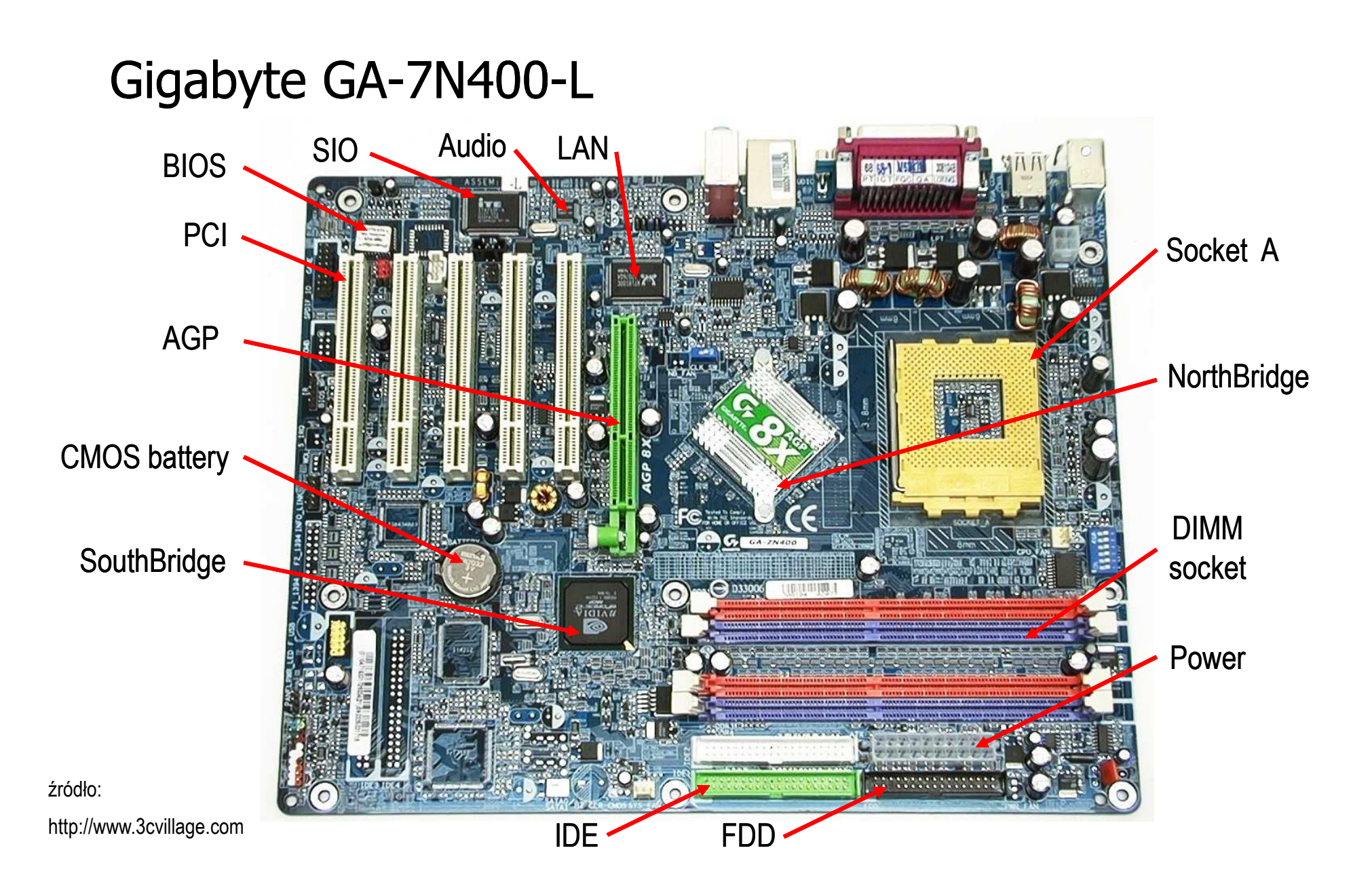

# Gigabyte GA-7N400-L

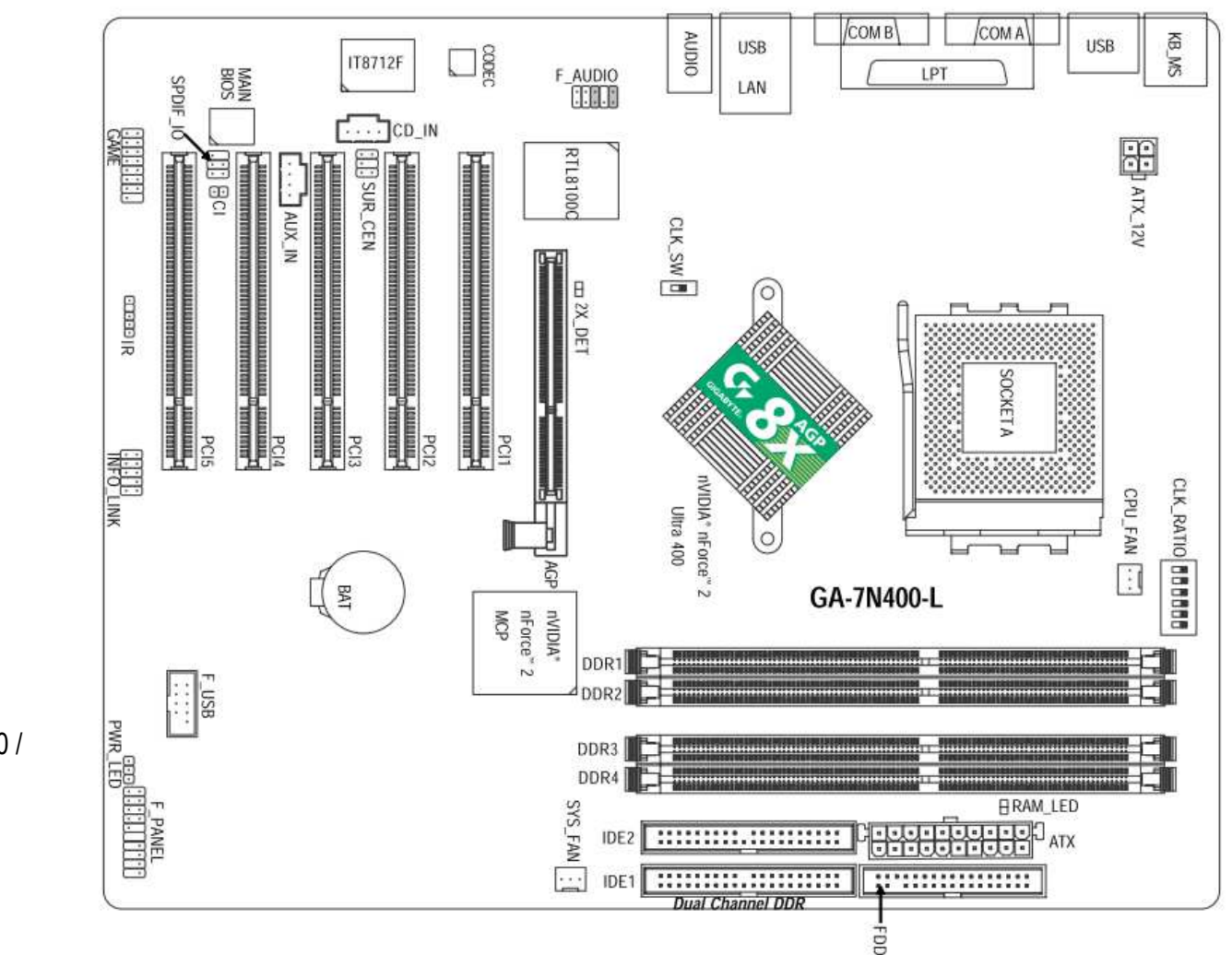

źródło:

GA-7N400 Pro2 / GA-7N400 / GA-7N400-L AMD Socket A Processor Motherboard User's Manual

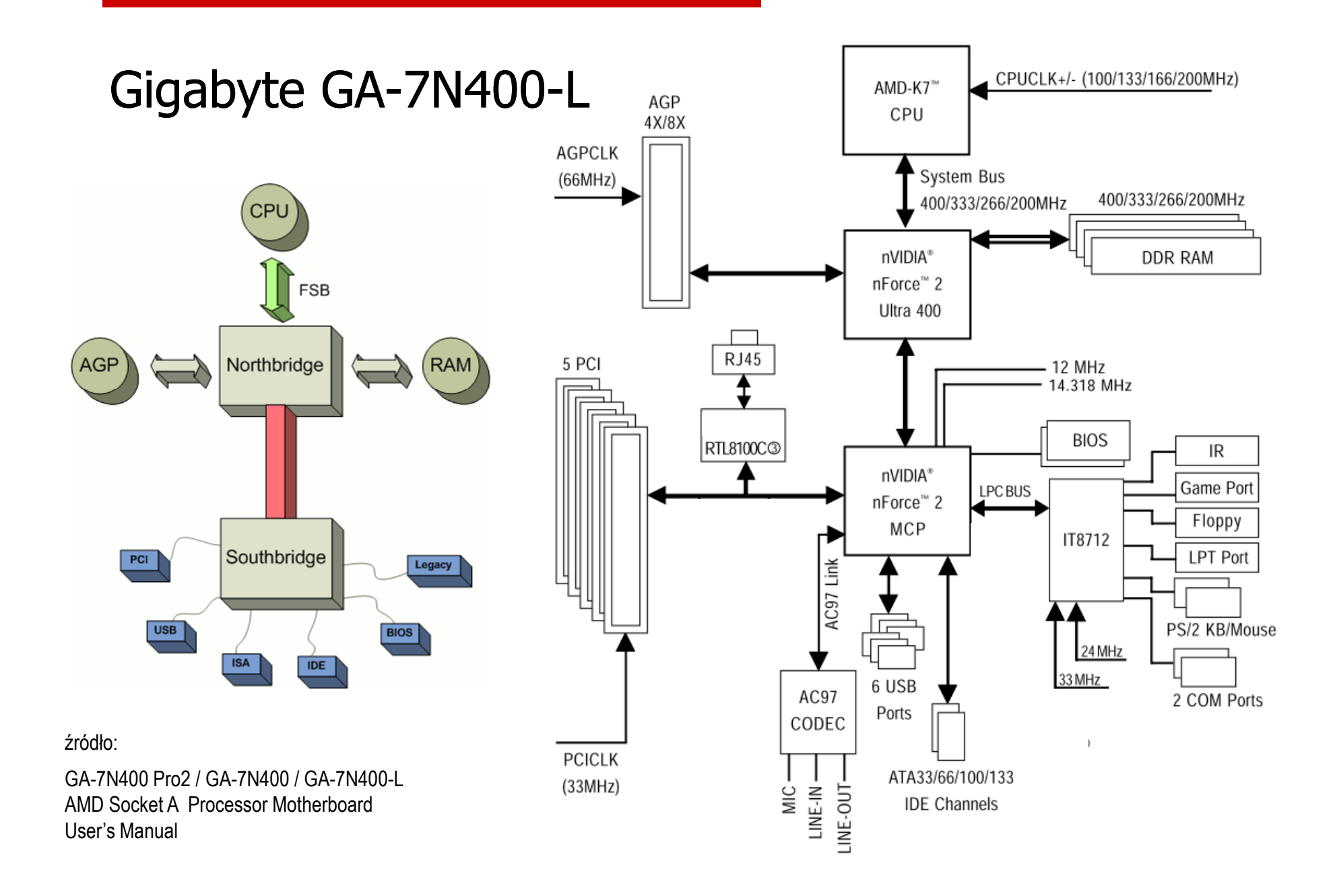

80/113

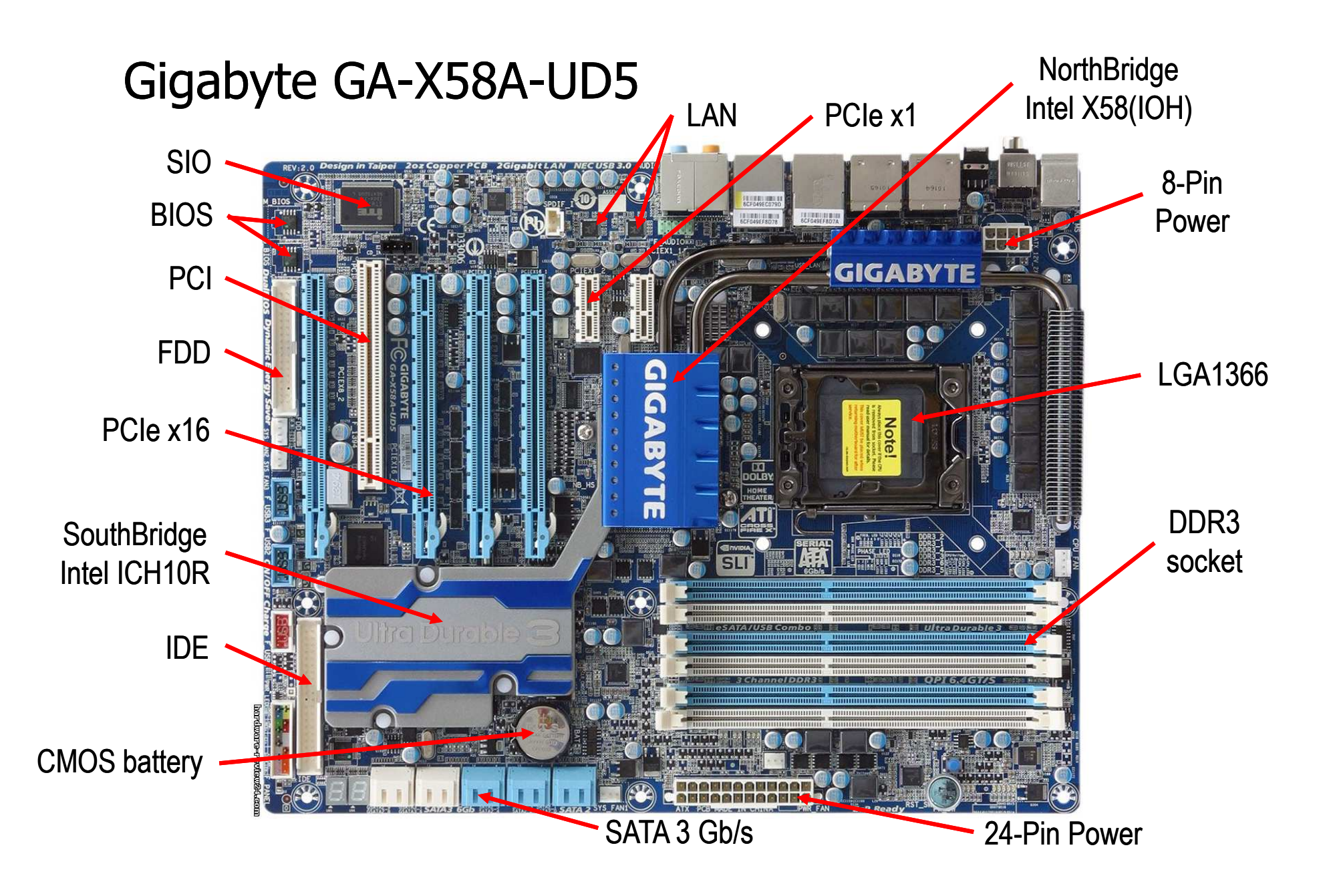

81/113

## Gigabyte GA-X58A-UD5

CPU CLK+/- (133 MHz) PCIe CLK (100 MHz) LGA1366 CPU DDR3 2200/1333/1066/800 MHz Dual/3 Channel Memory QPI Interface x16 x8 IOH CLK (133 MHz) Switch **PCI Express Bus** 4 Intel<sup>®</sup> X58 PCI Express Bus LAN1 LAN<sub>2</sub> PCIe CLK (100 MHz)  $\Box$  $\Box$  $RJ45$  $RJ45$ **NEC** Marvell 9128 PCIe CLK (100 MHz)  $\Box$  2 SATA 6Gb/s RTL8111D RTL8111D 2 USB 3.0/2.0  $\Pi$  x1  $\prod x1$ **PCI Express Bus** Dual BIOS  $\prod x1$  $\prod x1$  $\Pi$  x1 PCIe CLK (100 MHz) Intel<sup>®</sup> ICH10R 6 SATA 3Gb/s JMicron JMB362 2 PCI Express eSATA 3Gb/s 10 USB 2.0/1.1 2 SATA 3Gb/s **GIGABYTI** SATA2 ATA-133/100/66/33 IDE Channel LPC Floppy Bus PCI Bus IT8720 **TSB43AB23** PS/2 KB/Mouse CODEC Surround Speaker Out<br>— DiM Side Speaker Out<br>— Side Speaker Out<br>— Line Out<br>— Line Out S/PDIF In-<br>S/PDIF Out-3 IEEE 1394a 1<sub>PC</sub> PCI CLK  $(33 MHz)$ 

2 PCI Express x16

4 PCI Express x8

źródło:

#### GA-X58A-UD5

 LGA1366 socket motherboard for Intel ® Core ™ i7 processor familyUser's Manual

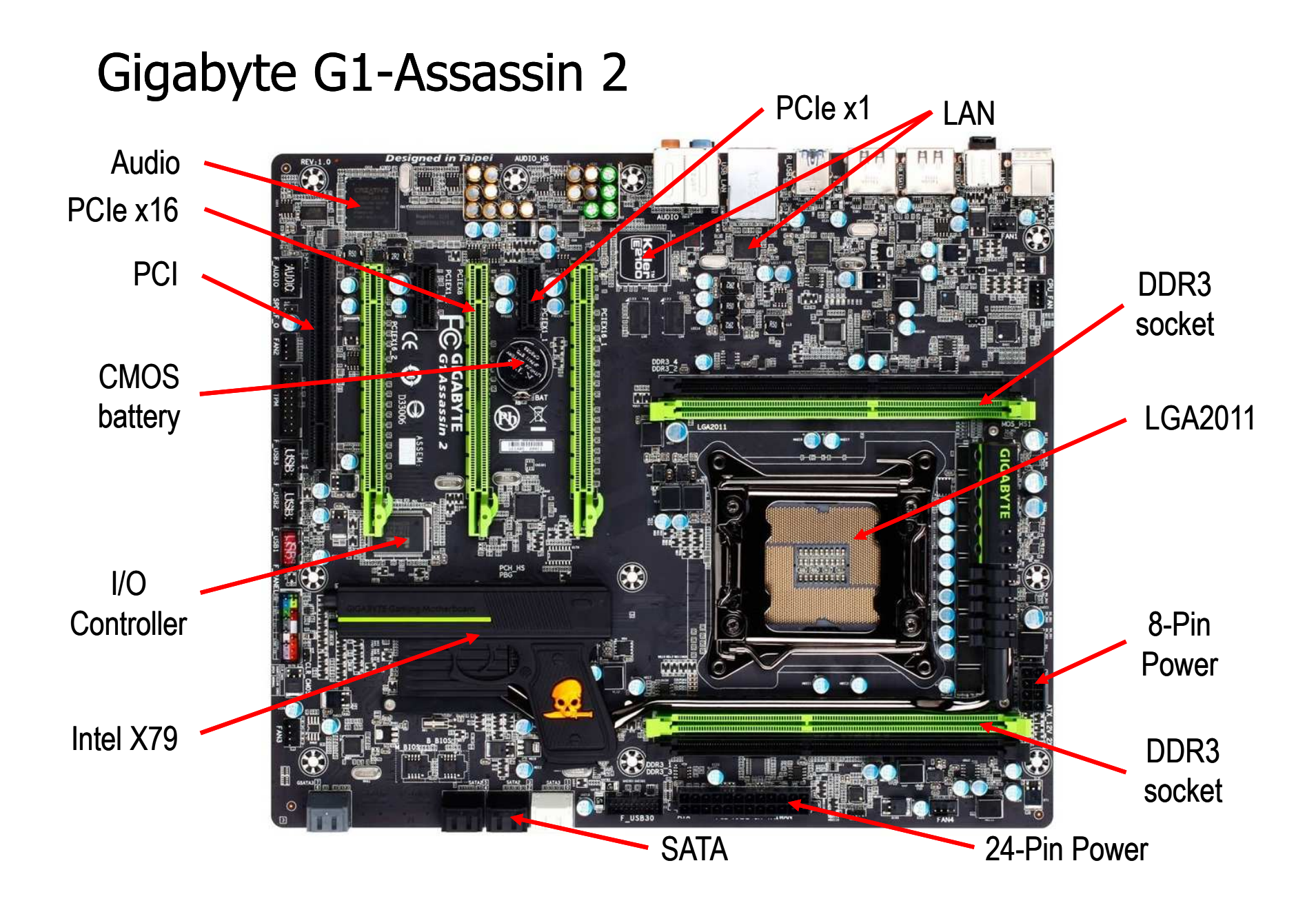

83/113

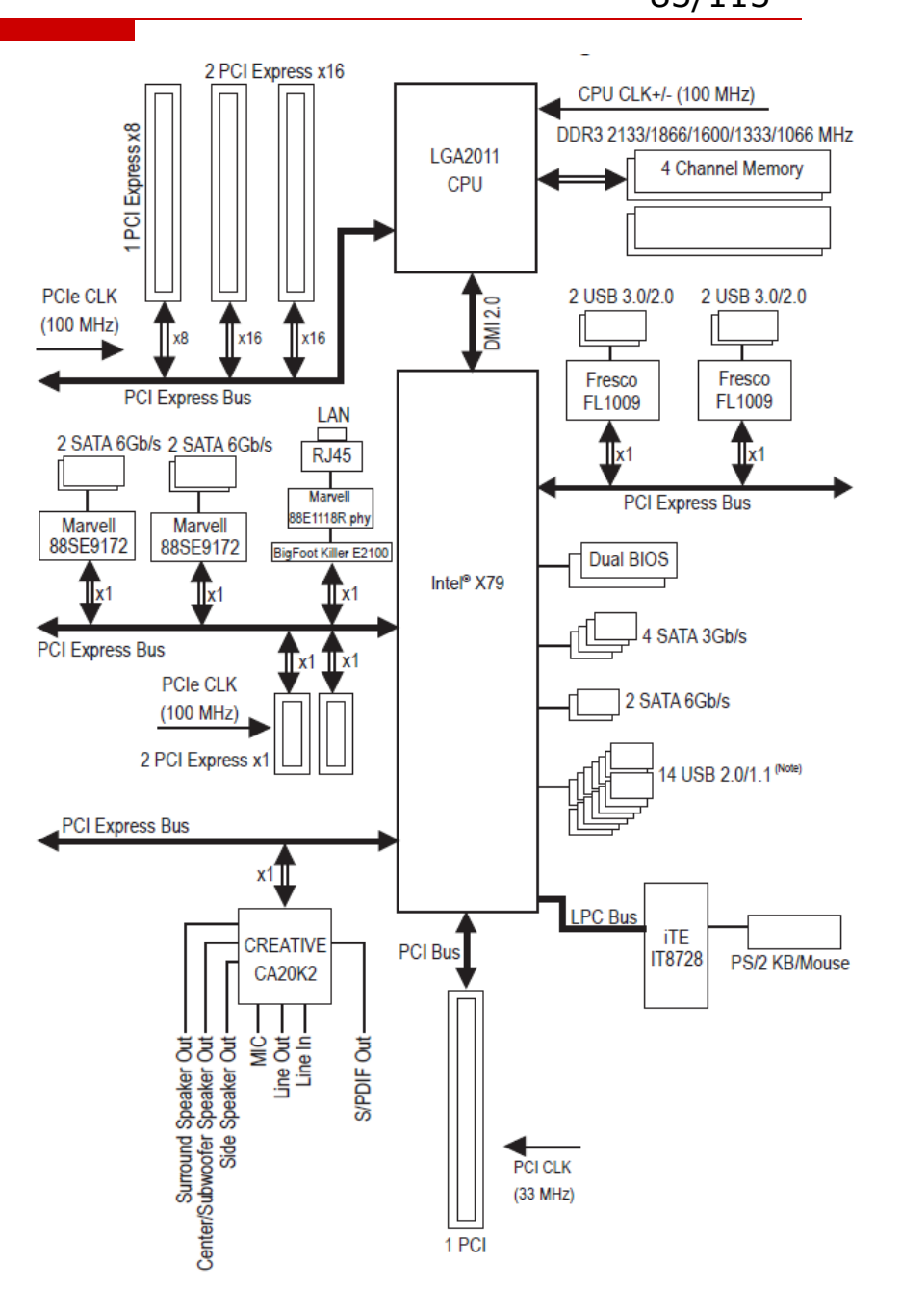

Gigabyte G1-Assassin 2

źródło:

Gigabyte G1.Assassin 2, User's Manual, Rev. 1001

#### Płyty główne - standardy

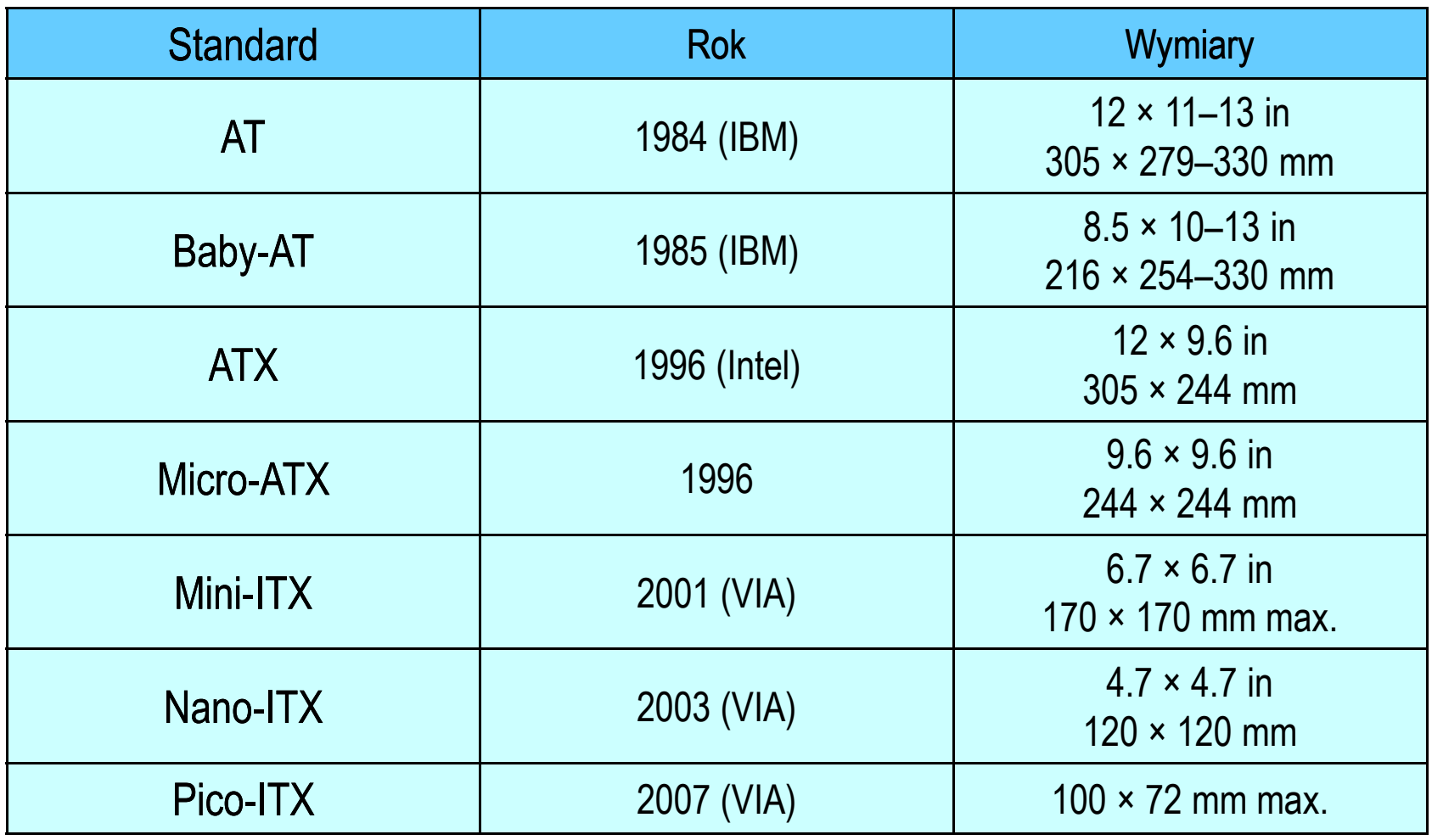

źródło: http://en.wikipedia.org

85/113

Pico-ITX

#### Płyty główne - standardy

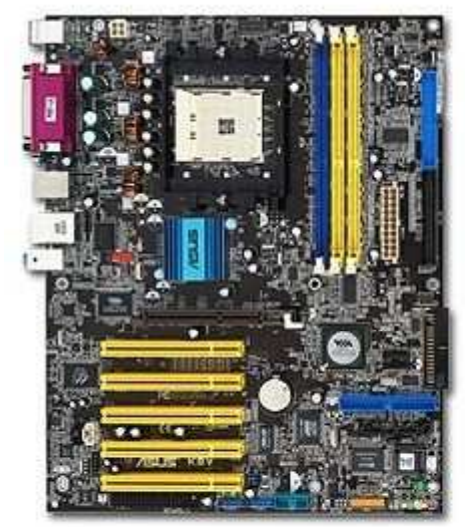

Standard-ATX

ATX (Advanced Technology Extended)

źródło: http://en.wikipedia.org

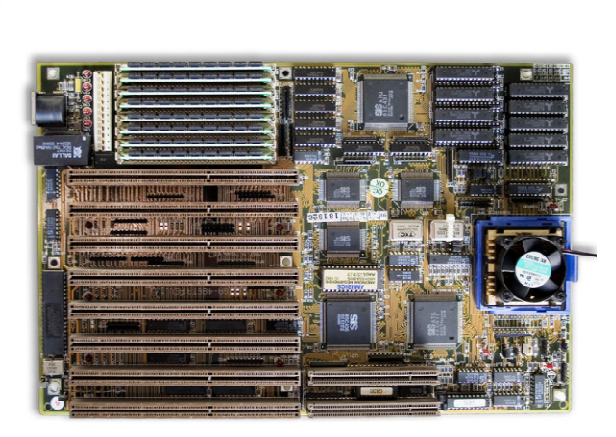

Micro-ATX

Baby-AT $_{\rm AT}$ 

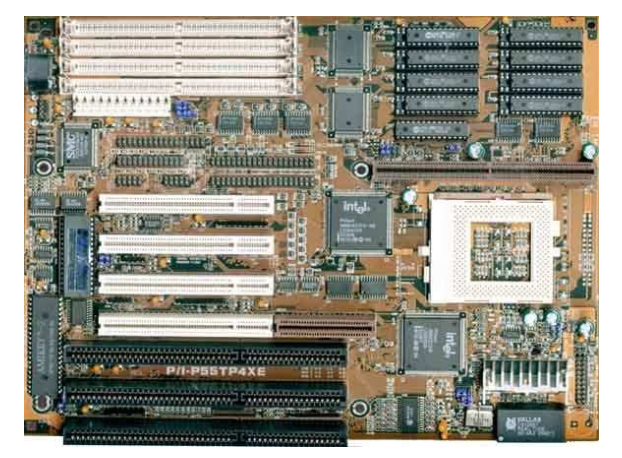

Nano-ITX

Mini-ITX

(Advanced Technology)

#### Procesory Intel - mikroarchitektury

 $\blacksquare$ Mikroarchitektura - organizacja procesora

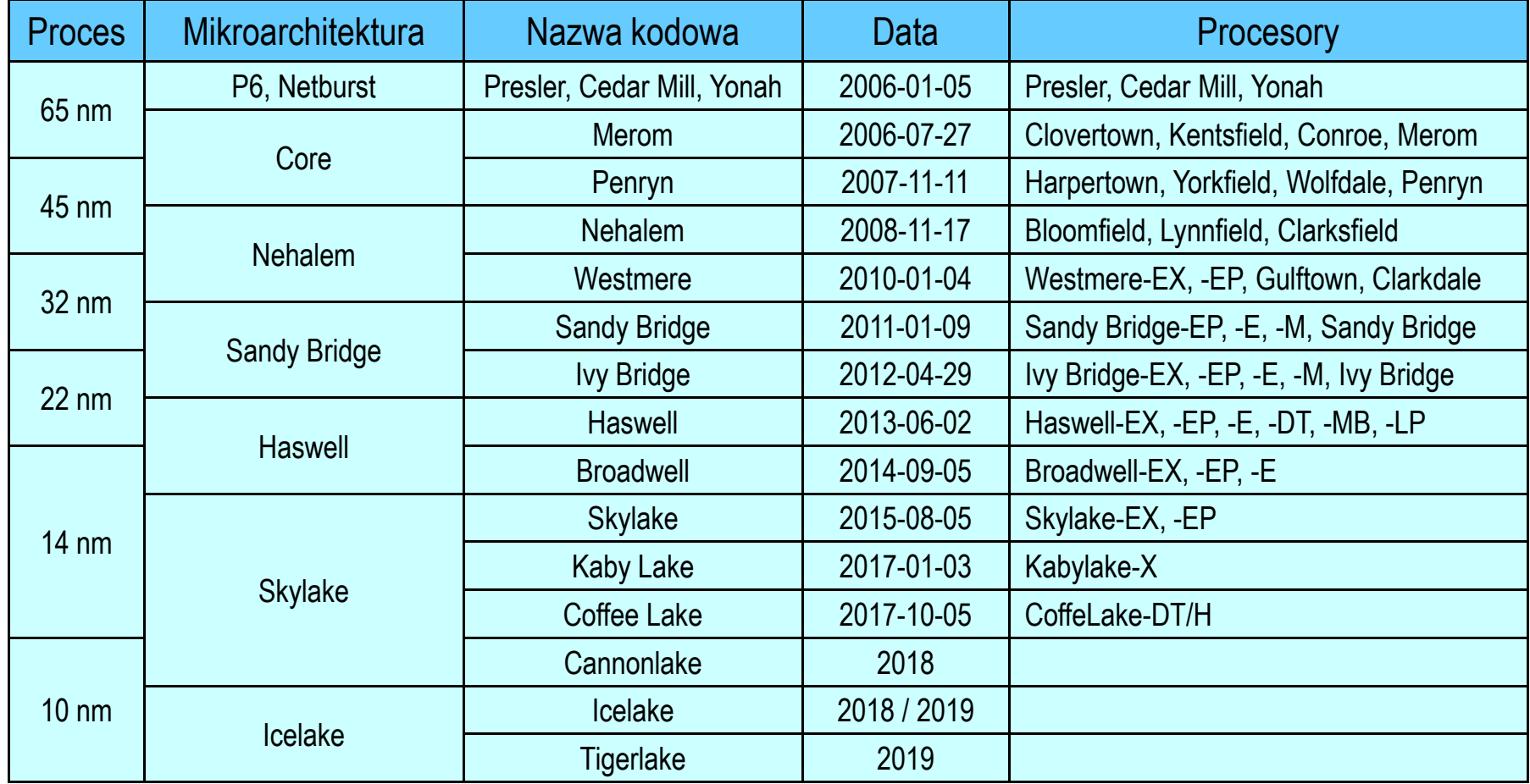

#### Procesory Intel - mikroarchitektury

 $\blacksquare$ Mikroarchitektura - organizacja procesora

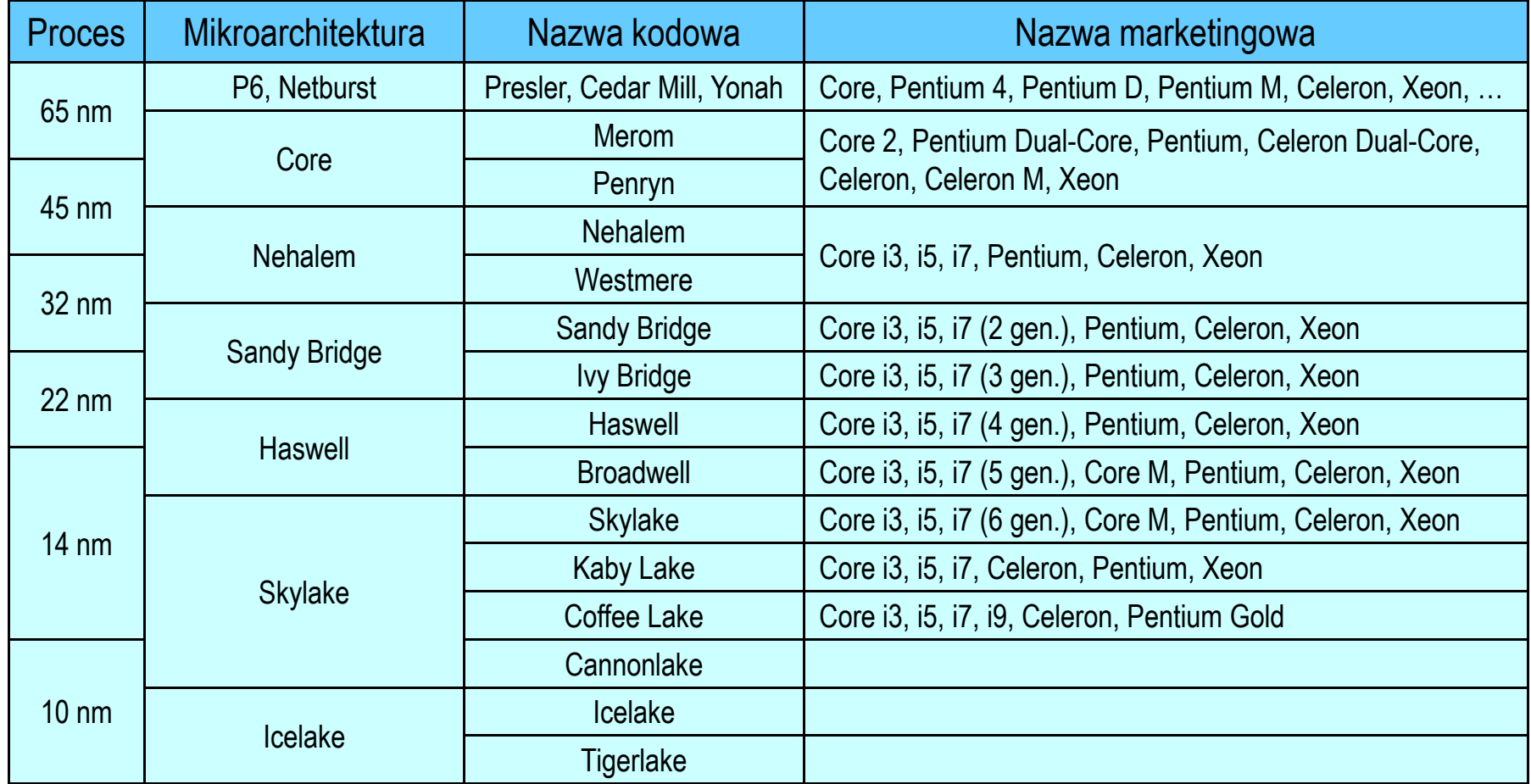

#### Procesory Intel - LGA 1150 (Socket H3)

- $\mathcal{L}^{\mathcal{A}}$  LGA (Land Grid Array) - na procesorze złocone, miedziane, płaskie styki, dociskane do pinów w gnieździe na płycie głównej
- **Contract** czerwiec 2013 roku, liczba pinów: 1150
- $\mathcal{L}^{\text{max}}$  procesory:
	- $\Box$  Haswell (22 nm): Celeron, Pentium, Core i3 / i5 / i7
	- $\Box$  Broadwell (14 nm): Core M, Celeron, Pentium, Core i3 / i5 / i7
- × chipsety:
	- $\Box$  Haswell: H81, B85, Q85, Q87, H87, Z87
	- $\Box$ Broadwell: Z97, H97

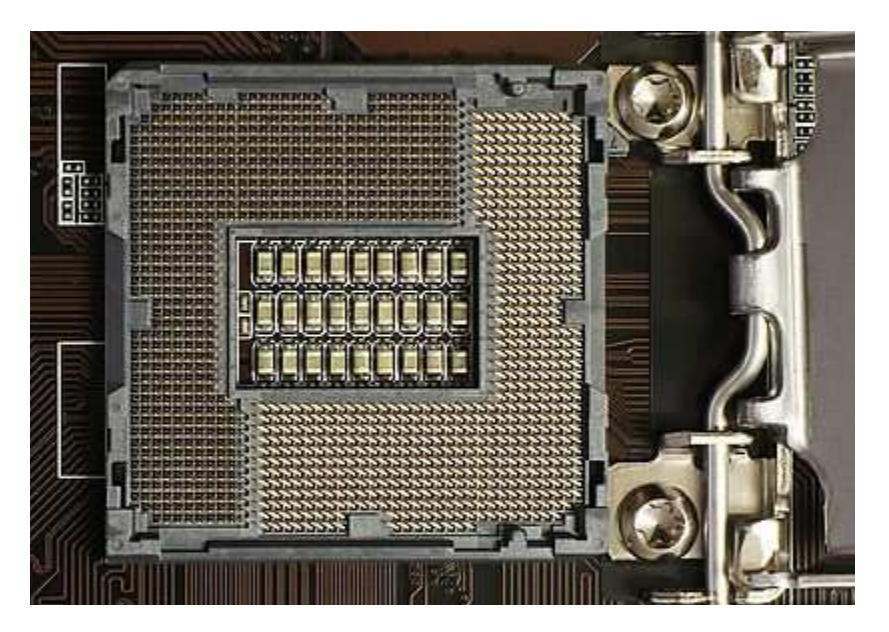

LGA 1150

#### Procesory Intel - LGA 1151 (Socket H4)

- **The Second** sierpień 2015 roku, liczba pinów: 1151
- **The Second Service** procesory Skylake (14 nm) i Kaby Lake (14 nm)
- $\mathbf{r}$ wsparcie dla pamięci RAM: DDR4, DDR3(L)

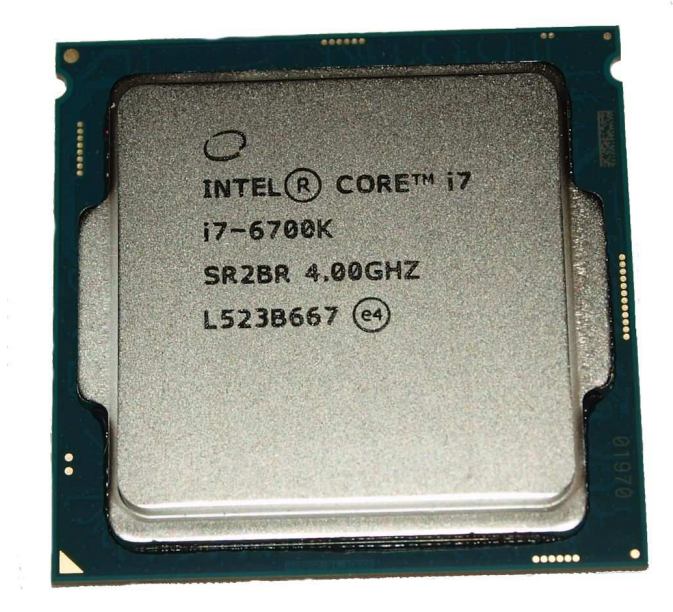

Core i7-6700K LGA 1151

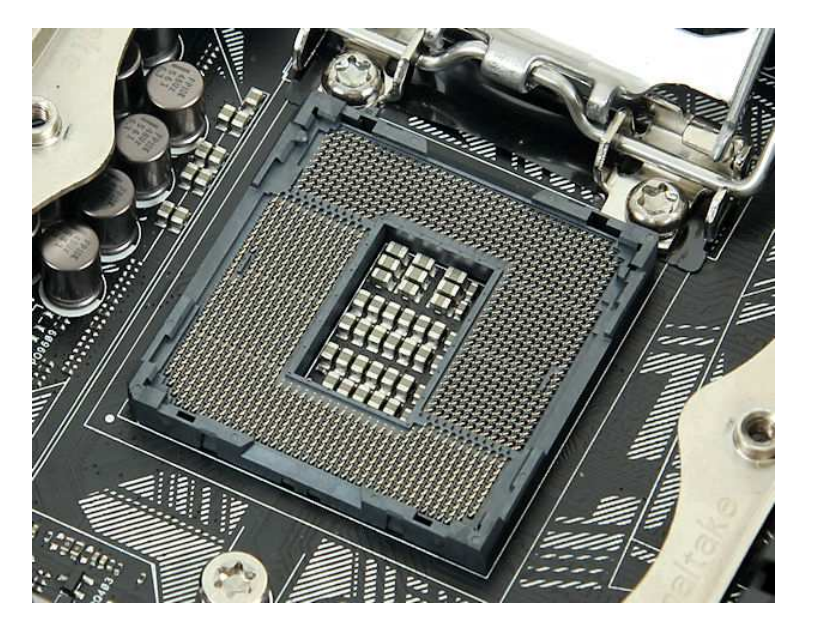

## Procesory Intel - LGA 2011 (Socket R)

- × listopad 2011 roku, liczba pinów: 2011
- $\mathcal{L}_{\mathcal{A}}$  procesory:
	- $\Box$ Sandy Bridge-E/EP (22 nm): Core i7, Xeon
	- $\Box$ Ivy Bridge-E/EP (14 nm): Core i7, Xeon
	- $\Box$ Haswell -E (22 nm): Core i7
- $\mathcal{L}_{\mathcal{A}}$ chipsety: Intel X79, X99
- $\mathcal{L}^{\mathcal{L}}$ 4-kanałowy kontroler pamięci
- $\mathbf{r}$ PCI Express 3.0
- **The Second**  inne wersje:
	- $\Box$ LGA 2011-1 (luty 2014)
	- $\Box$ LGA 2011-v3 (sierpień 2014)

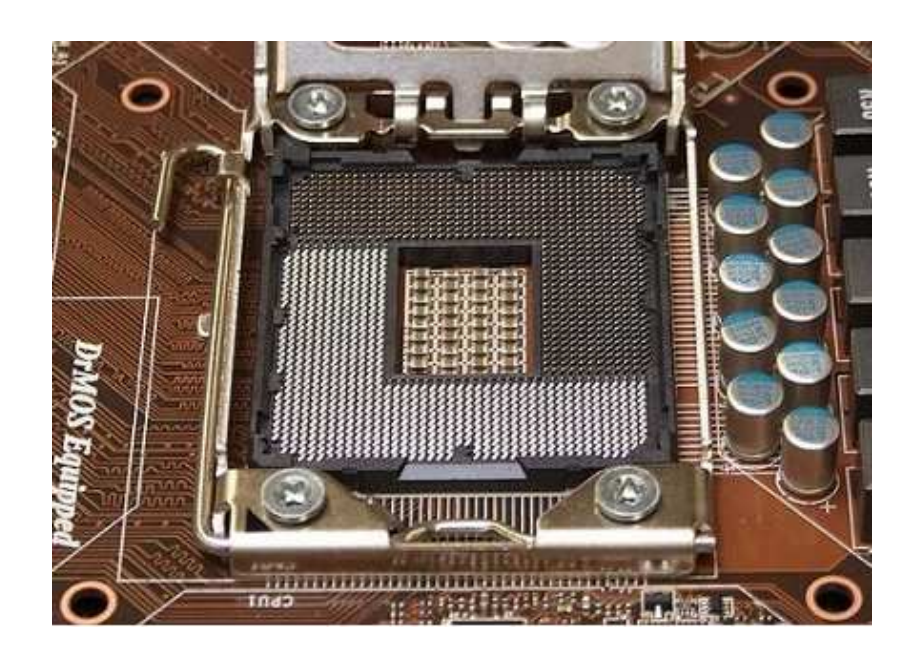

LGA 2011

#### Procesory Intel - LGA 2066 (Socket R4)

- $\mathcal{L}_{\mathcal{A}}$ czerwiec 2017, liczba pinów: 2066
- $\mathcal{L}_{\mathcal{A}}$  procesory:
	- $\Box$ Skylake-X
	- $\Box$ Kaby Lake-X
	- $\Box$ Skylake -SP
	- $\Box$ Cascade Lake-X
- × chipsety: Intel X299

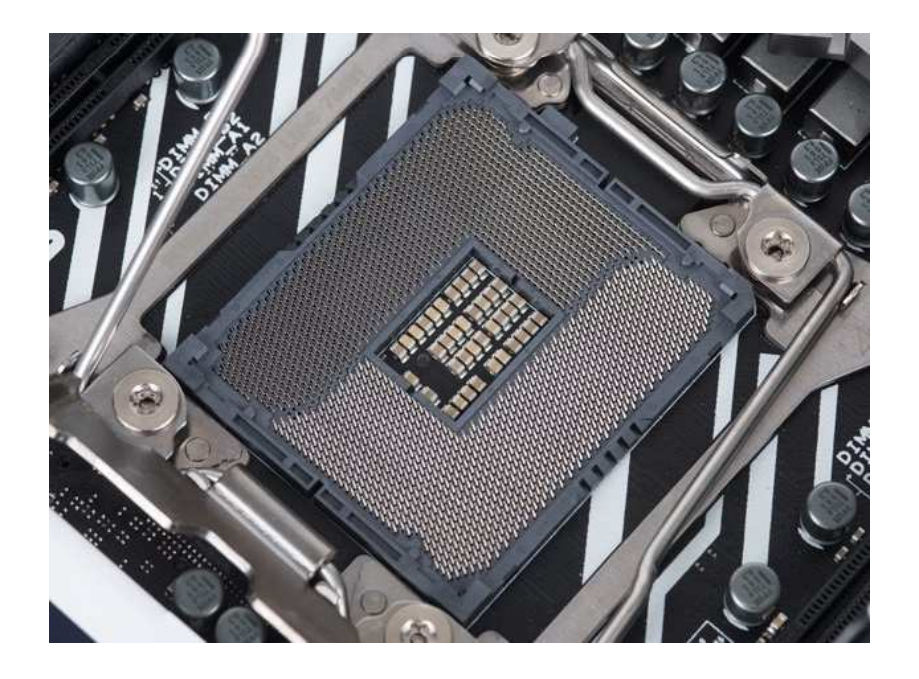

LGA 2066

#### Procesory AMD - Socket AM3+

- $\mathbf{r}$ PGA-ZIF - nóżki znajdują się na procesorze
- **The Second** 2011 rok, liczba kontaktów: 942
- $\mathcal{L}_{\mathcal{A}}$ mikroarchitektura Bulldozer
- **The Second Service** procesory: Athlon II, Phenom II, FX

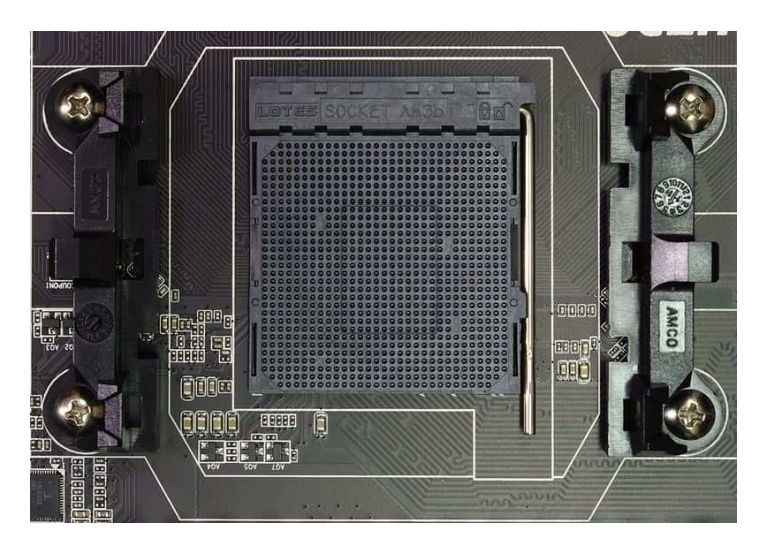

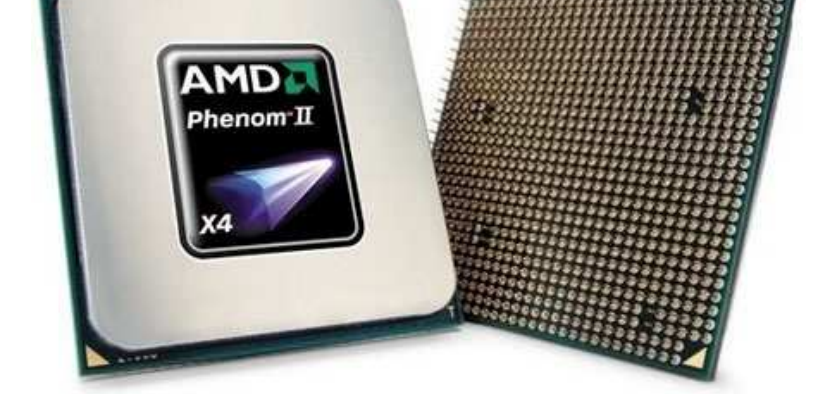

Socket AM3+ AMD Phenom II

#### Procesory AMD - Socket AM4

- **The Second** 2017 rok, liczba kontaktów: 1331
- $\mathcal{L}_{\rm{max}}$ mikroarchitektura: Zen, Excavator
- $\mathbf{r}$ obsługa: DDR4 Memory, PCIe Gen 3, USB 3.1 Gen2 10Gbps, NVMe
- $\mathbf{r}$ procesory: Bristol Ridge, Summit Ridge, Raven Ridge

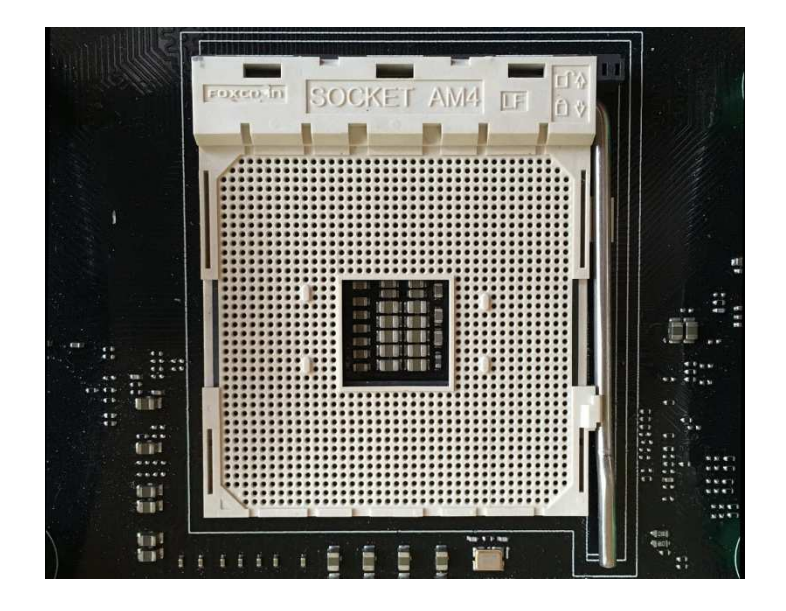

Socket AM4

#### Procesory AMD - Socket TR4

- $\mathcal{L}^{\mathcal{A}}$ 10 sierpnia 2017 r., liczba pinów: 4094
- **COL** inne nazwy: Socket Threadripper 4, Socket SP3r2
- $\mathcal{L}_{\mathcal{A}}$ procesory: Zen, Ryzen Threadripper
- $\mathcal{L}_{\rm{max}}$ pierwsza podstawka LGA przeznaczona na rynek konsumencki

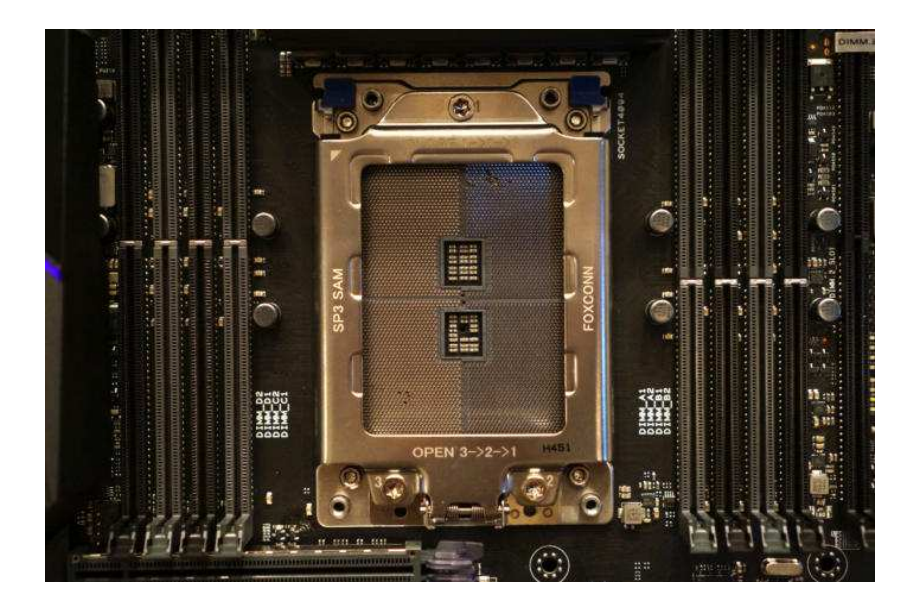

Socket AM4

#### Procesory AMD - Socket FM2/FM2+

- **COL** FM2: wrzesień 2012, liczba kontaktów: 904, AMD Trinity
- $\mathcal{L}_{\rm{max}}$ FM2+: 2013, liczba kontaktów: 906, AMD Kaveri
- $\mathcal{L}_{\mathcal{A}}$ **n** przeznaczenie: APU (Accelerated Processing Unit) drugiej generacji
- $\mathcal{L}_{\text{max}}$ APU - połączenie tradycyjnego procesora x86 z proc. graficznym

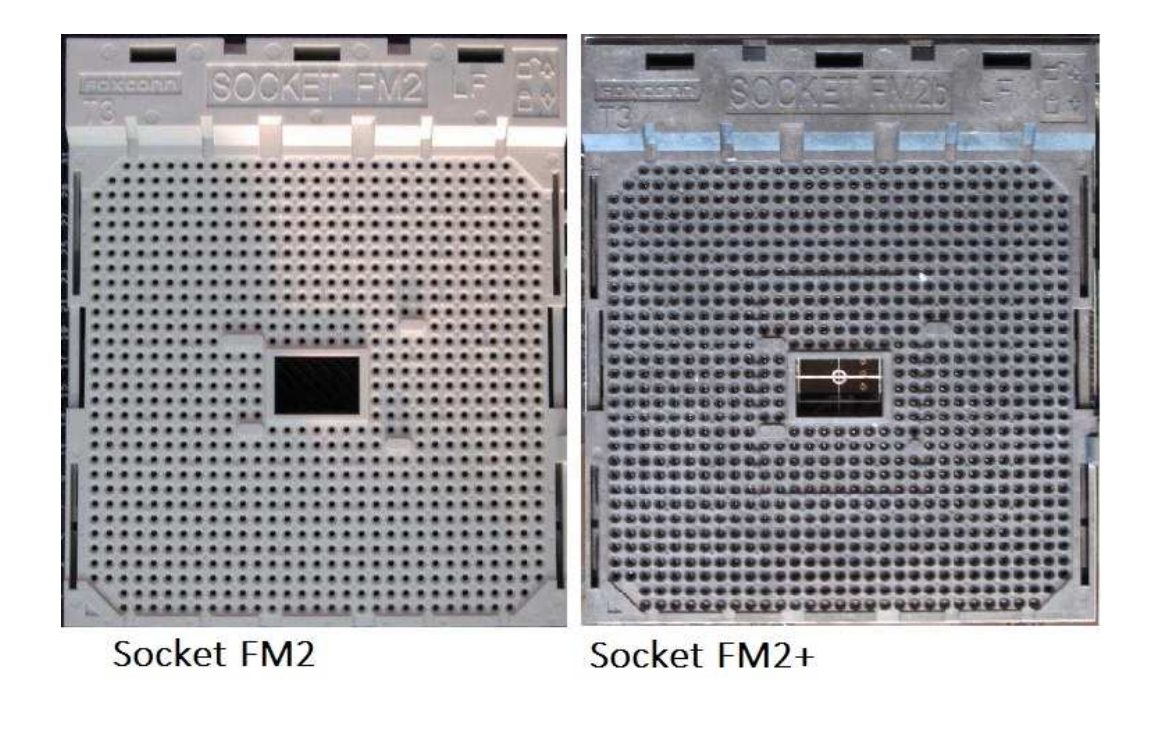

#### DIP

- **COL**
- Dual In-line Package<br>zastosowanie: XT, AT  $\mathcal{L}_{\mathcal{A}}$ zastosowanie:
- $\mathbf{r}$ rok: 1981

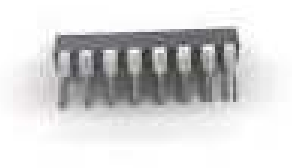

#### SIPP

- ш Single In-line Pin Package<br>liczba pinów: 30
- $\mathcal{L}_{\mathcal{A}}$ liczba pinów:<br>zastosowanie:
- **The Second** zastosowanie: AT, 286, 386
- $\mathbf{r}$ ■ rok: 1983

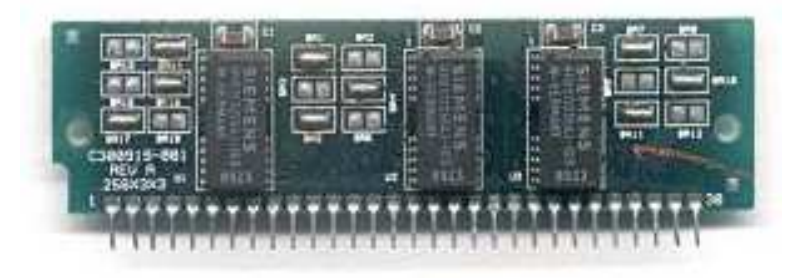

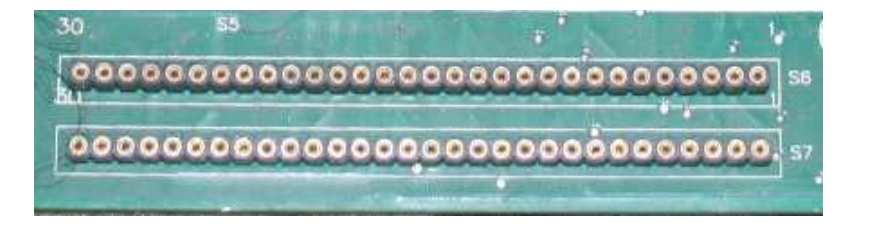

## SIMM (30-pins)

- ×
- Single Inline Memory Module<br>liczba styków: 30 (te sa  $\mathcal{L}_{\mathcal{A}}$ liczba styków: 30 (te same styki po obu stronach modułu)<br>pojemność: 256 KB, 1 MB, 4 MB, 16 MB
- $\mathbf{r}$
- **The Second**
- $\mathcal{L}_{\mathcal{A}}$ ■ rok: 1994
- 
- pojemność: 256 KB, 1 MB, 4 MB, 16 MB<br>zastosowanie: 286, 386, 486
	- zastosowanie: 286, 386, 486
	-

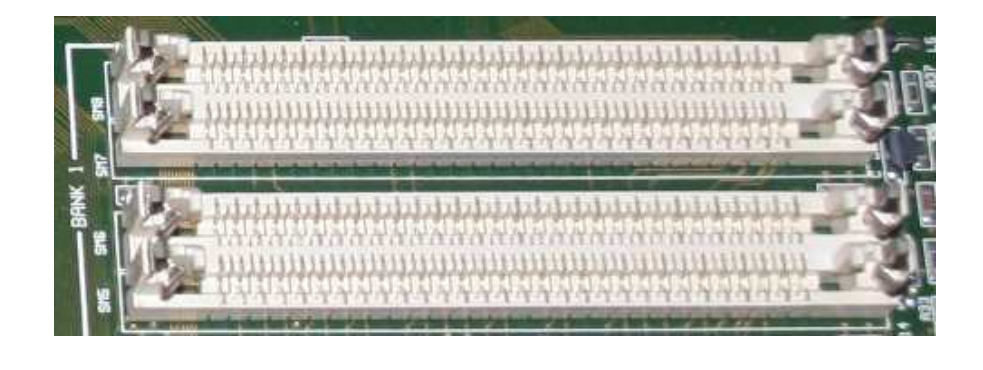

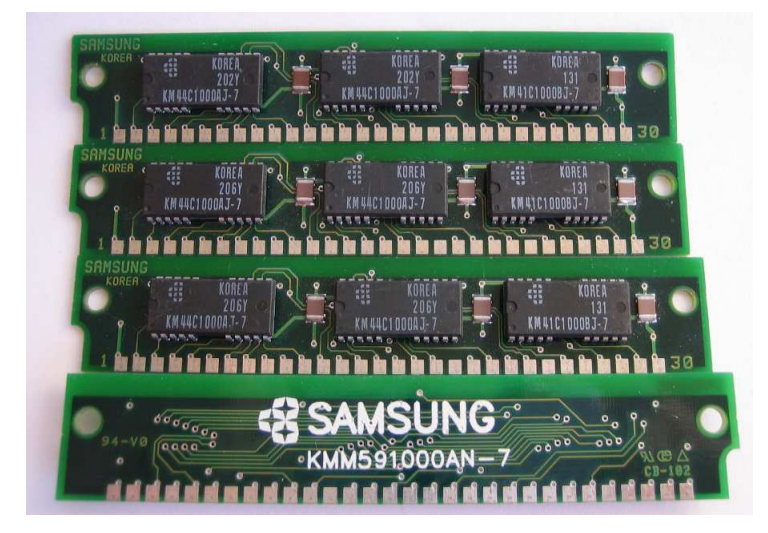

## SIMM (72-pins)

- ×
- Single Inline Memory Module<br>liczba styków: 72 (te sa  $\mathcal{L}_{\mathcal{A}}$ 72 (te same styki po obu stronach modułu)
- $\mathcal{L}^{\text{max}}$ pojemność [MB]: 1, 2, 4, 8, 16, 32, 64, 128<br>zastosowanie: 486, Pentium, AMD K5, AM
	- 486, Pentium, AMD K5, AMD K6
- $\mathcal{L}^{\text{max}}$ ■ rok: 1996

**The Second Second** 

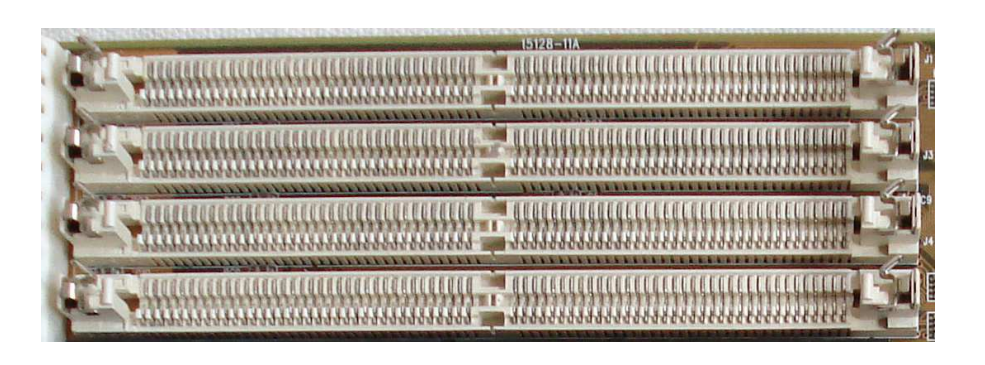

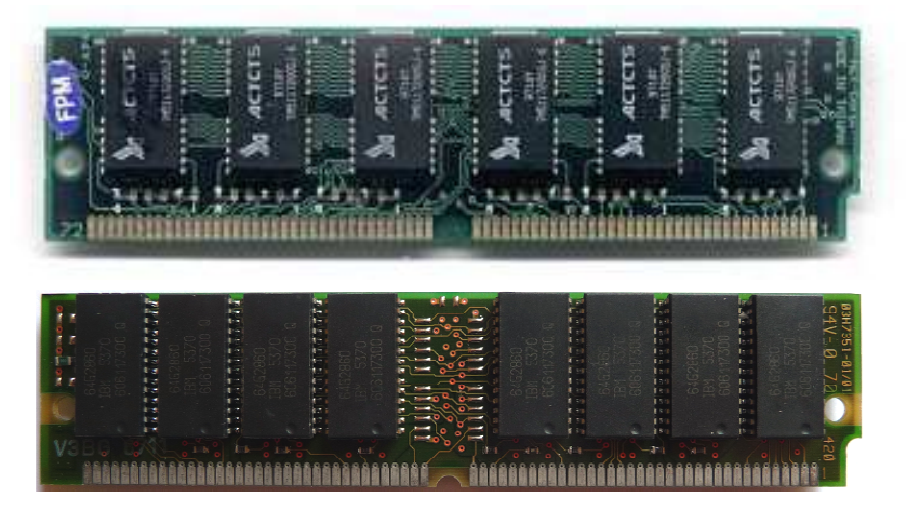

#### DIMM

- **COL** Dual In-Line Memory Module
- $\mathcal{L}_{\mathcal{A}}$ styki po przeciwnych stronach modułu mają inne znaczenie
- $\mathcal{L}_{\mathcal{A}}$  najczęściej stosowane moduły DIMM:
	- $\Box$ 72-pinowe, stosowane w SO-DIMM (32-bitowe)
	- $\Box$ 144-pinowe, stosowane w SO-DIMM (64-bitowe)
	- $\Box$ 168-pinowe, stosowane w SDR SDRAM
	- 184-pinowe, stosowane w DDR SDRAM $\Box$
	- 240-pinowe, stosowane w DDR2 SDRAM $\Box$
	- 240-pinowe, stosowane w DDR3 SDRAM $\Box$
	- 288-pinowe, stosowane w DDR4 SDRAM $\Box$

#### SDR SDRAM

- **COL** Single Data Rate Synchronous Dynamic Random Access Memory
- $\mathbf{r}$ liczba styków: <sup>168</sup>
- $\mathcal{L}_{\mathcal{A}}$ pojemność [MB]: 16, 32, 64, 128, 256, 512<br>zasilanie: 3,3 V
- $\mathcal{L}_{\text{max}}$ zasilanie:<br>zastosowanie:
- $\mathcal{L}_{\mathcal{A}}$ **E** zastosowanie: Pentium, Pentium II, Pentium III, Pentium IV<br>Coleren, AMD K6 Celeron, AMD K6

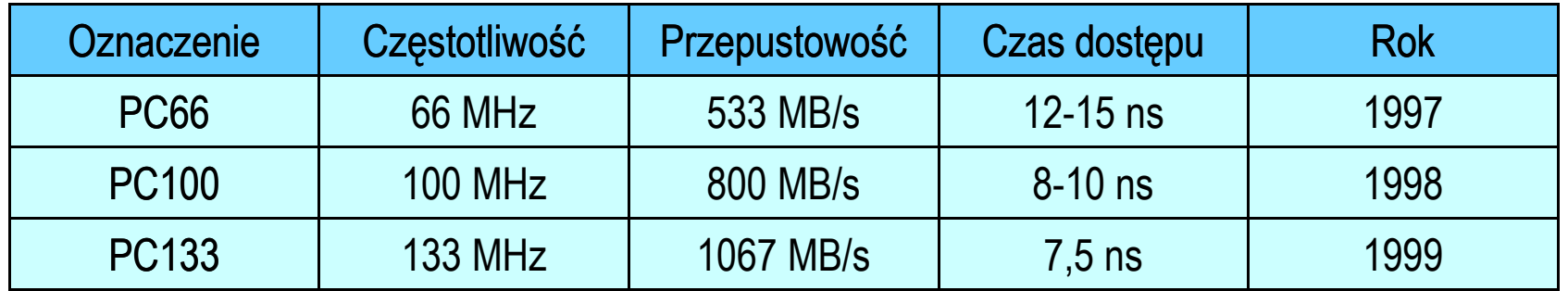

#### **SDR SDRAM**

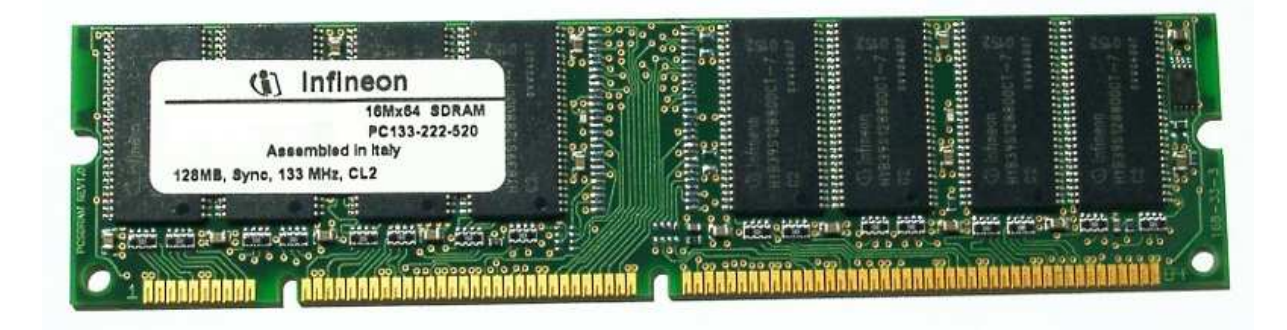

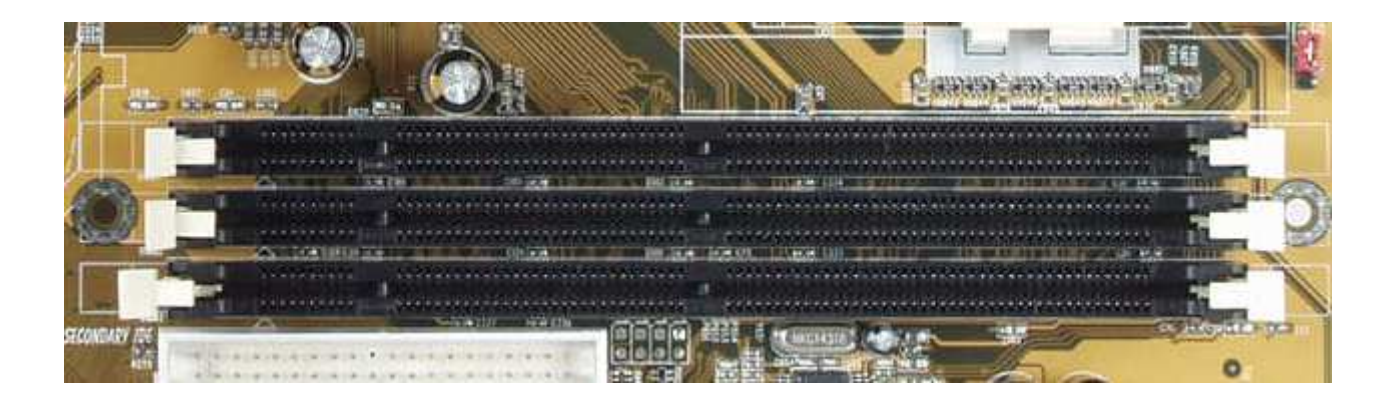

#### DDR SDRAM

**Contract** Double Data Rate Synchronous Dynamic Random Access Memory

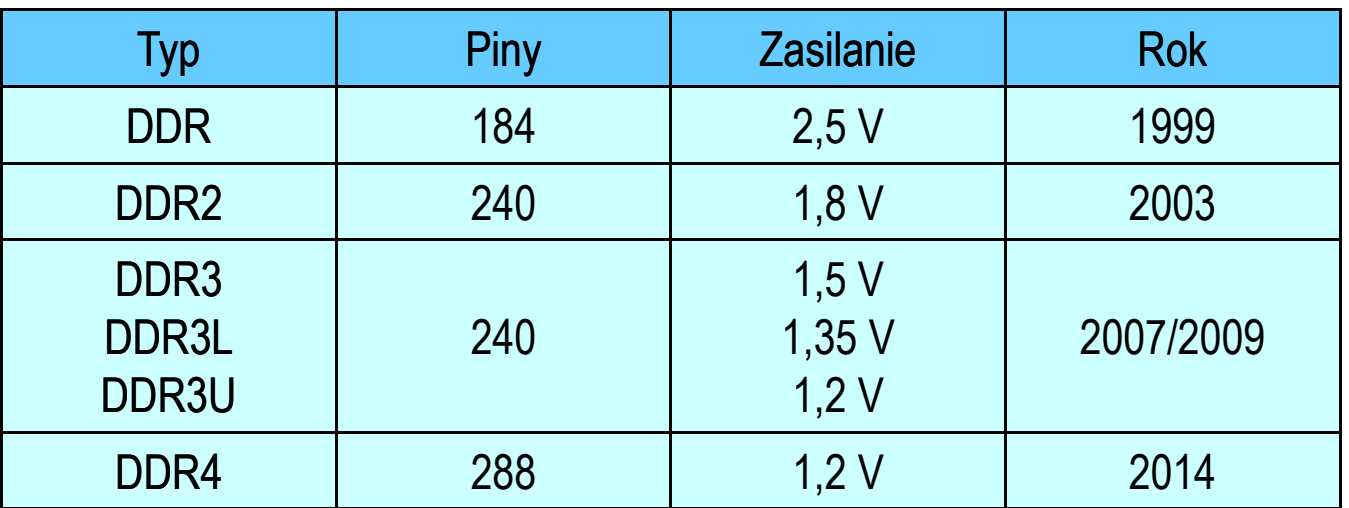

- $\mathcal{L}_{\text{max}}$ DDR przesyła 2 bity w ciągu jednego taktu zegara
- $\blacksquare$ DDR2 przesyła 4 bity w ciągu jednego taktu zegara

# Moduły pamięci DDR - porównanie

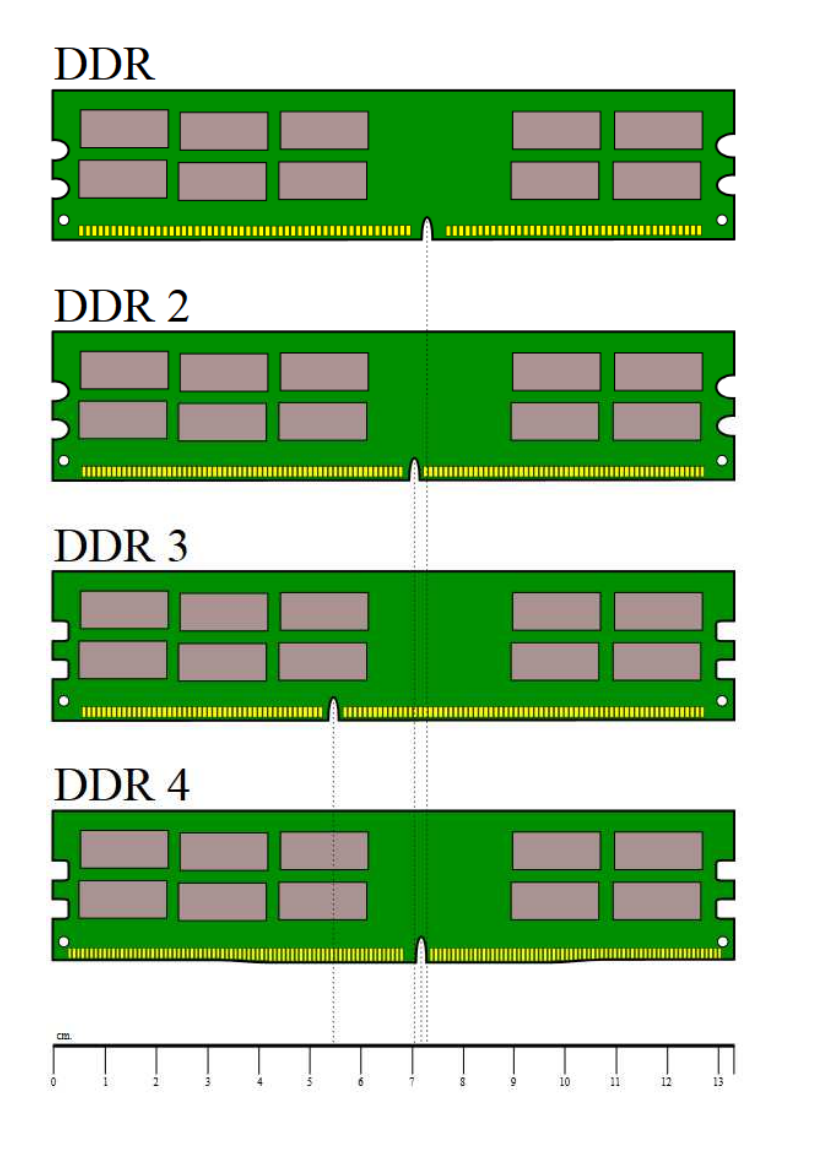

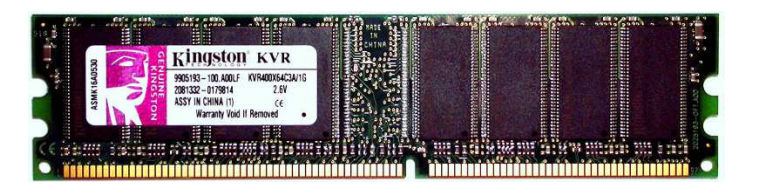

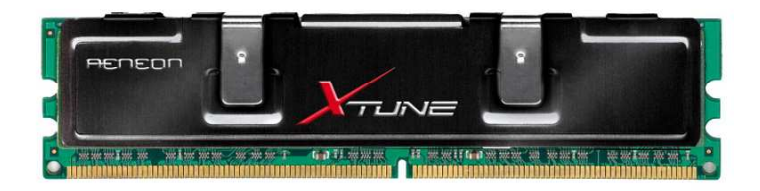

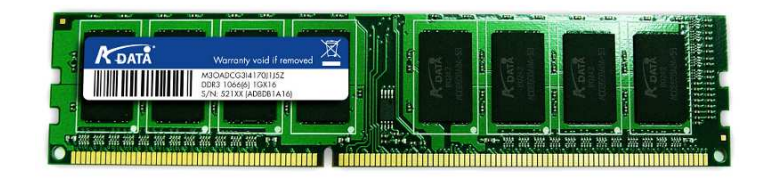

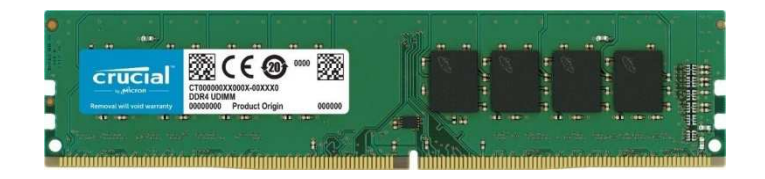

źródło: http://en.wikipedia.org

#### SO-DIMM

- **COL** Small Outline Dual In-line Memory Module
- $\mathcal{L}_{\mathcal{A}}$ stosowane głównie w laptopach, drukarkach, ruterach
- $\blacksquare$  najczęściej stosowane moduły:
	- $\Box$ 72-pinowe (32-bitowe)
	- $\Box$ 100-pinowe
	- $\Box$ 144-pinowe (64-bitowe)
	- $\Box$ 200-pinowe pamięci DDR SDRAM i DDR-II SDRAM
	- $\Box$ 204-pinowe DDR3
	- $\Box$ 260-pinowe DDR4

# Moduły pamięci SO-DIMM - porównanie

#### **SO-DIMM DDR**

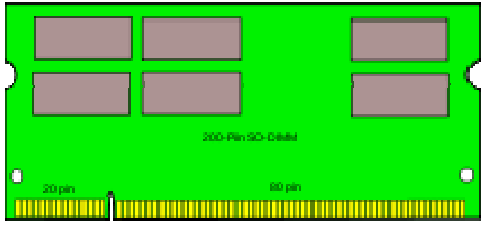

#### SO-DIMM DDR 2

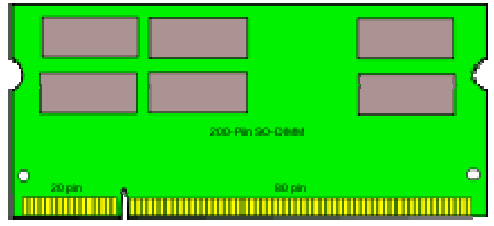

#### SO-DIMM DDR 3

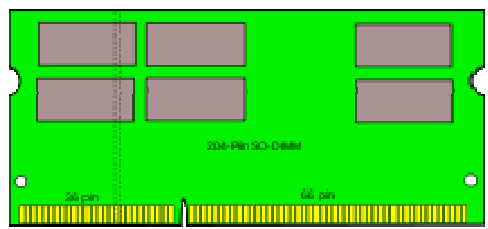

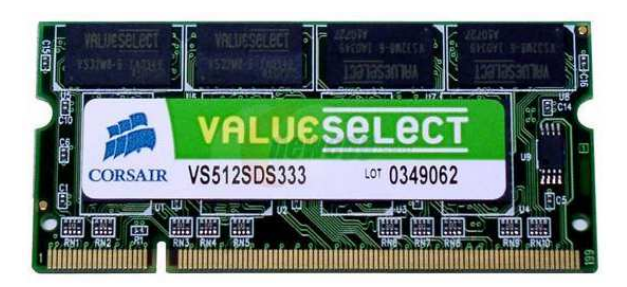

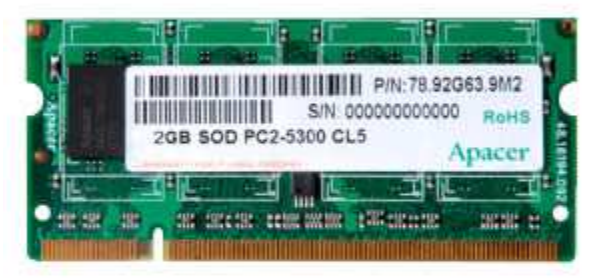

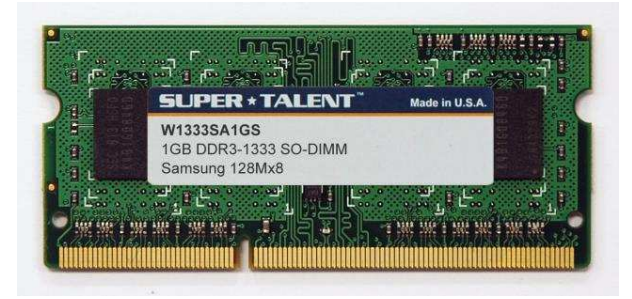

## Obudowa komputera - podział (wymiary, kształt)

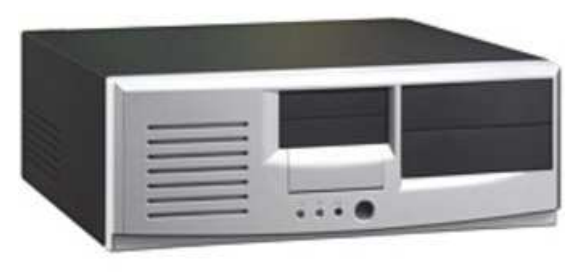

Desktop

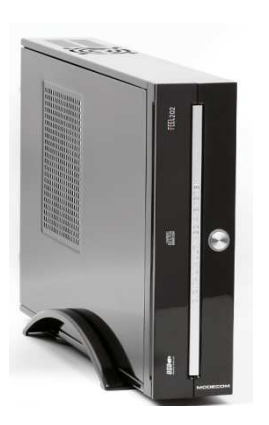

Mini-ITX

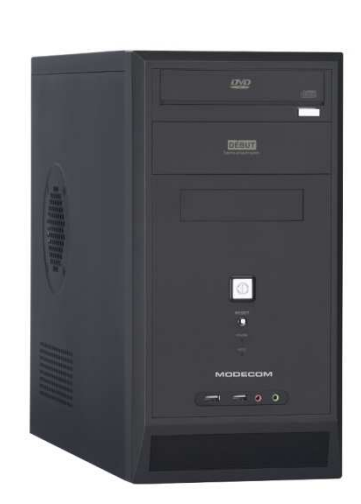

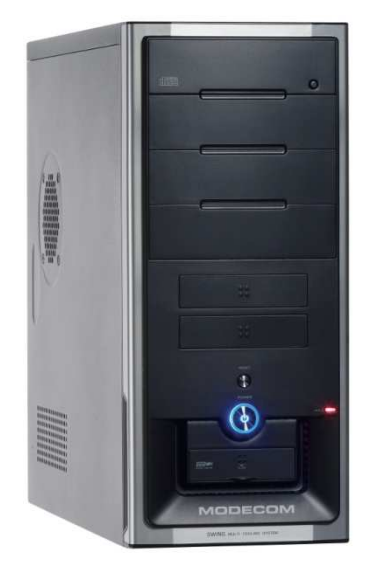

Mini tower Midi tower Big tower Midi tower

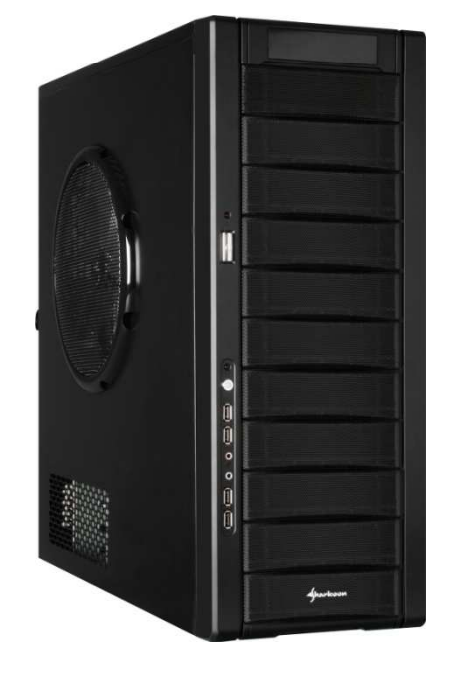

107/113

#### Obudowa komputera - architektura AT

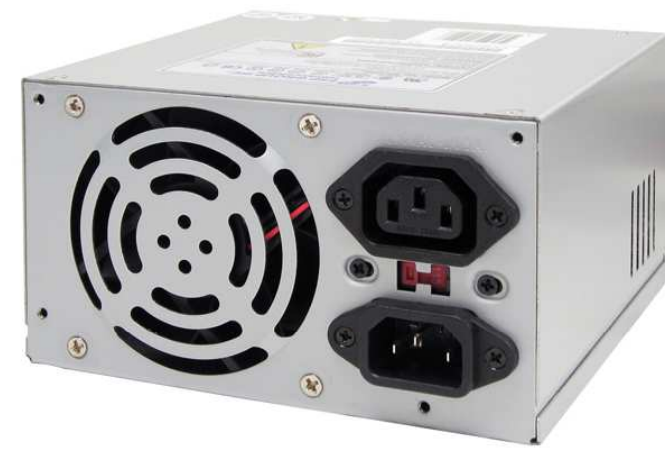

Zasilacz AT

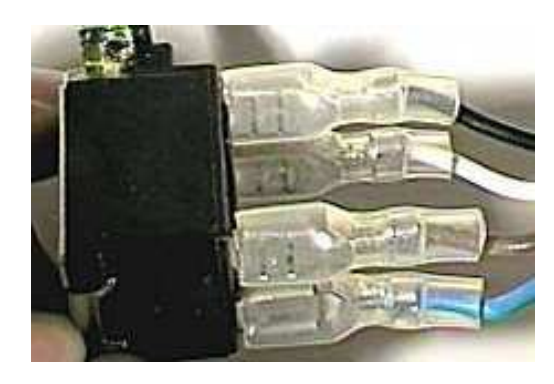

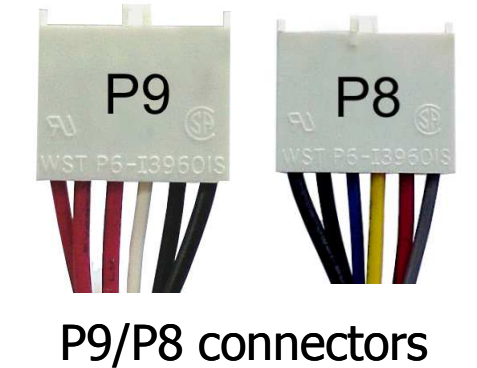

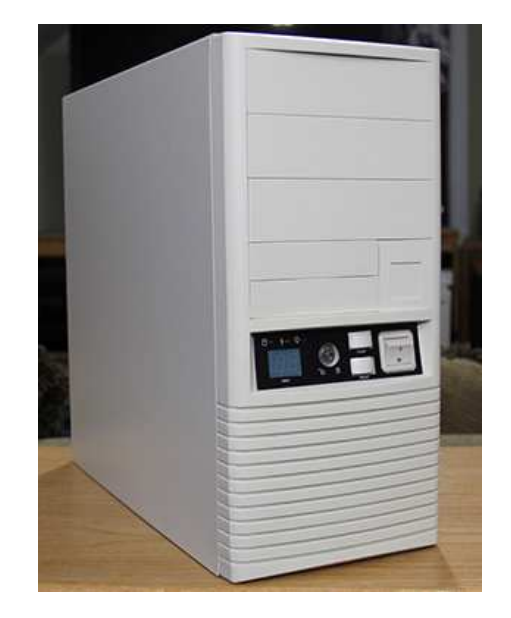

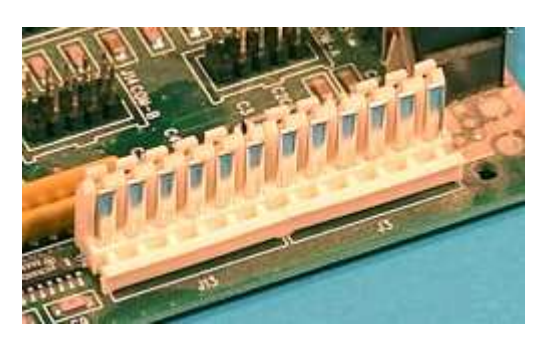

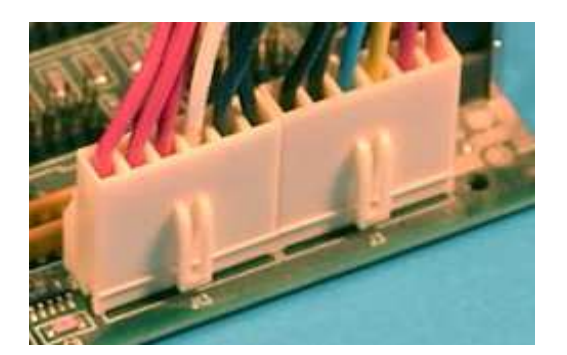

źródło:

http://www.playtool.com/pages/psuconnectors/connectors.html

108/113

#### Obudowa komputera - architektura AT

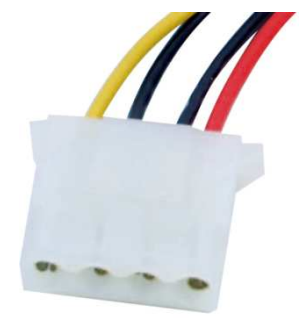

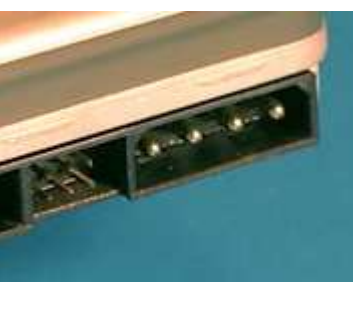

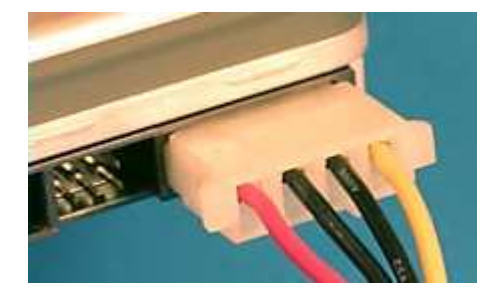

4-pin Molex connector

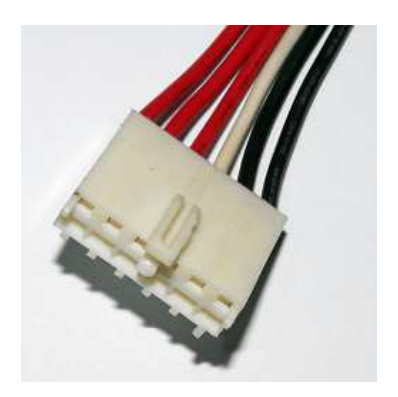

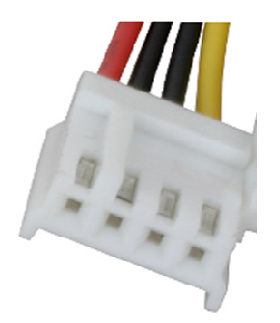

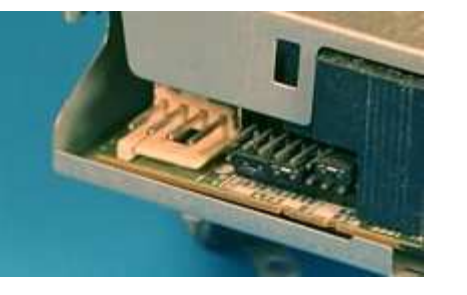

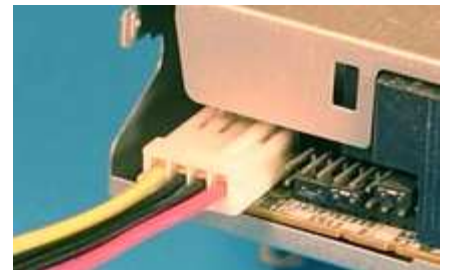

4-pin Berg connectors

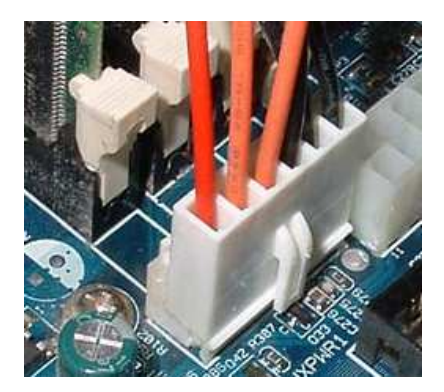

6-pin AuxiliaryPower Connector
109/113

## Obudowa komputera - architektura ATX

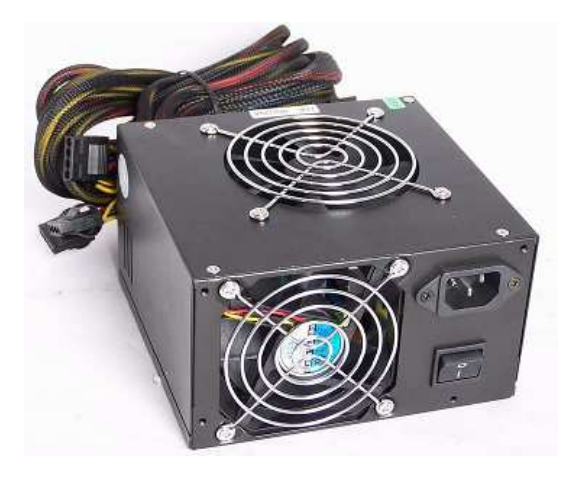

Zasilacz ATX

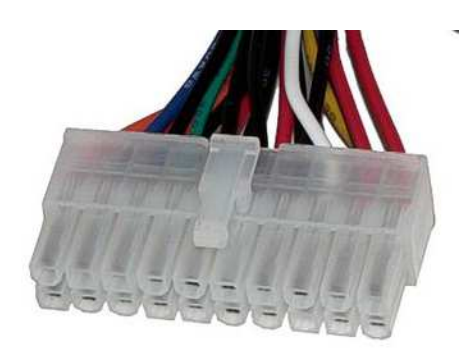

20-pin ATX power connector

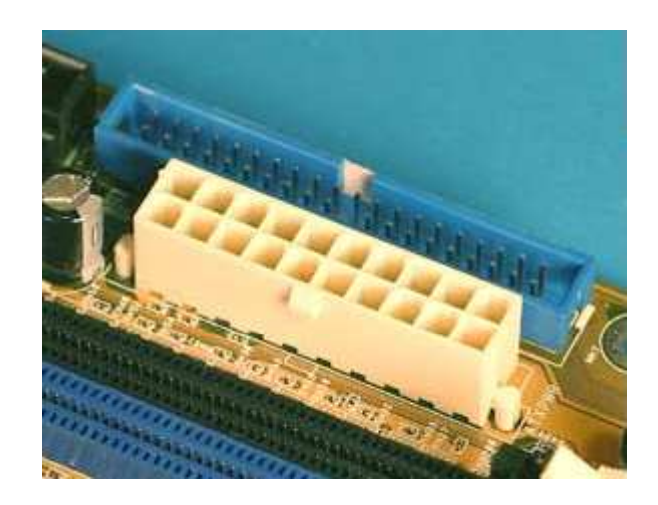

Złącze 20-pinowe można włożyć do gniazda 24-pinowego

źródło:

http://www.playtool.com/pages/psuconnectors/connectors.html

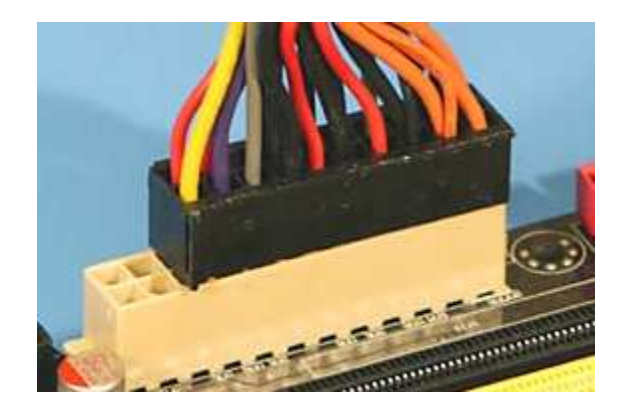

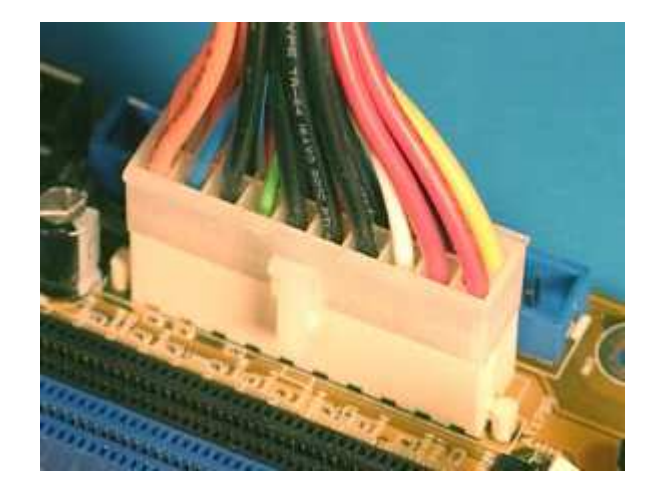

110/113

### Obudowa komputera - architektura ATX

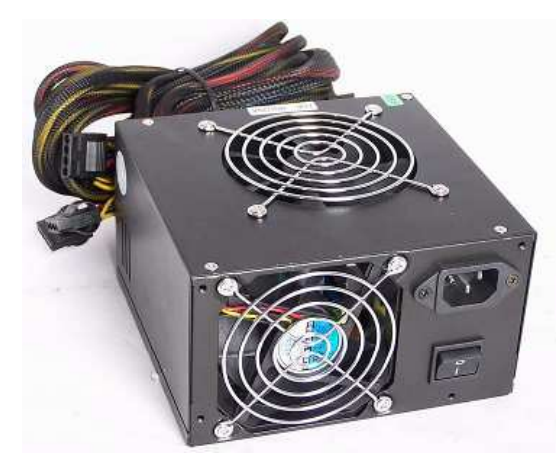

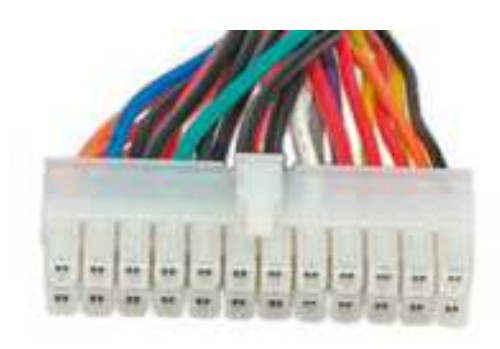

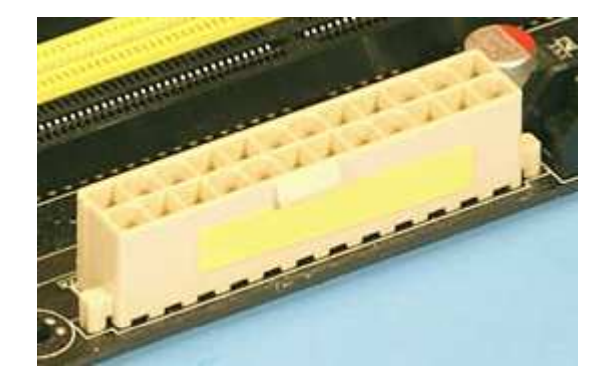

Zasilacz ATX

24-pin ATX power connector

Złącze 24-pinowe można włożyć do gniazda 20-pinowego

źródło:

http://www.playtool.com/pages/psuconnectors/connectors.html

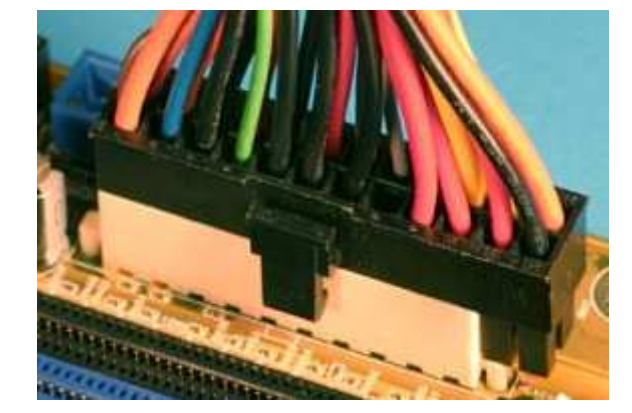

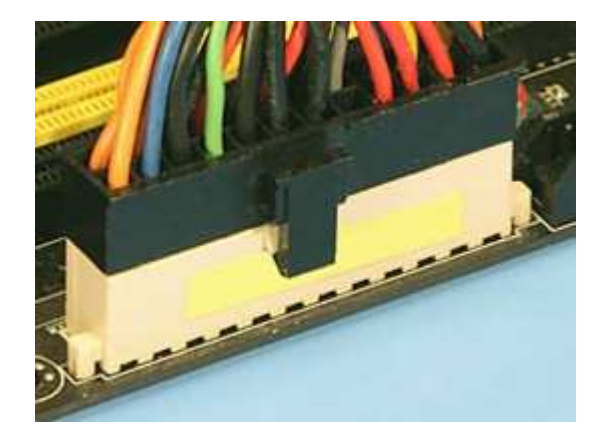

### Obudowa komputera - architektura ATX

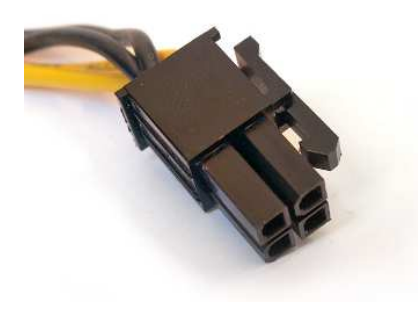

4-pin ATX 12 V pin 8-pin ATX 12 V pin

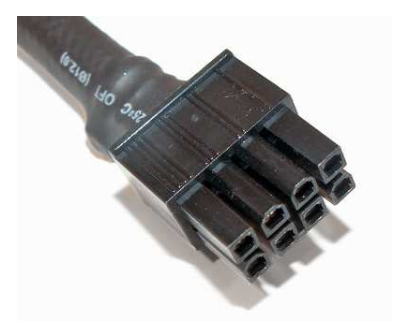

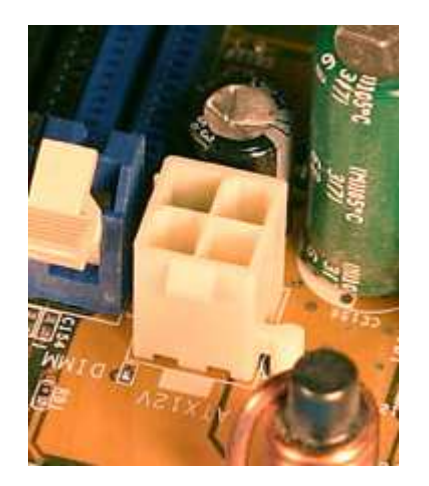

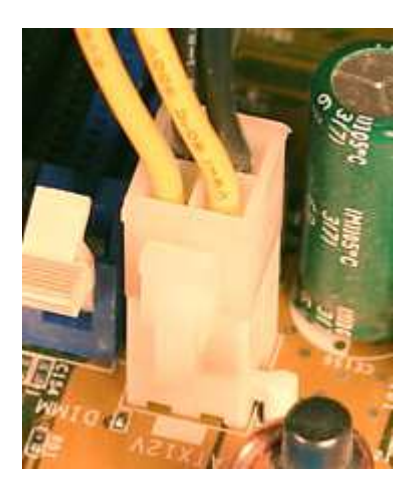

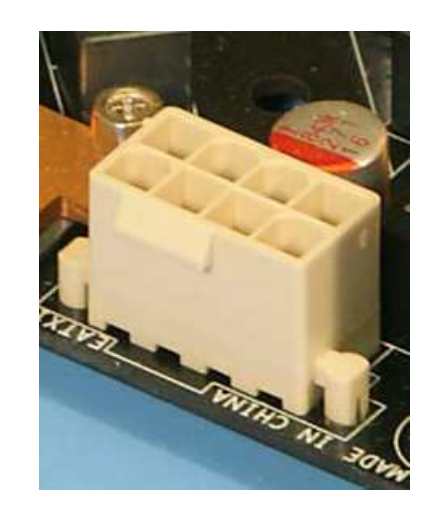

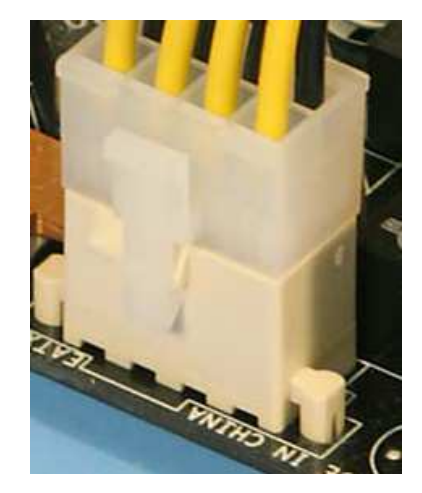

### Obudowa komputera - architektura ATX

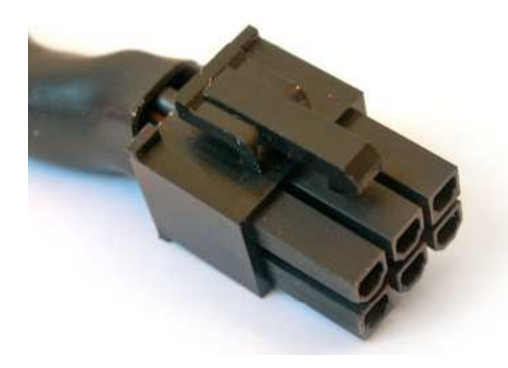

6-pin PCI Express

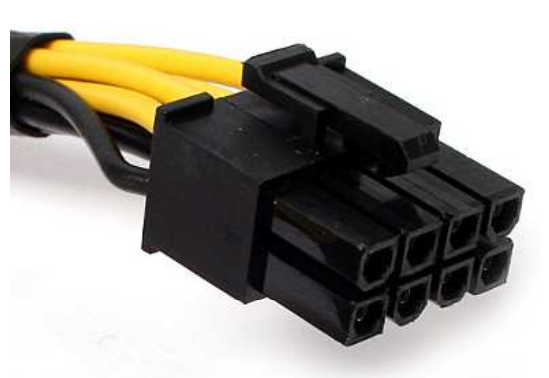

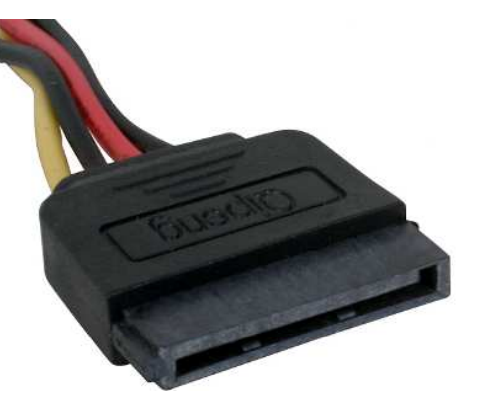

8-pin PCI Express Serial ATA power connector

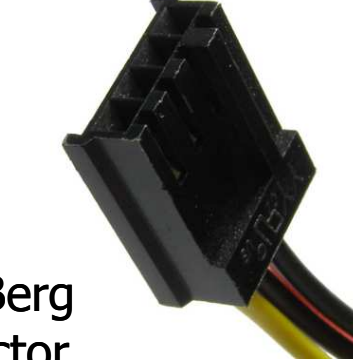

4-pin Berg connector

4-pin Molexconnector

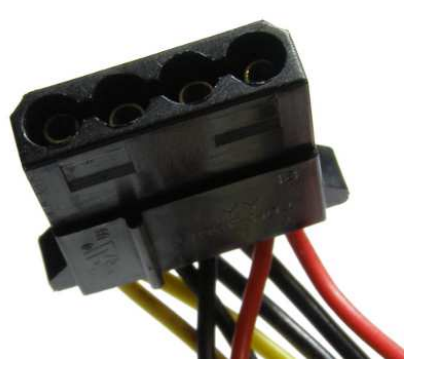

Koniec wykładu nr 4/5

# Dziękuję za uwagę!(następny wykład: 20.04.2018)